## PONTIFICIA UNIVERSIDAD CATÓLICA DEL PERÚ

### FACULTAD DE CIENCIAS E INGENIERÍA

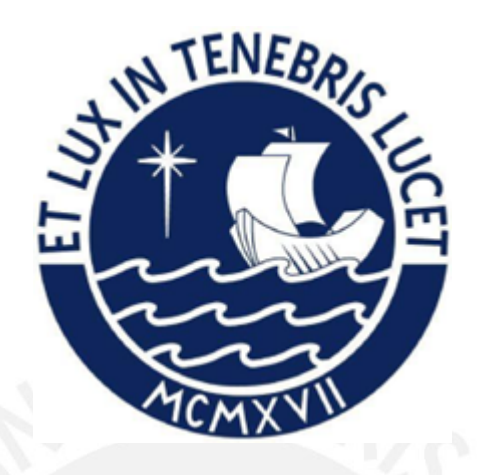

## DISEÑO DE UN EQUIPO DE DETECCIÓN DE FALLAS EN AISLAMIENTO DE ROTORES DE MOTORES SÍNCRONOS A TRAVÉS DE LA PRUEBA OSCILOGRAMA DE PICO REPETITIVO

Tesis para obtener el título profesional de Ingeniero Electrónico

AUTOR:

Anthony Alfredo Castañeda Ponce de León

## ASESOR:

Mg. Domingo Vladimir Flores Robles

Lima, Octubre, 2023

#### **Informe de Similitud**

Yo, Domingo Vladimir Flores Robles, docente de la Facultad de Ciencias e Ingeniería de la Pontificia

Universidad Católica del Perú, asesor(a) de la tesis/el trabajo de investigación titulado

"Diseño de un equipo de detección de fallas en aislamiento ´ de rotores de motores síncronos a través de la prueba oscilograma de pico repetitivo", del autor Anthony Alfredo Castañeda Ponce de León.

dejo constancia de lo siguiente:

- El mencionado documento tiene un índice de puntuación de similitud de 8%. Así lo consigna el reporte de similitud emitido por el software *Turnitin* el 03/09/2023.
- He revisado con detalle dicho reporte y la Tesis o Trabajo de Suficiencia Profesional, y no se advierte indicios de plagio.
- Las citas a otros autores y sus respectivas referencias cumplen con las pautas académicas.

Lugar y fecha: Lima, 04 de octubre de 2023

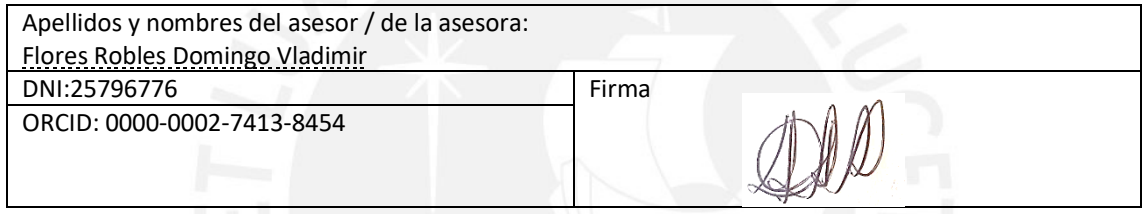

#### Resumen

Los motores síncronos son importantes en la industria debido a la posibilidad de proporcionar velocidades constantes, corregir el factor de potencia de una instalacion, su ´ alto rendimiento y capacidad de torque, etc. Sin embargo, dado al incremento en su popularidad, tambien han incrementado las fallas ocurridas en estos motores, ´ especialmente en su rotor. siendo la falla más común los cortocircuitos en sus devanados. Por ello, existen estándares eléctricos, por ejemplo, el DL/T 1525-2016, que propicia una guía para un correcto diagnóstico de fallas debido a cortocircuitos, con la finalidad de determinar si existen fallas en su rotor; no obstante, estos se basan en una comparacion´ de las mediciones de su voltaje, impedancia AC y potencia cuando el motor se encuentra en un correcto funcionamiento y cuando existe una falla. A pesar de ello, estos no proporcionan información acerca de la ubicación ni la severidad de la falla solo de su presencia en el motor por lo que se incrementa su tiempo de mantenimiento tanto para su identificación como para su corrección.

El objetivo general de la presente tesis es diseñar un equipo de detección de fallas de rotores de motores síncronos para facilitar la identificación de fallas brindando información acerca de su ubicación y severidad con el propósito de disminuir tanto los tiempos como los costos del mantenimiento del motor. Para ello, se diseñó un equipo de detección de fallas que genera e inyecta pulsos cuadrados en ambos lados del devanado del rotor, para después graficar las señales reflejadas y con estas poder determinar la posición teórica de la falla y calcular la precisión del método comparándola con la ubicacion real. Con la finalidad de disminuir el tiempo en el cual el motor se encuentra ´ en mantenimiento y, de esta forma, disminuir sus costos.

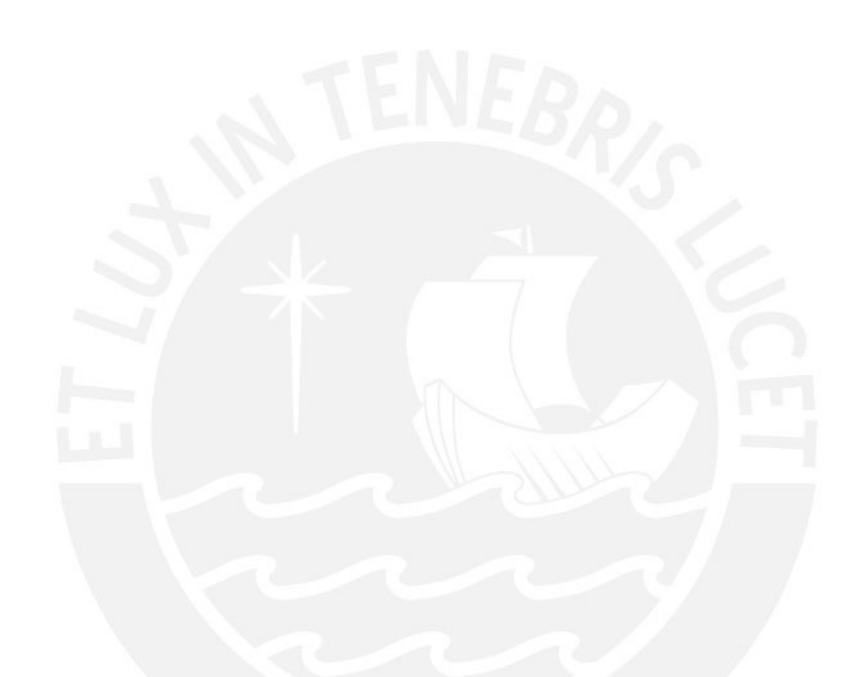

Dedicado a mis padres y mi hermana que me han apoyado a lo largo de toda la carrera dando los ánimos que necesitaba en los momentos más difíciles. Agradezco a mis amigos César, Álvaro, Jose Luis, Diego, Alexis, Eric, Marcelo y a todos mis amigos de primer ciclo que son parte de Monopolio. Asimismo, un especial agradecimiento a mi asesor Domingo Flores que me ha apoyado durante este año y el anterior a desarrollar mi tesis que más como asesor lo veo como un buen amigo. Todas estas personas me inspiran a seguir adelante y a alcanzar mis próximos objetivos y sueños que ahora empiezan con mi graduación.

# ´ Indice General

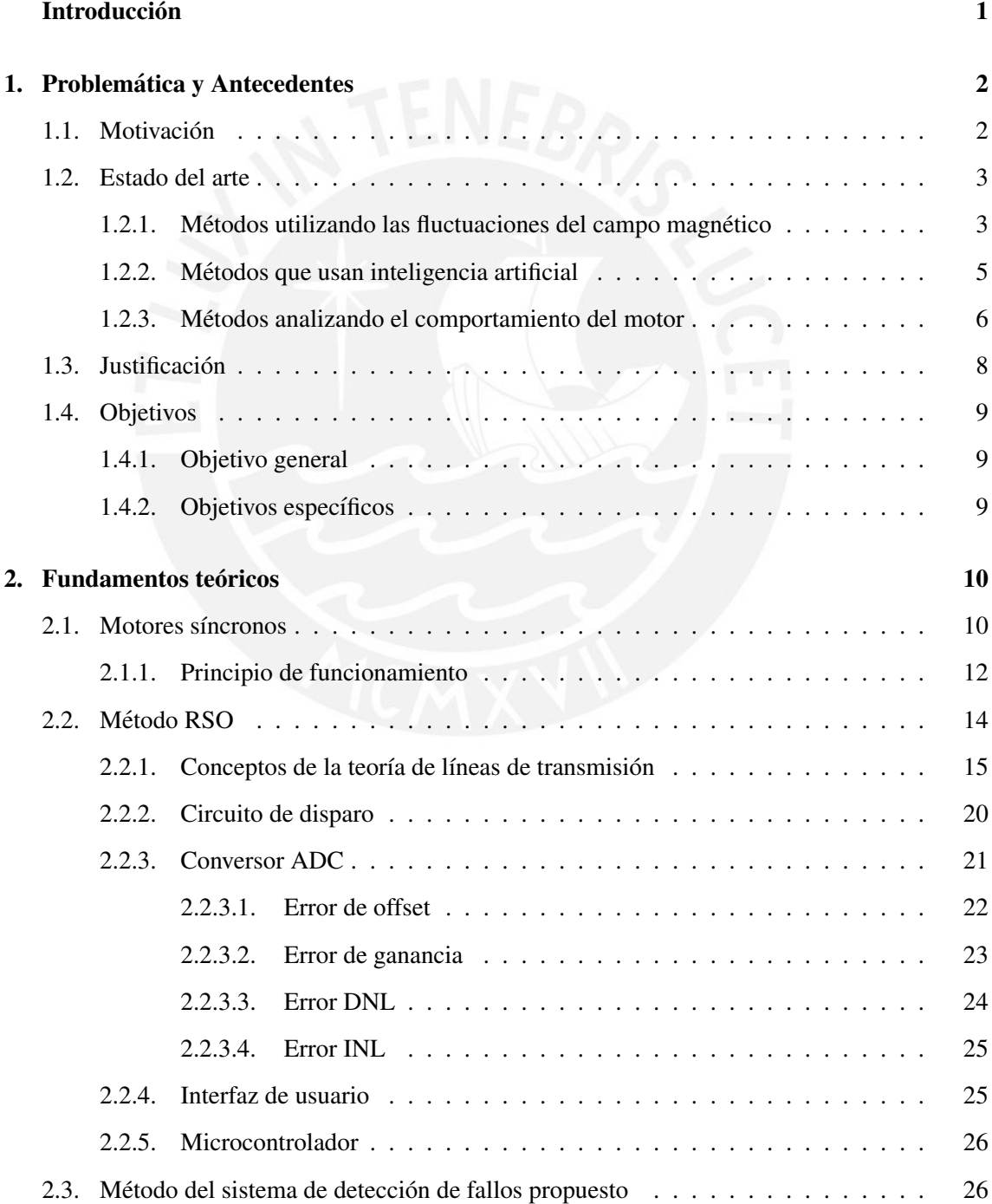

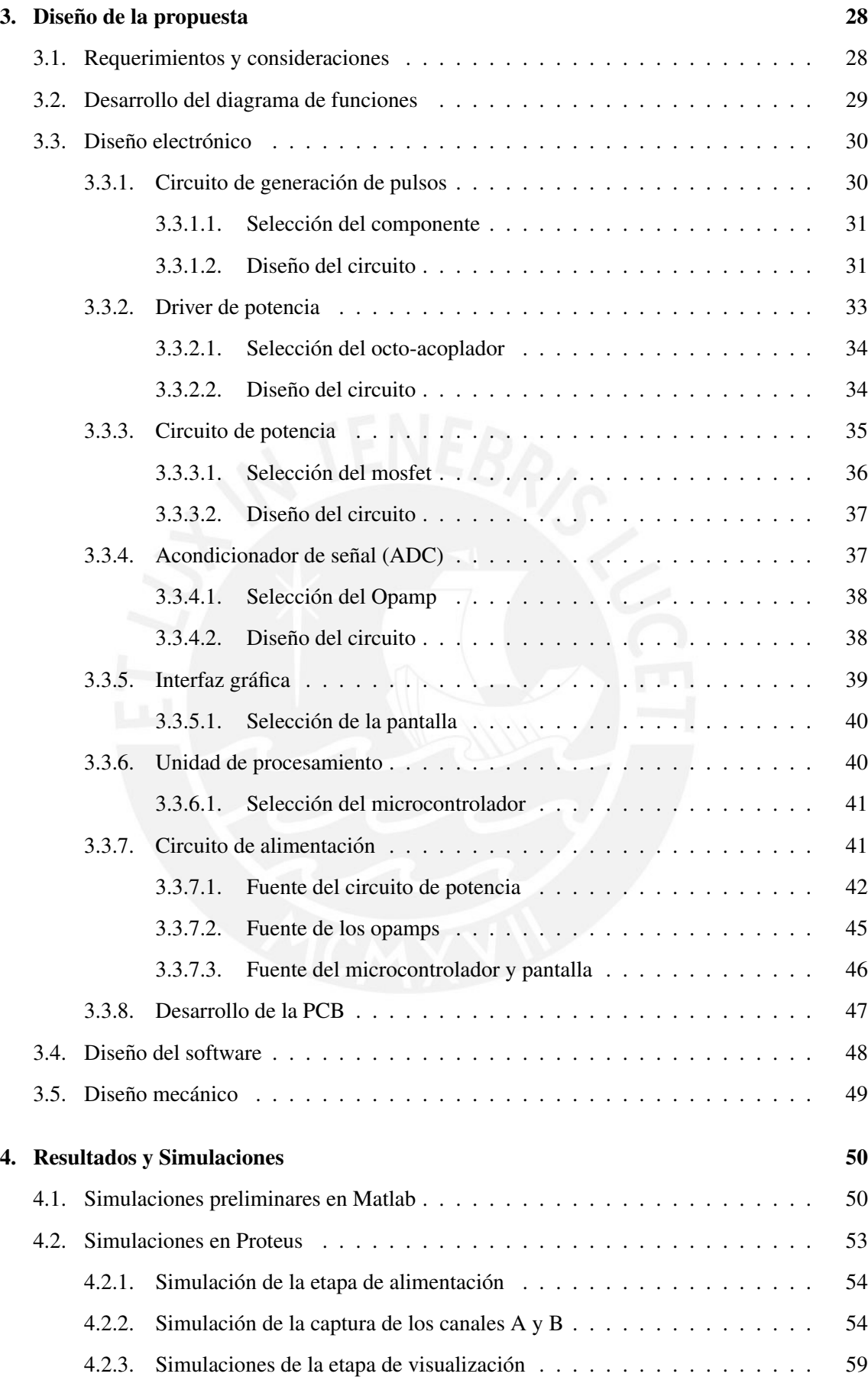

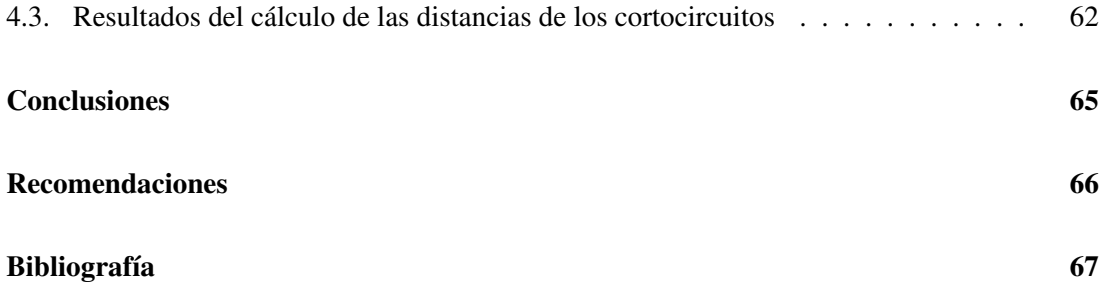

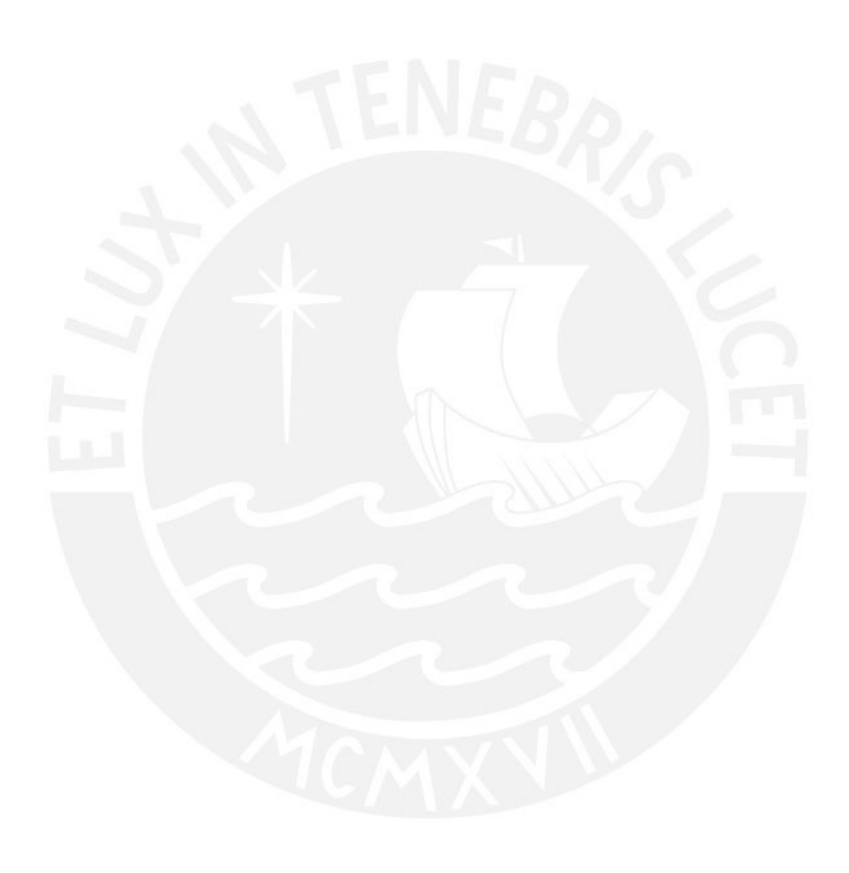

# ´ Indice de Figuras

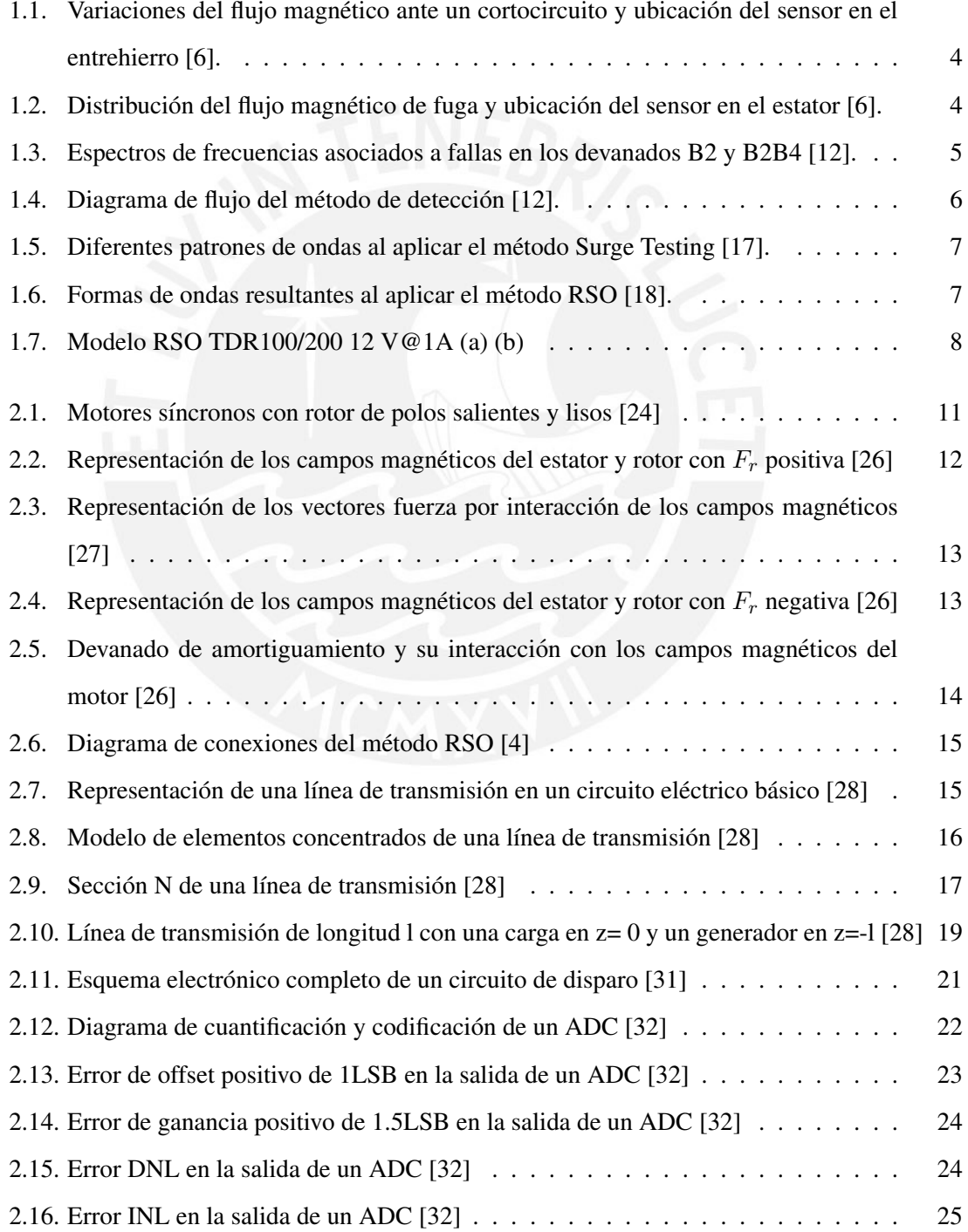

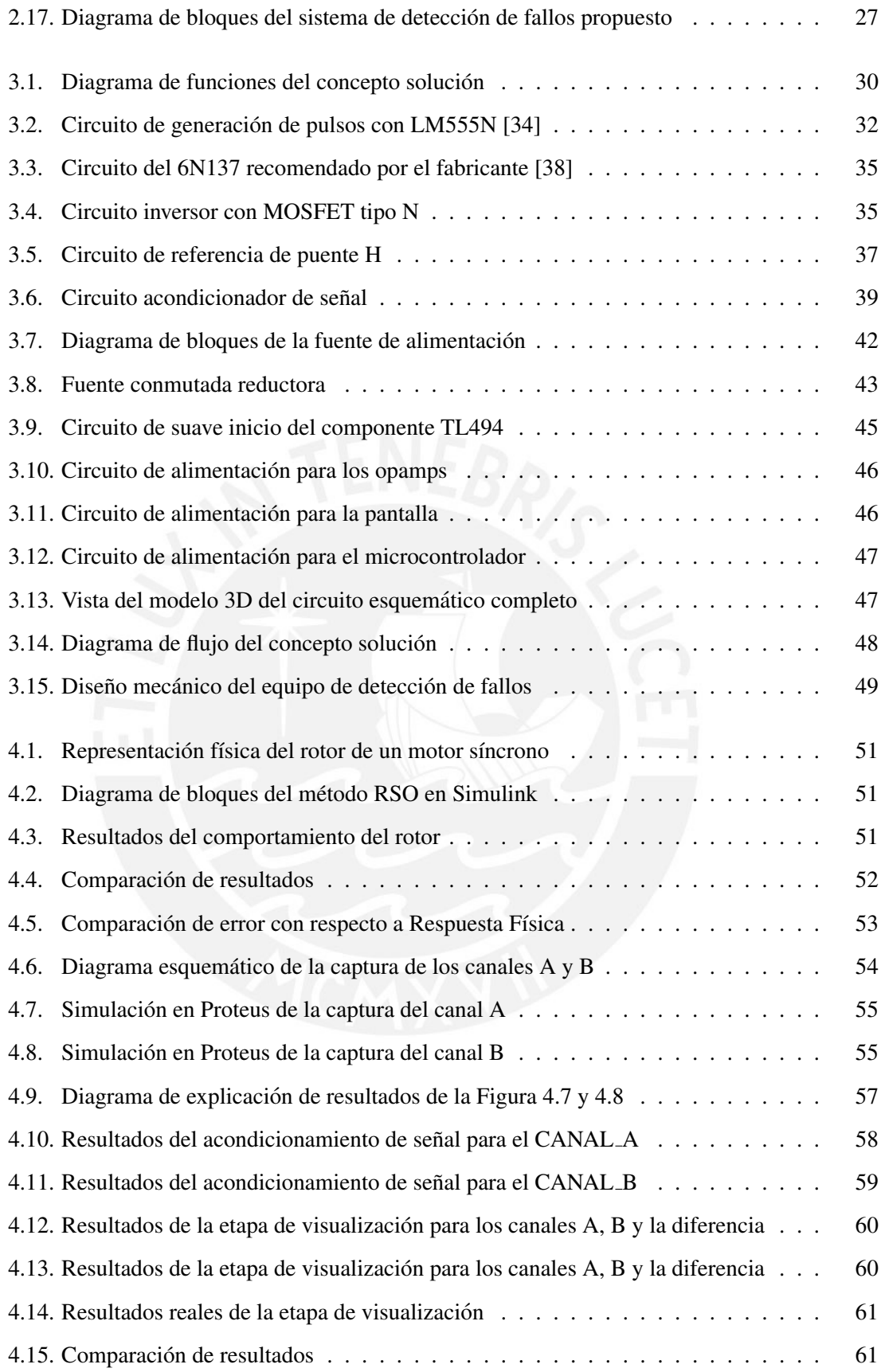

# ´ Indice de Tablas

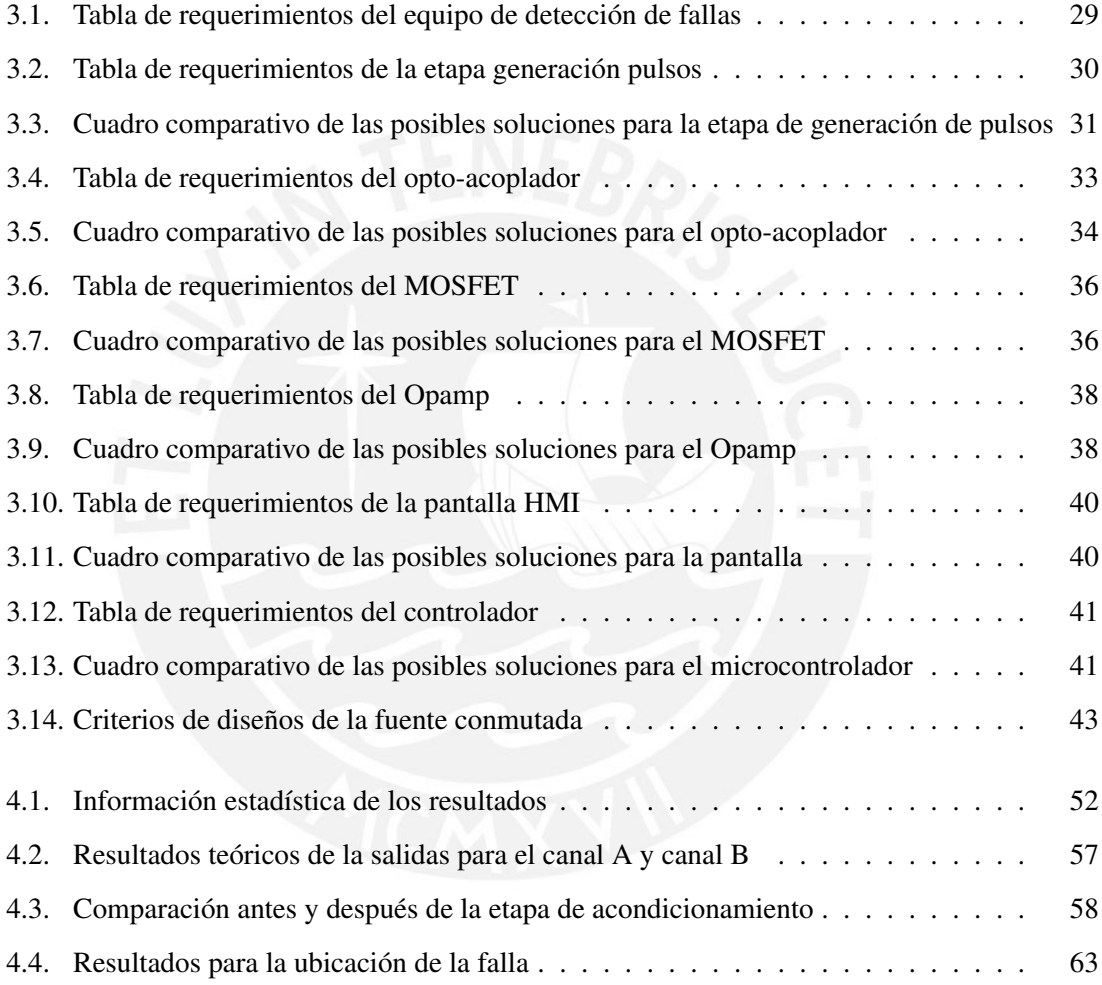

## **Introducción**

<span id="page-10-0"></span>En la actualidad el sector industrial y energético han aumentado su producción y su consumo eléctrico en un 3.8 % según datos Ministerio de Energía y Minas (MINEM) y del Instituto Nacional de Estadística e Informática (INEI). En ambos sectores el motor síncrono es la máquina eléctrica utilizada debido a que la principal característica de este tipo de motor es que proporciona velocidad constante en su rotor. Sin embargo, una falla muy común en este tipo de motores es el cortocircuito en los devanados de su rotor pudiendo ocasionar daños en este debido al aumento de vibraciones que se produce hasta ocasionar daños a los operarios mediante una descarga eléctrica en caso se dañe la puesta a tierra del motor. Existen metodologías y manuales para poder identificar la existencia de estas fallas; no obstante, estos métodos son invasivos y no proporcionan información acerca de la ubicación y severidad de la falla. Además, al carecer de esta información el tiempo de mantenimiento de estos motores se extiende perjudicando a las empresas de este sector.

Con la investigación de varios trabajos y estudios, se han desarrollado nuevos métodos de deteccion de fallas no invasivas analizando los efectos que producen las fallas en el ´ comportamiento del motor. Sin embargo, algunos de estos son menos viables dado a su costo, su precisión en la detección de fallas y la posibilidad de brindar información de su ubicación y severidad. Uno de estos metodos es el RSO el cual se basa en analizar las ondas reflejadas a causa ´ de las fallas por cortocircuito en el rotor y procesarlas con el fin de obtener un grafico de estas ´ señales y poder identificar la amplitud de los picos resultantes al igual que el tiempo en que se producen para obtener la información buscada en este tipo de análisis.

Bajo ese enfoque, el objetivo del presente trabajo de investigación es el de diseñar un equipo de detección de fallas que nos permita obtener datos acerca de la ubicación y severidad de las fallas en el rotor de los motores síncronos. Estos datos serán obtenidos mediante el análisis de las ondas resultantes las cuales se presentarán en una interfaz gráfica para el usuario con la finalidad de disminuir el tiempo en el cual el motor se encuentra en mantenimiento y, de esta forma, disminuir sus costos.

## <span id="page-11-0"></span>Capítulo 1

## Problemática y Antecedentes

### <span id="page-11-1"></span>1.1. Motivación

Las fallas en aislamiento de rotores de motores síncronos ocurren a causa de un uso prolongado del mismo o a altas velocidades, eventos de sobrecarga o pérdida de enfriamiento, carencia de un mantenimiento continuo, etc; siendo una de las fallas más comunes las de cortocircuito en el rotor. Estas se han incrementado desde el 2018, debido a un aumento de produccion en el ´ sector industrial, especialmente en el sector minero, y en el sector de generación eléctrica en vista del crecimiento de la demanda energética a nivel nacional la cual ha aumentado en más del 3.8 %. [\[1\]](#page-76-1) [\[2\]](#page-76-2). Las consecuencias de estas fallas pueden provocar daños en el motor a causa de un incremento de la corriente de excitación, aumento de las vibraciones en el motor, magnetización del estator por fallas de puesta a tierra del motor, lo que podría poner en peligro la vida de los operarios, etc [\[3\]](#page-76-3). Actualmente, los métodos para la detección de fallos en motores síncronos se realizan mediante comparacion de mediciones de voltajes en los inter-polos del motor siguiendo ´ la regla del 3%, comparación de resistencias y potencias actuales con las de fábrica utilizando la regla del 10 %, de acuerdo a las pautas para el diagnóstico de falla de cortocircuito de los devanados de los rotores de los motores síncronos (DL/T 1525-2016) [\[3](#page-76-3)-5]. Sin embargo, las deficiencias de estos metodos son que pueden llegar a ser susceptibles a fallas humanas en la toma de mediciones ´ y no brinda información de la ubicación de la falla por lo que el periodo de mantenimiento se extiende. Por este motivo es crucial desarrollar un método de detección de fallas que nos brinde información precisa de la severidad y ubicación de la misma lo más rápido posible.

#### <span id="page-12-0"></span>1.2. Estado del arte

Existen diversos enfoques que nos permiten detectar las fallas ocasionadas en el rotor de los motores síncronos. Entre ellos podemos encontrar estudios en los que se basan en la densidad de flujo magnético en el entrehierro de los devanados del motor o a través del monitoreo del flujo magnetico de fuga producidas tanto por fluctuaciones internas y externas, respectivamente, del ´ campo magnético.

Por otro lado, también se puede obtener información de las fallas mediante métodos de aprendizajes computacionales que permitirían identificar las fallas mediante el reconocimiento de patrones de los niveles de voltajes de los devanados, a través del método de elementos finitos; o un análisis de la entropía de permutación mediante el aprendizaje profundo. Finalmente, se puede analizar los efectos que provocan estas fallas al comportamiento de los devanados de un motor al aplicarse un voltaje de prueba mediante un análisis de los armónicos de voltaje, por medio de la respuesta impulsiva del motor o por reflectometría.

#### <span id="page-12-1"></span>1.2.1. Métodos utilizando las fluctuaciones del campo magnético

Estos métodos se basan en analizar el comportamiento del flujo magnético cuando en el rotor ocurre una falla de aislamiento; por ejemplo, en caso de que un cortocircuito se pueda producir en el rotor, la densidad de flujo magnético en el entrehierro de los devanados empezaría a aumentar [\[6\]](#page-76-5). Gracias a sensores inductivos, los cuales permiten obtener valores de voltaje proporcionales al flujo magnetico a los que se encuentra expuesto, nos permiten identificar el devanado en el que se ´ presenta la falla [\[7\]](#page-76-6). Varios estudios desarrollados por M.Ployard [\[8\]](#page-76-7) y O.Kokoko [\[9\]](#page-76-8) han logrado detectar fallos en los rotores mediante simulaciones FEM en los cuales se toman las características nominales del motor para poder modelarlo mediante software y posteriormente realizar prueba. Sin embargo, una de las desventajas de este método es su característica invasiva, ya que los sensores deben colocarse en cada entrehierro para monitorear los devanados, como se muestra en la Figura [1.1,](#page-13-0) lo cual es muy complicado en motores que no cuentan con esta tecnología [\[3\]](#page-76-3) [\[6\]](#page-76-5).

<span id="page-13-0"></span>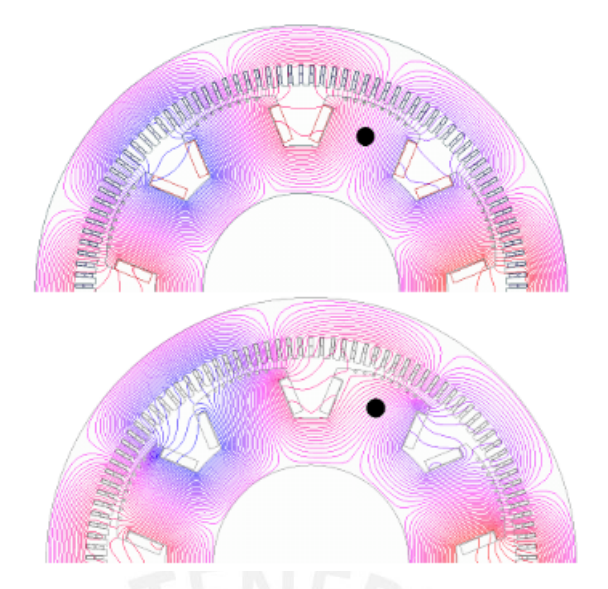

Figura 1.1: Variaciones del flujo magnético ante un cortocircuito y ubicación del sensor en el entrehierro [6].

Por este motivo, se desarrolló la alternativa de obtener mediciones del campo magnético de fuga para el cual se utiliza el mismo tipo de sensor ahora ubicado en el estator del motor mostrado en la Figura [1.2.](#page-13-1) En un motor sin fallas, el sensor debería detectar un voltaje periódico debido a la fuerza electromotriz inducida por el campo magnético en cada devanado; sin embargo, ante una falla la forma y amplitudes variaran [\[10\]](#page-77-0). Gracias a ello, se puede distinguir el ´ devanado que presenta la falla al igual que un aproximado de número de espiras involucrados lo que representaría la severidad de la falla. Asimismo, H. Ehya pudo comprobar mediante simulaciones, que las variaciones en la carga no interfería con los resultados obtenidos en las mediciones ni en la detección de la falla, por lo que este método podría realizarse en condiciones operativas del motor [\[10\]](#page-77-0).

<span id="page-13-1"></span>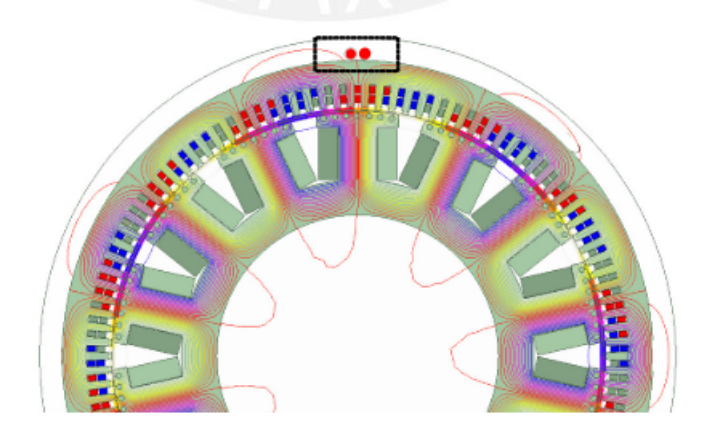

Figura 1.2: Distribución del flujo magnético de fuga y ubicación del sensor en el estator [6].

#### <span id="page-14-0"></span>1.2.2. Métodos que usan inteligencia artificial

Estos metodos se basan en utilizar algoritmos de aprendizaje para que las computadoras ´ puedan detectar cambios de ciertas características frecuenciales de la señal de voltaje obtenida a través del flujo magnético de fuga del motor, los cuales servirán como identificadores de fallas. Para ello, se simularon fallas entre los devanados con diferentes grados de severidad y se almacenaron las características frecuenciales asociadas a cada una de ellas en un matriz de fallos *H*. Finalmente, se generan los espectros de frecuencia asociados a las fallas gracias a la matriz *H*, como se muestra en la Figura [1.3;](#page-14-1) y se contrasta con los medidos en el motor real para establecer grados de similitud e identificar el devanado en el cual se presenta la falla. Gracias a este algoritmo, se obtuvieron resultados de una correcta clasificación de fallas de 77.5 % [\[11\]](#page-77-1).

<span id="page-14-1"></span>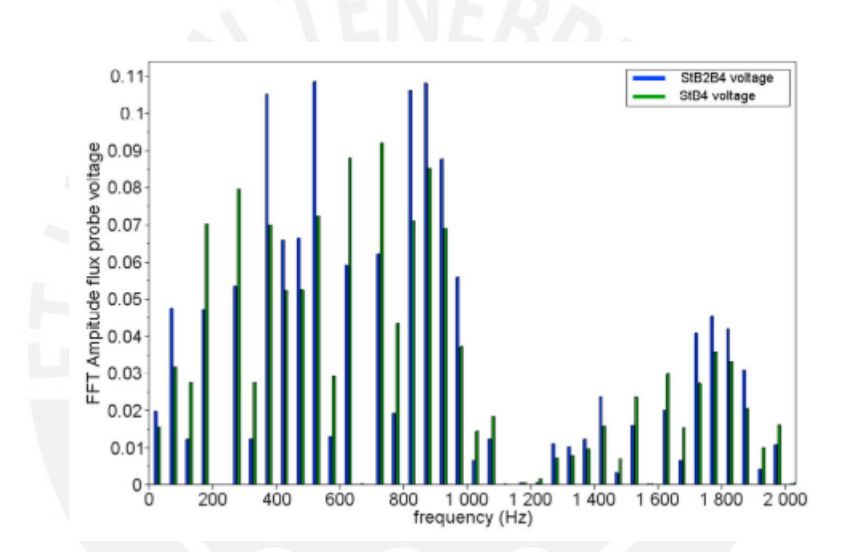

Figura 1.3: Espectros de frecuencias asociados a fallas en los devanados B2 y B2B4 [12].

Por otro lado, también surgió la iniciativa de proponer un método de detección de fallos basándose en redes neuronales, el diagrama de flujo de este método se presenta en la Figura [1.4.](#page-15-1) Gracias a ello, se identificarían los fallos en su etapa temprana analizando estas características cuando el motor se encuentra en operación utilizando el parámetro de la entropía permutativa como umbral en los que se obtuvieron resultados prometedores para continuar esta línea de investigación [\[12\]](#page-77-2).

<span id="page-15-1"></span>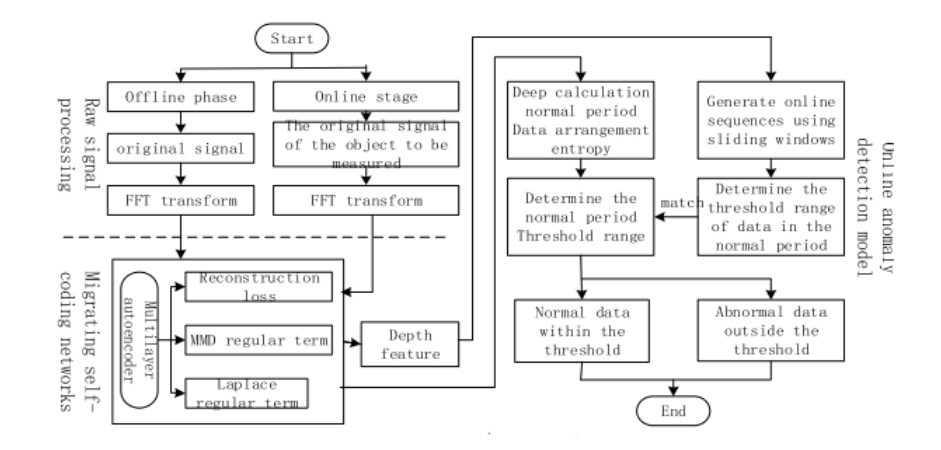

Figura 1.4: Diagrama de flujo del método de detección [12].

#### <span id="page-15-0"></span>1.2.3. Métodos analizando el comportamiento del motor

Estos metodos se basan en analizar los efectos que producen las fallas al comportamiento del ´ motor. Por un lado, se tiene el análisis de armónicos de voltaje que ante a la presencia de una falla, deforma el campo magnético; provocando la aparición de voltajes inducidos en los devanados. A causa a ello, en el espectro de potencia de los niveles de voltaje de los devanados surgen nuevas componentes frecuenciales. Además, C. Salomon y M. Andere determinaron una relación entre la cantidad y amplitud de los armonicos pares en el espectro de frecuencia de la salida de voltaje, ´ con las fallas en el rotor debido a cortocircuitos en el devanado [\[13\]](#page-77-3) [\[14\]](#page-77-4); sin embargo, se descarto´ el uso de este acercamiento ya que sólo es útil cuando los fallos en el devanado son severos [\[10\]](#page-77-0). Asimismo, se analizó la respuesta impulsiva del motor para obtener sus características nominales y compararlas cuando exista un fallo. Bajo la premisa de que un motor puede ser representado mediante circuito RLC con una frecuencia y amortiguamiento nominales, ante un presente fallo las magnitudes de estos se verán afectados. Mediante un análisis temporal y esquemas con respuestas subamortiguadas estándares se puede identificar la ubicación de la falla como se muestra en la Figura [1.5.](#page-16-0) No obstante, para ello se necesita un pulso inicial de 1.7 veces mayor al voltaje nominal del motor definida por el estándar IEE 522-2004 e IEC 61000-4-5 [\[15\]](#page-77-5) [\[16\]](#page-77-6). De igual forma, se necesita conocer la respuesta impulsiva dada por el fabricante u obtenida mediante una prueba en sus condiciones optimas para poder identificar correctamente el devanado en el cual se presenta la ´ falla [\[17\]](#page-77-7).

<span id="page-16-0"></span>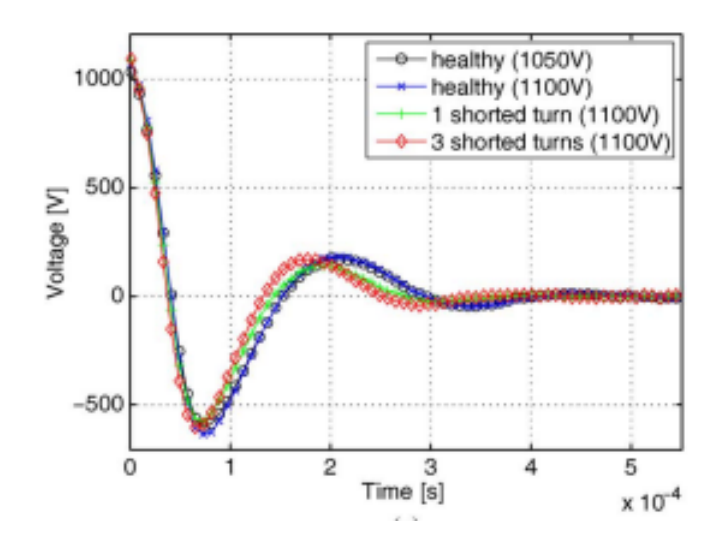

Figura 1.5: Diferentes patrones de ondas al aplicar el método Surge Testing [17].

Por otro lado, se analizó el comportamiento del motor mediante reflectometría. Para ello, se aplica una entrada de poco voltaje pero alta frecuencia por ambos lados del devanado. A continuacion estos son restados, como se muestra en la Figura [1.6](#page-16-1) en la onda de color rojo; y se ´ analiza los picos de la onda resultante provocados por reflexiones debido a cortocircuitos en el devanado basados en la teoría de transmisión de línea [\[3\]](#page-76-3) [\[18\]](#page-77-8) [\[19\]](#page-77-9). La ubicación de los fallos se puede determinar utilizando la velocidad de propagación de la onda en la línea de transmisión y el tiempo en el cual se produce un pico en la señal resultante por lo que otorga un alto grado de resolución para la detección. Para el caso de la severidad, se analiza la amplitud de los picos ya que estos se encuentran relacionados con el número aproximado de espiras involucradas en la falla [\[4\]](#page-76-9).

<span id="page-16-1"></span>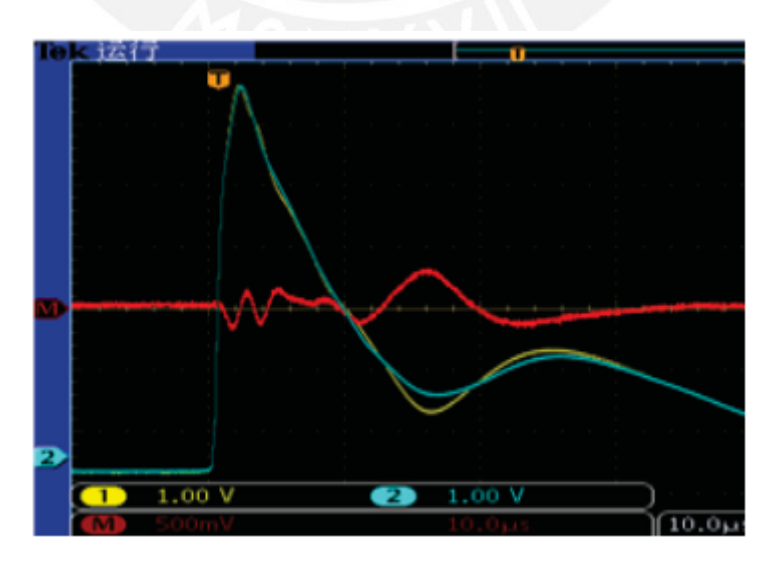

Figura 1.6: Formas de ondas resultantes al aplicar el método RSO [18].

#### <span id="page-17-0"></span>1.3. Justificación

Distintos métodos para detectar fallas en aislamiento de rotores de motores síncronos se basan en la observación de valores eléctricos como el voltaje, potencia e impedancia del motor en su estado actual y comparandolos con los que se tienen en la hoja de datos del fabricante. Para ello, ´ existen criterios como el de una disminucion mayor al 3 % del voltaje entre sus polos internos, un ´ incremento mayor del 10 % de su potencia y una disminución menor al 10 % de la impedancia AC del motor. No obstante, estos no brindan información de la ubicación de la falla de por lo que los periodos de mantenimiento se prolongan.

Estudios previos demuestran que se puede obtener mayor informacion de las fallas con ´ periodos de mantenimiento menores basados en varios enfoques. Ahora bien, el que más destaca entre ellos es la prueba de oscilograma de pico repetitivo, basados en principios de reflectometría, ya que provee mayor información de la falla, tanto de la severidad como su ubicación. Inclusive, este es más accesible, rápido y puede llegar a ser repetitivo ya que en comparación a los antes descritos opera a voltaje menores de 12V. No obstante, instrumentos diseñados bajo este principio solo proporcionan salidas de corrientes menores a 5A como se puede observar en la Figura [1.7](#page-17-1) la cual opera a una corriente máxima de 1A. En consecuencia, este método no puede ser aplicado a motores que requieren una mayor corriente de excitación.

De lo expuesto anteriormente, el impacto de esta tesis es proporcionar la capacidad de detectar fallas de aislamiento de rotores en motores s´ıncronos que operan a corrientes mayores a 5A mediante la prueba de oscilograma de pico repetitivo.

<span id="page-17-1"></span>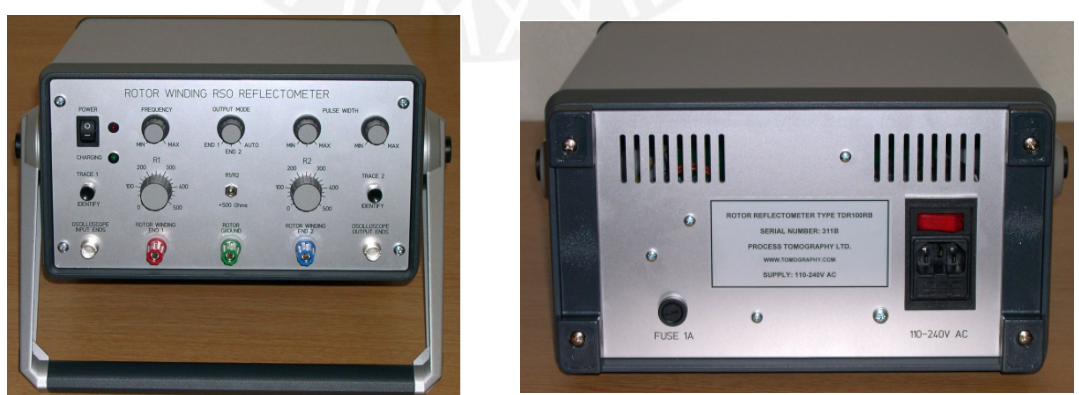

(a) Equipo RS0 imagen frontal (b) Equipo RSO imagen posterior

Figura 1.7: Modelo RSO TDR100/200 12 V@1A (a) (b)

#### <span id="page-18-0"></span>1.4. Objetivos

#### <span id="page-18-1"></span>1.4.1. Objetivo general

Diseñar e implementar un equipo de detección de fallas en aislamiento de rotores de motores síncronos que pueda proveer corrientes hasta 10A.

#### <span id="page-18-2"></span>1.4.2. Objetivos específicos

- 1. Analizar y diseñar del circuito de disparo.
- 2. Analizar y diseñar la fuente de alimentación para el circuito  $12V@10A$ .
- 3. Estudiar y evaluar microcontroladores para el equipo de deteccion. ´
- 4. Analizar y diseñar la interfaz visual equipo-usuario para el equipo de detección.
- 5. Realizar pruebas preliminares en Matlab de la etapa de disparo y adquisición de señal.
- 6. Validar las pruebas preliminares con simulaciones mediante Proteus con los componentes seleccionados.
- 7. Diseñar el circuito impreso completo del equipo de detección de fallas.
- 8. Diseñar el alojamiento del equipo de prueba con todos los componentes electrónicos.

## <span id="page-19-0"></span>Capítulo 2

## **Fundamentos teóricos**

### <span id="page-19-1"></span>2.1. Motores síncronos

Los motores síncronos son un tipo de máquina eléctrica de corriente alterna (AC), debido a ello normalmente están compuestos por un inducido el cual opera con corriente alterna mono o polifásico (AC) ubicado en el estator y de un inducido que opera con corriente continua (DC) ubicado en el rotor del motor [\[20\]](#page-78-0). La principal función de los motores síncronos es la de transformar la potencia eléctrica, provenientes de centrales de distribución, en potencia mecánica siendo estos lo que poseen mayor rendimiento de conversión a energía eléctrica en comparación a los motores asíncronos [\[21\]](#page-78-1). Esta relación se puede apreciar en las Ecuaciones [2.1](#page-19-2) y [2.2.](#page-19-3)

<span id="page-19-2"></span>
$$
P_{elec} = V \cdot I \cdot \cos(\theta) \cdot \eta \tag{2.1}
$$

En la Ecuación [2.1](#page-19-2) La variable V hace referencia al voltaje de alimentación, I a la corriente consumida por el motor,  $cos(\theta)$  al factor de potencia del motor y  $\eta$  a su eficiencia.

<span id="page-19-3"></span>
$$
P_{mec} = \tau \cdot \omega \tag{2.2}
$$

En la Ecuación [2.2](#page-19-3) La variable  $\tau$  hace referencia al torque producido por el motor y  $\omega$  a la velocidad angular del motor

La principal característica de este tipo de motor es que la velocidad del rotor esta sincronizada con la velocidad de giro del campo magnetico producido por el inductor y son utilizados cuando se ´ deben manejar cargas variables a una velocidad constante como en cintas transportadoras, molinos, trituradoras, ventiladores industriales,etc [\[20\]](#page-78-0) [\[22\]](#page-78-2). Asimismo, la velocidad de sincronismo tiene un relación directamente proporcional con la frecuencia de la red de alimentación e inversamente proporcional al par de polos presentes en el motor expresada en la Ecuacion [2.3.](#page-20-1) ´

<span id="page-20-1"></span>
$$
n = \frac{60 \cdot f}{P} \tag{2.3}
$$

En la Ecuación [2.3](#page-20-1) La variable f hace referencia a la frecuencia de la red de alimentación, P al par de polos del motor y n la velocidad de sincronismo expresados en r.p.m.

Este tipo de motores proporcionan la capacidad de corregir el factor de potencia de un sistema energético con la finalidad de reducir los costos de energía [\[23\]](#page-78-3). Además, pueden ser utilizados como generadores de electricidad y. gracias a ello, obtener voltajes de salida a distintas frecuencias. Para calcular la frecuencia de salida que se puede obtener motor se utiliza la Ecuación [2.3.](#page-20-1)

De esta misma relación, se puede establecer que a menor cantidad de polos mayor será la velocidad de sincronismo. Sin embargo, para obtener mayores velocidades el diseño del rotor también debe variar con la finalidad de que durante su operación la inercia generada por los polos no contribuya a un mal funcionamiento o genere daños en el motor. Es por ello que a altas velocidades el rotor de un motor síncrono cambia su diseño de polos del tipo salientes a lisos mostrados en las Figuras [2.1](#page-20-0) [\[24\]](#page-78-4).

<span id="page-20-0"></span>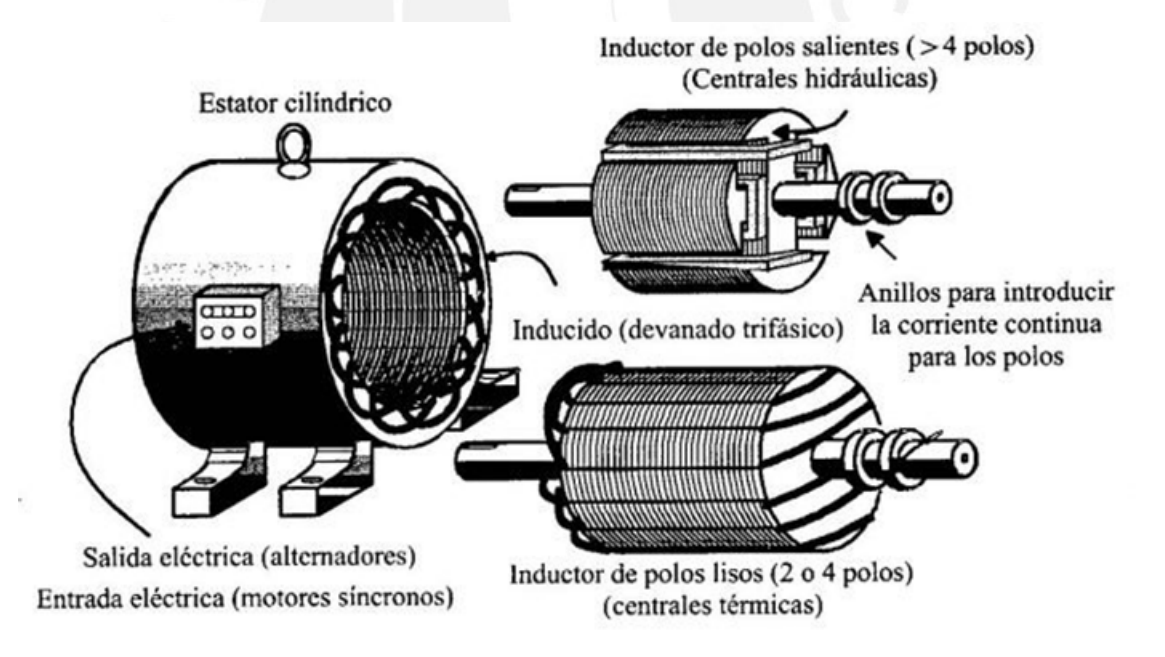

Figura 2.1: Motores síncronos con rotor de polos salientes y lisos [24]

A pesar de ser un tipo de motor con mayor eficiencia que los motores asíncronos su uso ha sido limitado, debido a que el par de arranque es pequeño por lo que se dificultaba vencer la inercia del rotor o no se producía el enganche magnético para su funcionamiento [\[25\]](#page-78-5). Por ello, se utiliza un devanado amortiguador que ayude a iniciar el giro en el rotor, su funcionamiento se explicara´ mas adelante. No obstante, como afirma Cembranos F.: ´ "Actualmente se han encontrado nuevos sistemas de arranque de los motores síncronos y nuevos diseños, por lo que el motor síncrono comienza a tener un nuevo auge" [\[25\]](#page-78-5) [\[26\]](#page-78-6).

#### <span id="page-21-0"></span>2.1.1. Principio de funcionamiento

El principio de funcionamiento se basa en la interacción de un campo magnético constante en el rotor, el cual se produce en el inductor por medio del flujo de corriente continua, y un campo magnético giratorio en el estator por medio de corrientes trifásicas. En el instante en que los polos norte del campo magnético giratorio se alinean con los polos sur del campo magnético constante, como se muestra en la Figura [2.2,](#page-21-1) se generan una fuerza radial  $F_r$  y una fuerza tangencial  $F_t$ . La fuerza radial permite que los campos magneticos del rotor y estator se mantengan unidos y la ´ fuerza tangencial contribuye al momento producido por el motor [\[27\]](#page-78-7). Como se puede observar en la Figura [2.3,](#page-22-0) mientras mas aumenta el momento del motor, la fuerza radial disminuye lo que ´ puede ocasionar que los campos magnéticos se desenganchen. Por ello, el rotor también debe estar en movimiento para que la fuera radial  $F_r$  no disminuya en valor. Asimismo, cambios bruscos en el momento del motor puede generar que la fuerza tangencial  $F_t$  aumente tal que el enganche magnetico de los campos se desvanezca; por este motivo, no se recomienda variar bruscamente la ´ carga ya que se perdería la velocidad de sincronismo y podría ocasionar daños en el motor a causa de las vibraciones durante este proceso [\[27\]](#page-78-7).

<span id="page-21-1"></span>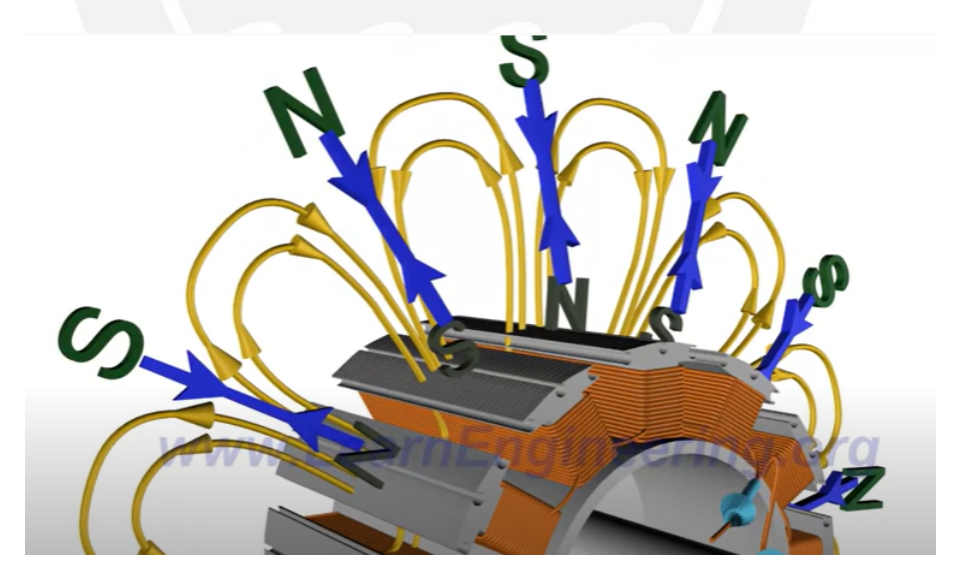

Figura 2.2: Representación de los campos magnéticos del estator y rotor con  $F_r$  positiva [26]

<span id="page-22-0"></span>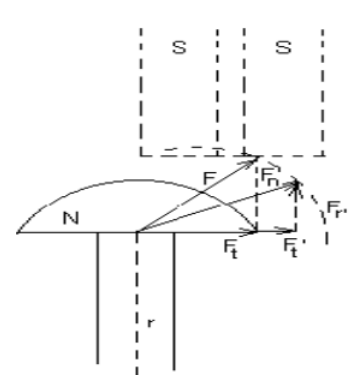

Figura 2.3: Representación de los vectores fuerza por interacción de los campos magnéticos [27]

Sin embargo, como los intervalos de tiempo en el cual los polos norte y sur se alinean son cortos, en el siguiente ciclo se alinearan sus polos antisimétricos por lo que el enganche se romperá y el rotor dejará girará, como se muestra en la Figura [2.4;](#page-22-1) asimismo, como el par de arranque no es tan grande la inercia del rotor es otro factor que puede inhibir el giro del rotor.

<span id="page-22-1"></span>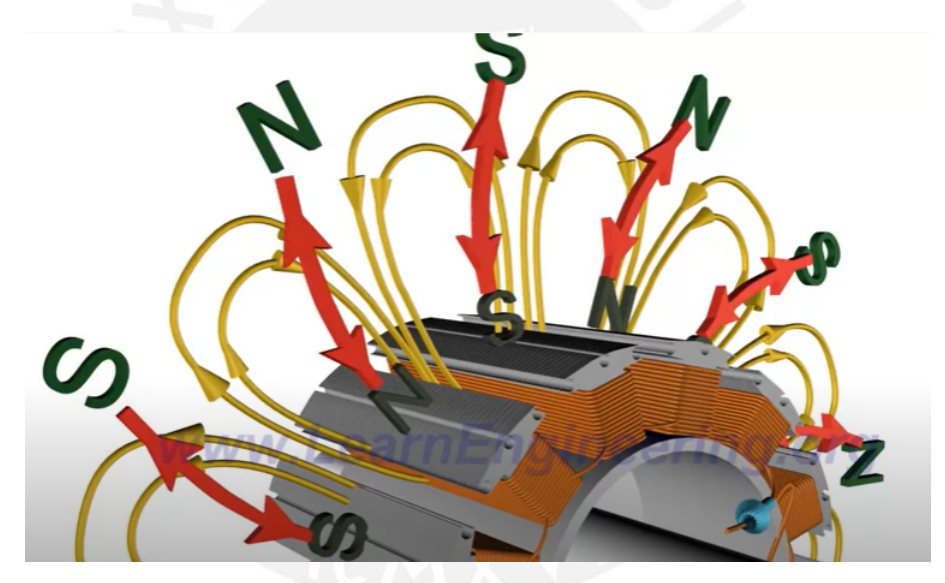

Figura 2.4: Representación de los campos magnéticos del estator y rotor con  $F_r$  negativa [26]

Por este motivo, para que un motor síncrono pueda arrancar por sí mismo se le añade un devanado de amortiguamiento ubicado en el rotor del motor. Este devanado, que se encuentra cortocircuitado, tiene la forma similar a una jaula de ardilla [\[26\]](#page-78-6). Debido a la fuerza de Lorentz que se genera debido a la interacción de la corriente en el devanado de amortiguamiento y el campo magnetico giratorio del estator, se genera un par de fuerza, con una magnitud de acuerdo a ´ la Ecuación [2.4,](#page-23-2) gracias a ello este devanado permite que el rotor empiece a girar. Su ubicación en el motor síncrono se muestra en la Figura [2.5.](#page-23-1) Una vez el rotor alcance la velocidad de sincronismo se excita el rotor generando el campo magnetico constante en el rotor. En ese ´ momento los campos magnéticos se enganchan entre sí permitiendo que el motor continue girando. En el caso del devanado de amortiguamiento, las fuerzas que permitían su movimiento se cancelan ya que, desde su punto de vista, el campo giratorio es constante en todo momento por lo que las fuerzas serían iguales en todo el devanado y, por su simetría, la resultante sería cero [\[26\]](#page-78-6).

<span id="page-23-2"></span>
$$
\vec{F} = \vec{I}L \times \vec{B} \tag{2.4}
$$

<span id="page-23-1"></span>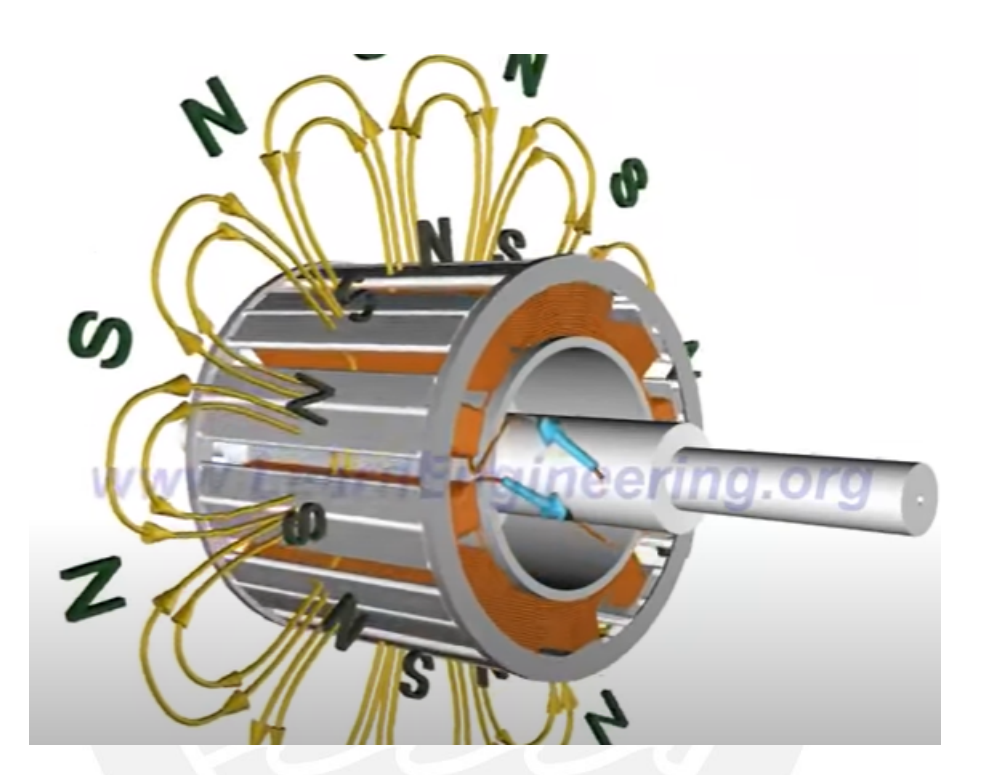

Figura 2.5: Devanado de amortiguamiento y su interacción con los campos magnéticos del motor [26]

#### <span id="page-23-0"></span>2.2. Método RSO

La técnica de prueba de oscilograma de pico repetitivo (RSO) es un método basado en la teoría de líneas de transmisión que nos permite estimar la ubicación de una falla en el rotor mediante el uso de una onda cuadrada entre 100 - 500 Hz el cual es inyectado por ambos lados del devanado [\[4\]](#page-76-9). Posteriormente ambas ondas son restadas para obtener una onda resultante en la cual sus picos de voltaje indicarían la presencia de fallas ocasionadas por cortocircuitos en los devanados o algun cambio en su inductancia, debido a que este tipo de fallas provocan ondas reflejadas en ´ la línea lo que conlleva a puntos de mayor voltaje. Un diagrama de conexiones de este método se puede visualizar en la Figura [2.6.](#page-24-1) Los conceptos necesarios de líneas de transmisión para el entendimiento de este método se detallarán a continuación.

<span id="page-24-1"></span>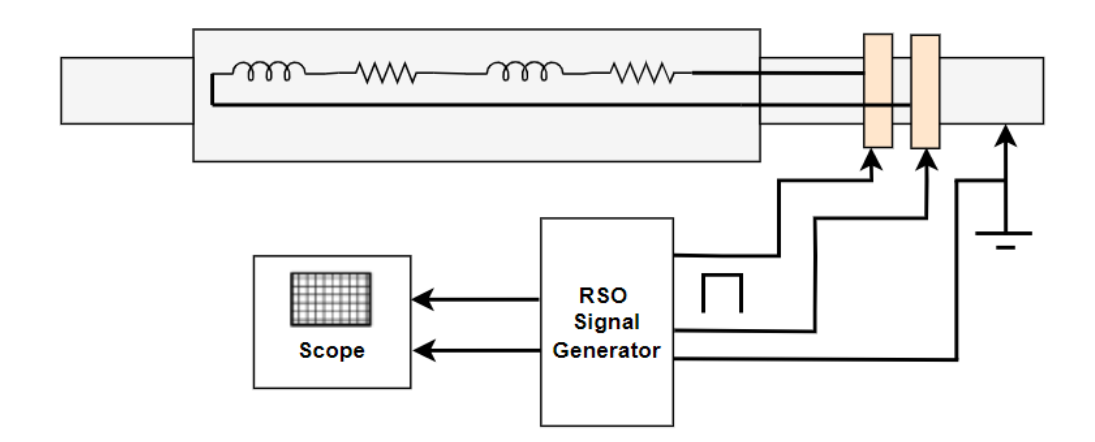

Figura 2.6: Diagrama de conexiones del método RSO [4]

#### <span id="page-24-0"></span>2.2.1. Conceptos de la teoría de líneas de transmisión

Según Fawatz T. Ulaby, las líneas de transmisión se definen como "las estructuras y medios que sirven para transferir energía o información entre dos puntos" [\[28\]](#page-78-8). El esquema básico de una línea de transmisión se presenta en la Figura [2.7](#page-24-2) conformado por un circuito generador, la línea de transmisión y el circuito de carga.

<span id="page-24-2"></span>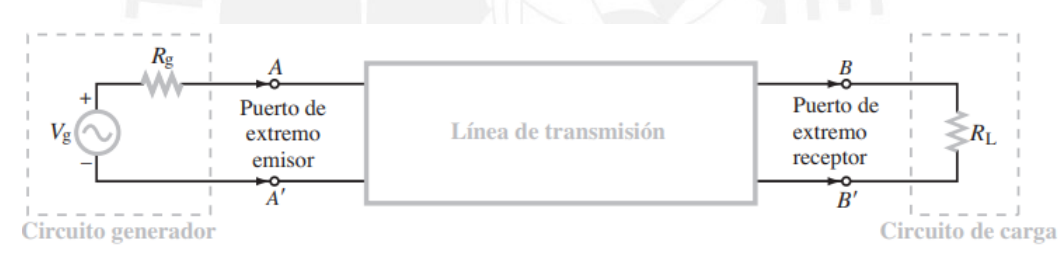

Figura 2.7: Representación de una línea de transmisión en un circuito eléctrico básico [28]

En circuitos eléctricos de baja frecuencia esta línea de transmisión es reemplazada por un cable conductor por lo que se puede afirmar que los voltajes en  $V_{AA'}$  y  $V_{BB'}$  poseen el mismo valor en el tiempo. Esto ocurre debido a que el tiempo en el que la onda llega del punto A al B es muy pequeño y es despreciable [\[28\]](#page-78-8). Para obtener el valor numérico se utilizan las Ecuaciones [\[2.5](#page-24-3) -[2.9\]](#page-25-1).

<span id="page-24-3"></span>
$$
u_p = f \cdot \lambda = \frac{1}{\sqrt{\mu \epsilon}} \tag{2.5}
$$

$$
t_d = \frac{l}{u_p} \tag{2.6}
$$

$$
\phi = \omega \cdot t_d \tag{2.7}
$$

$$
\phi = 2\pi f \cdot \frac{l}{u_p} \tag{2.8}
$$

<span id="page-25-1"></span>
$$
\phi = 2\pi \cdot \frac{l}{\lambda} \tag{2.9}
$$

En las expresiones [\[2.5](#page-24-3) - [2.9\]](#page-25-1)  $\mu$  hace referencia a la permeabilidad magnética,  $\epsilon$  a la permitividad eléctrica,  $\phi$  al ángulo de desfase desde el punto  $AA'$  hasta el  $BB'$ , f a la frecuencia de operación,  $\omega$  a la velocidad angular, l a la longitud de la línea de transmisión y  $\lambda$  a la longitud de onda

De la Ecuación [2.9](#page-25-1) definida anteriormente, se puede llegar a la conclusión de que si la longitud de onda es mucho mayor a la longitud de la línea de transmisión el ángulo de desfase entre puntos de la línea de transmisión tendería a cero. Por ello, la teoría de líneas de transmisión es aplicado a casos en los que la longitud de onda es comparable con la longitud de la línea de transmisión, como en el caso de los motores eléctricos síncronos de gran potencia en los cuales se utilizan hasta kilómetros de cables para los devanados rotóricos, o cuando se utilicen altas frecuencias en los circuitos electrónicos, debido a que la longitud de onda es inversamente proporcional a la frecuencia como se muestra en la Ecuación [2.5.](#page-24-3) Según Fawwaz T. Ulaby, cuando se cumple la siguiente relación  $l/\lambda \geq 0.01$  se deben tomar en cuenta tanto la teoría de líneas de transmisión como las señales reflejadas a la carga [\[28\]](#page-78-8). Para llegar a entender los efectos que causan la línea de transmisión en los circuitos electrónicos se debe modelar esta en sus elementos concentrados como se muestra en la Figura [2.8.](#page-25-0)

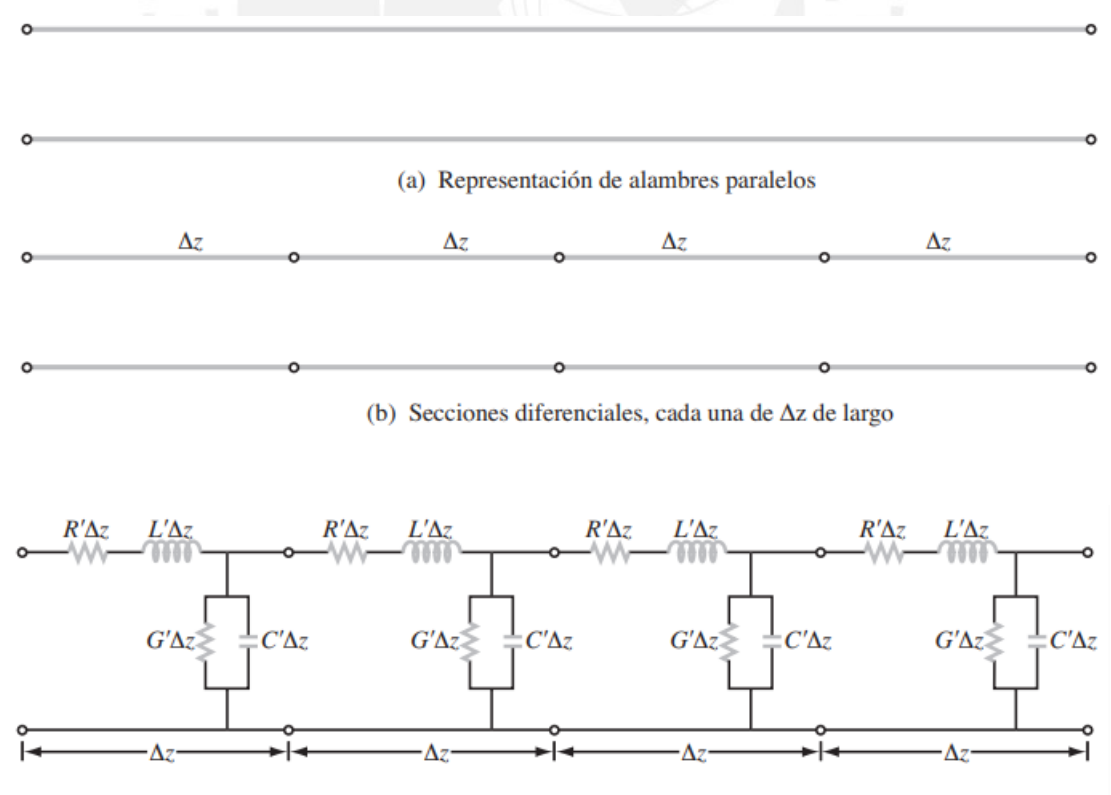

(c) Cada sección está representada por un circuito equivalente

<span id="page-25-0"></span>Figura 2.8: Modelo de elementos concentrados de una línea de transmisión [28]

<span id="page-26-0"></span>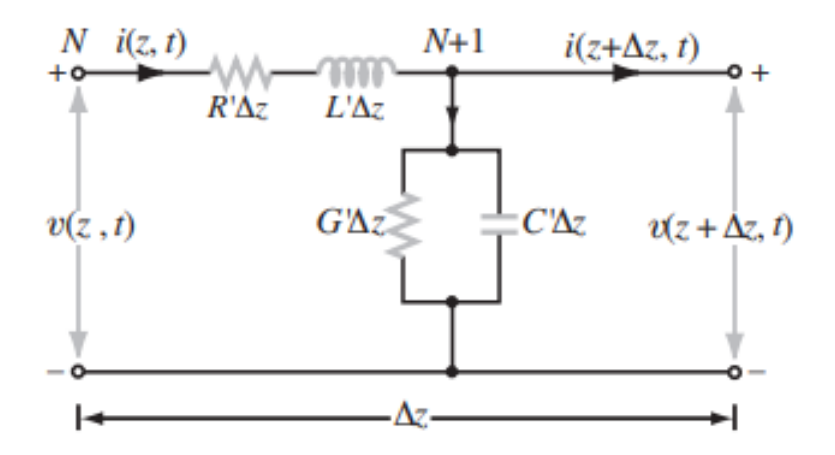

Figura 2.9: Sección N de una línea de transmisión [28]

Para poder tener una idea del voltaje y corriente de salida se hace uso de las leyes de Kirchoff [\[29\]](#page-78-9) con la finalidad de encontrar una relacion de corriente y voltaje de entrada de acuerdo a la ´ Figura [2.9.](#page-26-0) De este modo, se obtiene las siguientes ecuaciones:

<span id="page-26-1"></span>−

$$
v(z,t) = R'\Delta z \cdot i(z,t) + L'\Delta z \cdot \frac{di(z,t)}{dt} + v(z + \Delta z, t)
$$
\n(2.10)

$$
\lim_{\Delta z \to 0} \left( \frac{v(z,t) - v(z + \Delta z, t)}{\Delta z} \right) = \lim_{\Delta z \to 0} \left( R' \cdot i(z,t) + L' \cdot \frac{di(z,t)}{dt} \right) \tag{2.11}
$$

$$
\frac{dv(z,t)}{dz} = R' \cdot i(z,t) + L' \cdot \frac{di(z,t)}{dt}
$$
\n(2.12)

$$
i(z,t) = G'\Delta z \cdot v(z + \Delta z, t) + C'\Delta z \cdot \frac{dv(z + \Delta z, t)}{dt} + i(z + \Delta z, t)
$$
 (2.13)

$$
\lim_{\Delta z \to 0} \left( \frac{i(z,t) - i(z + \Delta z, t)}{\Delta z} \right) = \lim_{\Delta z \to 0} \left( G' \cdot v(z + \Delta z, t) + C' \cdot \frac{dv(z + \Delta z, t)}{dt} \right) \tag{2.14}
$$

<span id="page-26-2"></span>
$$
-\frac{di(z,t)}{dz} = G' \cdot v(z,t) + C' \cdot \frac{dv(z,t)}{dt}
$$
\n(2.15)

De esta manera, se obtienen las ecuaciones de primer orden que relacionan la corriente y voltaje en función a su interacción la línea de transmisión en las Ecuaciones [2.12](#page-26-1) y [2.15.](#page-26-2) No obstante, para poder reducirlas se hará uso de la notación fasorial tomando como referencia el coseno.

<span id="page-26-3"></span>
$$
-\frac{d\tilde{V}(z)}{dz} = (R' + j\omega L') \cdot \tilde{I}(z)
$$
\n(2.16)

<span id="page-26-4"></span>
$$
-\frac{d\tilde{I}(z)}{dz} = (G' + j\omega C') \cdot \tilde{V}(z)
$$
\n(2.17)

Estas expresiones obtenidas en [2.16](#page-26-3) y [2.17](#page-26-4) se les denomina ecuaciones del telegrafista en su

forma fasorial [\[28\]](#page-78-8). Las cuales también se pueden expresar de la siguiente manera:

<span id="page-27-0"></span>
$$
\frac{d^2\tilde{V}(z)}{dz^2} + \gamma^2 \tilde{V}(z) = 0
$$
\n(2.18)

<span id="page-27-1"></span>
$$
\frac{d^2\tilde{I}(z)}{dz^2} + \gamma^2 \tilde{I}(z) = 0
$$
\n(2.19)

$$
\gamma = \sqrt{(R' + j\omega L')(G' + j\omega C')}
$$
\n(2.20)

Las Ecuaciones [2.18](#page-27-0) y [2.19](#page-27-1) son las ecuaciones de una onda viajera por lo cual las soluciones de estas expresiones son conocidas [\[29\]](#page-78-9). Sin embargo, para nuestro analisis las expresiones de ´ solución serían las siguientes:

<span id="page-27-2"></span>
$$
\tilde{V}(z) = V_o^+ e^{-\gamma z} + V_o^- e^{\gamma z} \tag{2.21}
$$

<span id="page-27-3"></span>
$$
\tilde{I}(z) = I_o^+ e^{-\gamma z} + I_o^- e^{\gamma z}
$$
\n(2.22)

Por otro lado, para comprobar las soluciones encontradas y encontrar una relación entre los coeficientes del voltaje y corriente. Para ello, se reemplaza la Ecuacion [2.21](#page-27-2) en [2.16](#page-26-3) y se compara ´ con los coeficientes en [2.22.](#page-27-3) Gracias a ello, se obtienen las relaciones entre ambos coeficientes introduciendo un nuevo concepto denominado impedancia intrínseca  $Z_0$  [\[28\]](#page-78-8) [\[29\]](#page-78-9).

<span id="page-27-4"></span>
$$
\tilde{I}(z) = \frac{\gamma}{R' + j\omega L'} \cdot (V_o^+ e^{-\gamma z} - V_o^- e^{\gamma z})
$$
\n(2.23)

$$
Z_o = -\frac{V_o^-}{I_o^-} = \frac{V_o^+}{I_o^+} = \frac{\gamma}{R' + j\omega L'} = \sqrt{\frac{R' + j\omega L'}{G' + j\omega C'}}
$$
(2.24)

Posterior a ello, para terminar con la solución del sistema, se debe analizar cómo es que las cargas interactúan con la línea de transmisión, como se muestra en la Figura [2.10,](#page-28-0) para encontrar una relación entre  $V^+_o$  y  $V^-_o$ . De esta manera, se deben utilizar las Ecuaciones [2.21](#page-27-2) y [2.23](#page-27-4) teniendo en cuenta que  $\tilde{Z}(z) = \frac{\tilde{V}(z)}{\tilde{I}(z)}$ .

<span id="page-28-0"></span>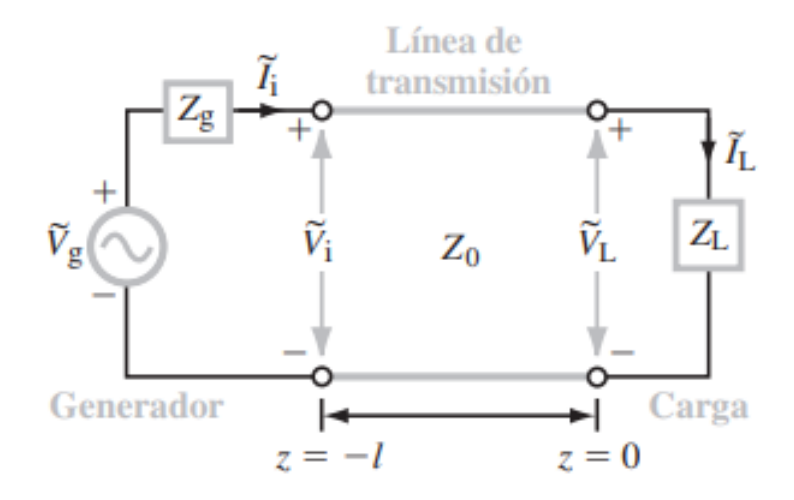

Figura 2.10: Línea de transmisión de longitud l con una carga en  $z=0$  y un generador en  $z=1$  [28]

$$
Z(z=0) = Z_L = Z_o(\frac{V_o^+ + V_o^-}{V_o^+ - V_o^-})
$$
\n(2.25)

$$
\Gamma = \frac{V_o^-}{V_o^+} = \left(\frac{Z_L - Z_o}{Z_L + Z_o}\right)
$$
\n(2.26)

En consecuencia, se define la variable Γ como el coeficiente de reflexion entre la onda reflejada ´ y la onda incidente. Por lo que la Ecuación [2.21](#page-27-2) quedaría reescrita de la siguiente forma:

$$
\tilde{V}(z) = V_o^+ e^{-\gamma z} + \Gamma V_o^+ e^{\gamma z} \tag{2.27}
$$

Una vez los conceptos de líneas de transmisión están abordados se analizará como estos intervienen en el método RSO. Para empezar los conductores usados como líneas de transmisión en los motores síncronos son de pocas pérdidas por lo que la impedancia intrínseca de la línea toma un valor perteneciente a los reales expresada y la constante Γ un valor perteneciente a los complejos expresadas en las Ecuaciones [2.28.](#page-28-1)

<span id="page-28-1"></span>
$$
Z_o = \sqrt{\frac{L'}{C'}}
$$
\n(2.28)

$$
\gamma = \sqrt{(j\omega L')(j\omega C')} = j\omega\sqrt{L'C'}
$$
\n(2.29)

Asimismo, cuando la onda viajera se desplaza por la línea de transmisión, debido a las uniones defectuosas que se podrían encontrar los valores de impedancia cambiarán repentinamente por lo que las magnitudes de voltajes de la onda reflejada cambiaran de acuerdo a los casos que se ´ mostrarán a continuación [\[4\]](#page-76-9) [\[30\]](#page-78-10):

Para un circuito abierto de líneas largas con impedancia de sobretensión Z con una onda

incidente  $V_o^+$ :

$$
\Gamma = \frac{Z_2 - Z_1}{Z_2 + Z_1} = \lim_{Z_2 \to \infty} \left(\frac{Z_2 - Z}{Z_2 + Z}\right) = 1\tag{2.30}
$$

$$
V_o^- = \Gamma V_o^+ \tag{2.31}
$$

Para una línea que termina con la misma resistencia que la impedancia de sobretensión Z de la línea con una onda incidente  $V_o^+$ :

$$
\Gamma = \frac{Z_2 - Z_1}{Z_2 + Z_1} = \frac{Z - Z}{Z + Z} = 0
$$
\n(2.32)

$$
V_o^- = 0 \tag{2.33}
$$

Para una línea larga con cambio repentino de impedancia L con una onda incidente  $V_o^+$ :

$$
\Gamma = \frac{Z_2 - Z_1}{Z_2 + Z_1} = \frac{LS - Z}{LS + Z} \tag{2.34}
$$

$$
Z(l) = Z_o \frac{Z_l \cos(\gamma l) + j Z_o \sin(\gamma l)}{Z_o \cos(\gamma l) + j Z_l \sin(\gamma l)}
$$
(2.35)

$$
V_o^- = -(1 - 2e^{-Zt}V_o^+)
$$
\n(2.36)

Finalmente, para obtener un estimado de la distancia o la ubicación en la cual se presentó una falla( $U_f$ ) se hace uso del tiempo en el cual se detectó la falla ( $T_f$ ), mediante la gráfica de prueba del método RSO, y la velocidad de la onda obtenida por la Ecuación [2.5.](#page-24-3) Su valor numérico se puede calcular mediante la siguiente expresión:

$$
U_f = \frac{T_f}{2} \cdot v_p \tag{2.37}
$$

#### <span id="page-29-0"></span>2.2.2. Circuito de disparo

Como se puede visualizar en la Figura [2.6,](#page-24-1) se necesita un circuito de disparo el cual se basa en una onda cuadrada con frecuencia de operacion entre los 100-500 Hz [\[4\]](#page-76-9). Para producir estas ´ frecuencias de operación se puede realizar análogamente mediante circuitos osciladores; por ejemplo, un multivibrador astable con un LM555N [\[31\]](#page-78-11); o digitalmente mediante el uso de los temporizadores de un microcontrolador. Sin embargo, se debe tener en cuenta que en cualquiera de las opciones se necesita un driver de potencia ya que a pesar de generar una onda cuadrada a determinante frecuencia ni un componente electronico temporizador ni un microcontrolador ´ pueden proveer la suficiente corriente para el funcionamiento del metodo, ya que estos equipos ´ están diseñados para trabajar con corrientes pequeñas un esquema de este tipo de diseño se puede visualizar en la Figura [2.11.](#page-30-1)

<span id="page-30-1"></span>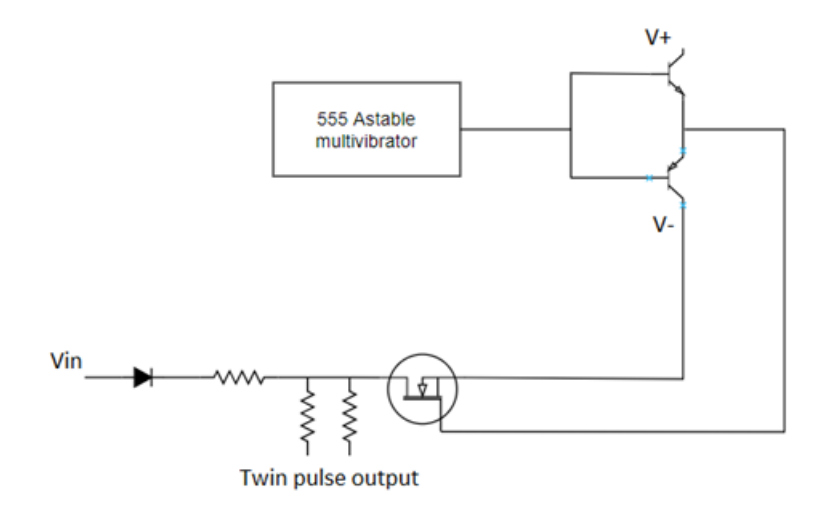

Figura 2.11: Esquema electrónico completo de un circuito de disparo [31]

#### <span id="page-30-0"></span>2.2.3. Conversor ADC

Un conversor ADC es un dispositivo electrónico que nos permite discretizar una señal analógica tanto de voltaje como de corriente. En su mayoría de casos, los conversores ADC son utilizados para transformar una señal física de un sensor en una digital para poder manipularla y procesarla mediante un microcontrolador. Los tipos de ADC que existen difieren en su arquitectura y tecnología entre ellos se encuentran los ADC tipo rampa, SAR, Flash, etc. Sin embargo, su principio de funcionamiento es el mismo y se basa en tres etapas: muestreo, cuantificación, codificación. En cada periodo de muestreo, se obtiene una muestra de la señal analógica por medio de un circuito de retención. A continuación, esta muestra es cuantificada de acuerdo a la cantidad de niveles de amplitudes discretos que posee el ADC y codificada en binario para enviar esta informacion a una unidad de procesamiento. Los niveles de ´ cuantificación están en función a la resolución de un ADC expresada en la Ecuación [2.39.](#page-31-2) Es en el proceso de cuantificación en que, dependiendo de la tecnología utilizada, se puede notar la diferencia en la performance entre los ADC's antes mencionados siendo entre ellos el ADC tipo Flash el más rápido entre ellos.

$$
Q = 2^N \tag{2.38}
$$

<span id="page-31-2"></span>
$$
1LSB = \frac{V_{ref}}{2^N} \tag{2.39}
$$

En la Ecuación [2.39](#page-31-2) descrita anteriormente, N representan los bits del ADC y Q los niveles de cuantificación que este posee.

<span id="page-31-3"></span>
$$
f_{muestreo} \ge 2f_{se\tilde{n}al} \tag{2.40}
$$

Un esquema de este proceso se nos muestra en la Figura [2.12.](#page-31-1) La característica principal para seleccionar un ADC es su frecuencia de muestreo. Para ello, se debe tener en cuenta el criterio de Nyquist para un correcto muestreo expresado en la Ecuacion [2.40](#page-31-3) [\[32\]](#page-78-12). Finalmente, los conversores ´ analógo-digital (ADC) no se comportan de forma ideal, debido a errores que se pueden producen en las etapas previamente mencionadas o por errores internos de sus componentes electronicos los ´ cuales pueden ser de offset, ganancia, DNL e INL los cuales se cuentan expresados en la hoja de datos del fabricante en funcion a los LSB del ADC o en porcentaje [\[32\]](#page-78-12). Debido a ello, se le debe ´ realizar un proceso de calibracion previo a su uso para obtener valores codificados correctos y nos ´ brinden información confiable.

<span id="page-31-1"></span>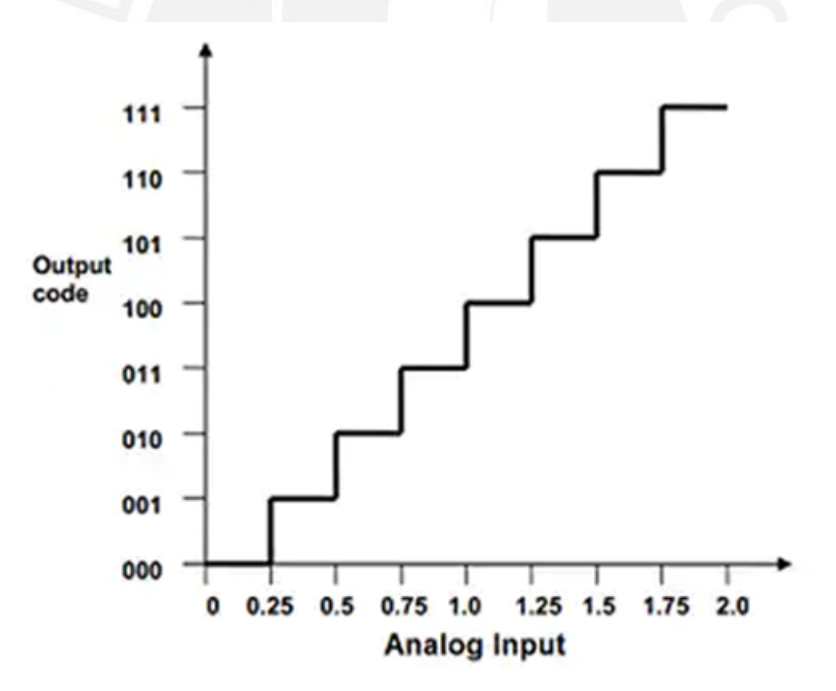

Figura 2.12: Diagrama de cuantificación y codificación de un ADC [32]

#### <span id="page-31-0"></span>2.2.3.1. Error de offset

El error de offset se define como el valor en la que la salida de un ADC real se desvía de su referencia ideal medida desde el punto cero. Algunos fabricantes expresan este valor en LSB's. El error de offset puede tener valores tanto positivo como negativo. Cuando el valor es positivo genera un error de incremento en la codificación y un error de disminución cuando tiene valores negativos [\[32\]](#page-78-12). Este error puede ser corregido añadiéndole o restándole el valor de desvío mediante hardware o software. En la Figura [2.13](#page-32-1) se puede apreciar cómo es que este error distorsiona los valores muestreados.

<span id="page-32-1"></span>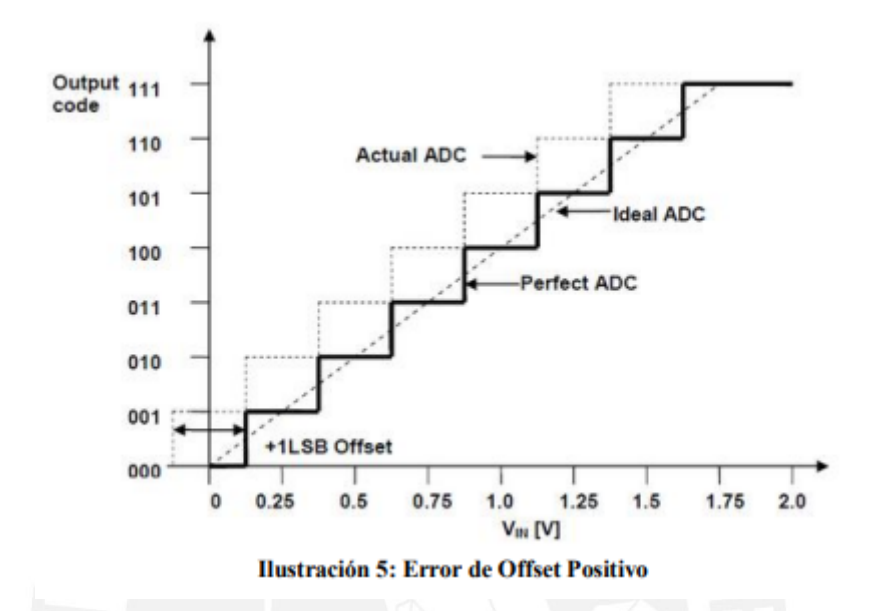

Figura 2.13: Error de offset positivo de 1LSB en la salida de un ADC [32]

#### <span id="page-32-0"></span>2.2.3.2. Error de ganancia

El error de ganancia se define como el valor en la que la última etapa del ADC real se desvía de la referencia ideal una vez el error de offset se haya compensado [\[32\]](#page-78-12). Al igual que en el error de offset se puede expresar en LSB's. Este valor puede ser corregido multiplicando o dividiendo los valores obtenidos por el ADC, mediante hardware o software, de acuerdo a si este valor es negativo o positivo respectivamente. En la Figura [2.14](#page-33-1) podemos ver el efecto de este tipo de error en los valores de salida del ADC.

<span id="page-33-1"></span>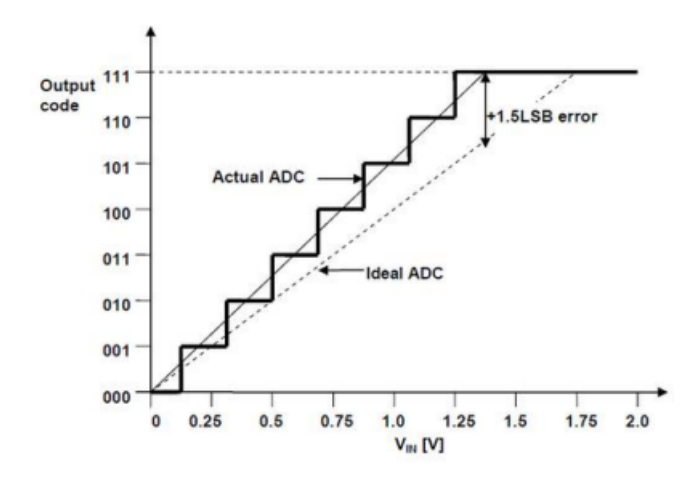

Figura 2.14: Error de ganancia positivo de 1.5LSB en la salida de un ADC [32]

#### <span id="page-33-0"></span>2.2.3.3. Error DNL

El error diferencial se define como el valor en la que los pasos del ADC real difieren de su referencia ideal una vez corregida tanto el offset y el error de ganancia. El fabricante no nos brinda el error DNL por pasos en su hoja de datos sino el error máximo de este tipo de error. Por lo que es posible que uno o más valores cuantificados no se asocien a su código real provocando pérdidas de códigos. Este tipo de errores es muy difícil de corregir tanto en hardware como en software. En sistemas de lazo cerrado este tipo de errores puede conllevar a errores de estabilidad y provocar oscilaciones [\[32\]](#page-78-12). En la Figura [2.15](#page-33-2) podemos ver el efecto de este tipo de error en los valores de salida del ADC.

<span id="page-33-2"></span>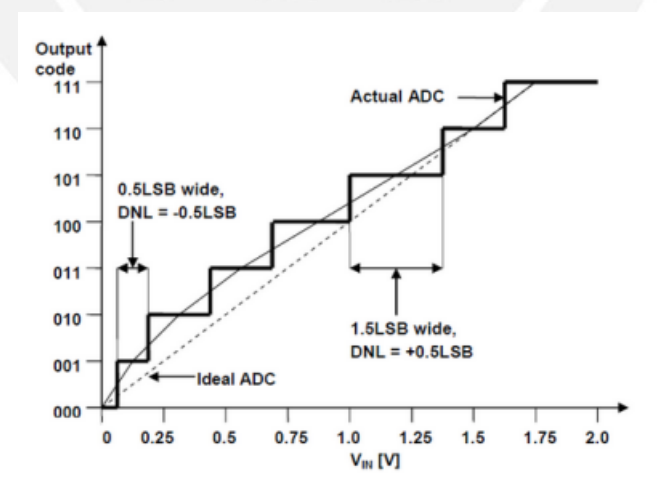

Figura 2.15: Error DNL en la salida de un ADC [32]

#### <span id="page-34-0"></span>2.2.3.4. Error INL

El error INL se define como la desviacion de los valores de salida de un ADC real hacia los ´ valores de referencia ideal. Este valor se puede calcular sumando todos los errores DNL desde el inicio hasta un paso en particular. Al igual que en los errores DNL, el fabricante no nos brinda el error por paso en su hoja de datos sino el máximo valor de este tipo de error; además, este error se mide una vez se han compensado los errores de offset y de ganancia [\[32\]](#page-78-12). En la Figura [2.16](#page-34-2) podemos ver el efecto de este tipo de error en los valores de salida del ADC.

<span id="page-34-2"></span>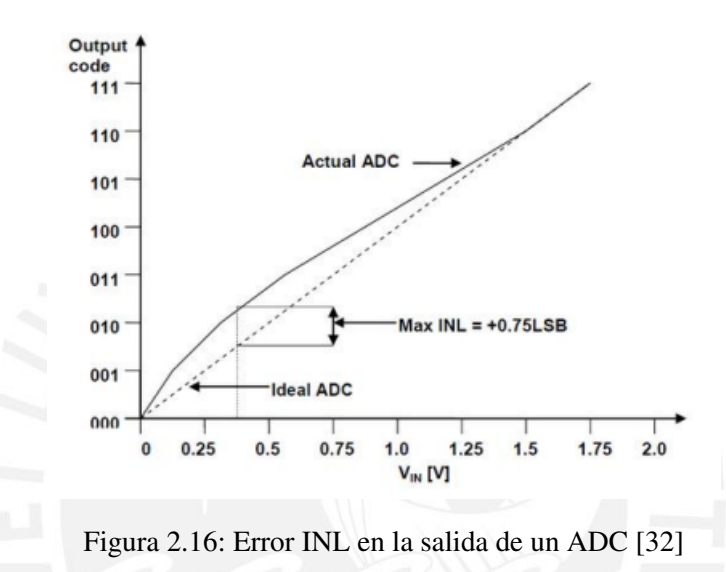

#### <span id="page-34-1"></span>2.2.4. Interfaz de usuario

La interfaz de usuario podemos definirlo como el medio mediante el cual el usuario interactúa con un dispositivo electrónico. Dependiendo del tipo de construcción de la interfaz a utilizar podemos encontrar interfaces de hardware la cual hace referencia a los dispositivos utilizados para establecer la comunicacion con el usuario como una pantalla visualizadora, un teclado, etc.; ´ o interfaces de software la cual se encarga de entregar informacion acerca de procesos y ´ herramientas de control. En este caso, la interfaz de usuario debe ser de hardware, ya que nuestro objetivo es permitir que el usuario pueda visualizar las gráficas de salida obtenidas por el método RSO. Para ello, la interfaz gráfica mayormente utilizada son las pantallas led. Para poder elegir correctamente una pantalla led se debe tener en cuenta las dimensiones de esta para el proyecto o aplicación, el protocolo de comunicación que utiliza para el envío y recepción de datos con una unidad de control, dependiendo de la pantalla podría ser I2C, SPI, UART, USB, etc; el voltaje de alimentación que necesita y los datos brindados por el fabricante, ya que para poder utilizarla será necesario consultar con la hoja de datos del fabricante por lo que la informacion debe ser ´ accesible y entendible.

#### <span id="page-35-0"></span>2.2.5. Microcontrolador

El microcontrolador es un sistema embebido conformador por un procesador, memoria, puertos de entrada y salida, y temporizadores. La característica principal de este es que permite nos permite programar con facilidad para poder procesar la informacion brindada en sus puertos ´ de entrada a un coste relativamente bajo [\[33\]](#page-78-13). Existen una gama de microcontroladores en el mercado para poder seleccionar; sin embargo, se deben tener en cuenta algunos criterios para realizar una correcta eleccion. Algunos criterios utilizados para ello son los siguientes: costo, ´ frecuencia de operación, cantidad de puertos de entrada y salida, protocolos de comunicación que este permite, voltaje de operación y la disponibilidad de la hoja del fabricante con información entendible para poder programarla.

#### <span id="page-35-1"></span>2.3. Método del sistema de detección de fallos propuesto

El sistema de deteccion de fallos propuesto cuenta con el diagrama de bloques como se muestra ´ en la Figura [2.17,](#page-36-0) en donde se encuentran especificados todos los componentes necesarios. El sistema contará con un sistema de alimentación capaz de proveer  $12V$  y  $10A$ . Asimismo, los componentes electrónicos que serán utilizados tendrán la capacidad de soportar esos valores de voltajes y corrientes. Por otro lado, en la etapa de generación de pulsos, y como se mencionó en la sección 2.2.2, se utilizará una señal cuadrada entre 100-500 Hz y operará en conjunto con un driver de potencia para poder inyectar esa señal hacia el rotor. Además, se contará con un sistema de seleccion para poder inyectarla por ambos lados al rotor del motor. En la etapa de procesamiento ´ y generación de la señal, se hará uso de la sección 2.2.3 y 2.2.5 respectivamente. Debido a que se procesará la información obtenida debido a la respuesta del motor causada por la inyección de pulsos cuadrados y se generará una señal de salida para poder analizar los resultados del método RSO. Finalmente, se contará con una interfaz de salida descrita en la sección 2.2.4 para visualizar los resultados y determinar la severidad y la ubicación de la falla en caso existiese.
<span id="page-36-0"></span>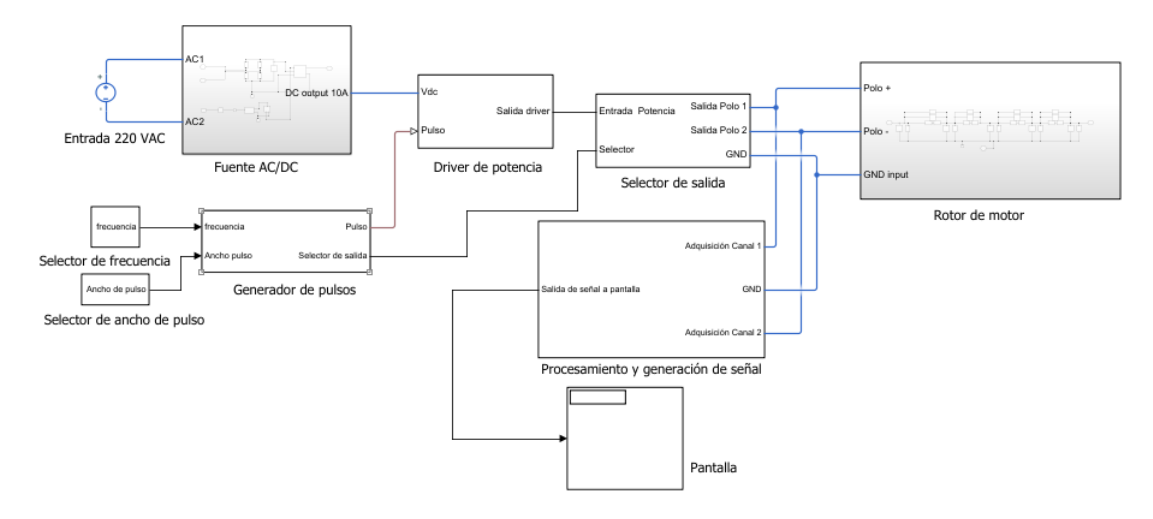

Figura 2.17: Diagrama de bloques del sistema de detección de fallos propuesto

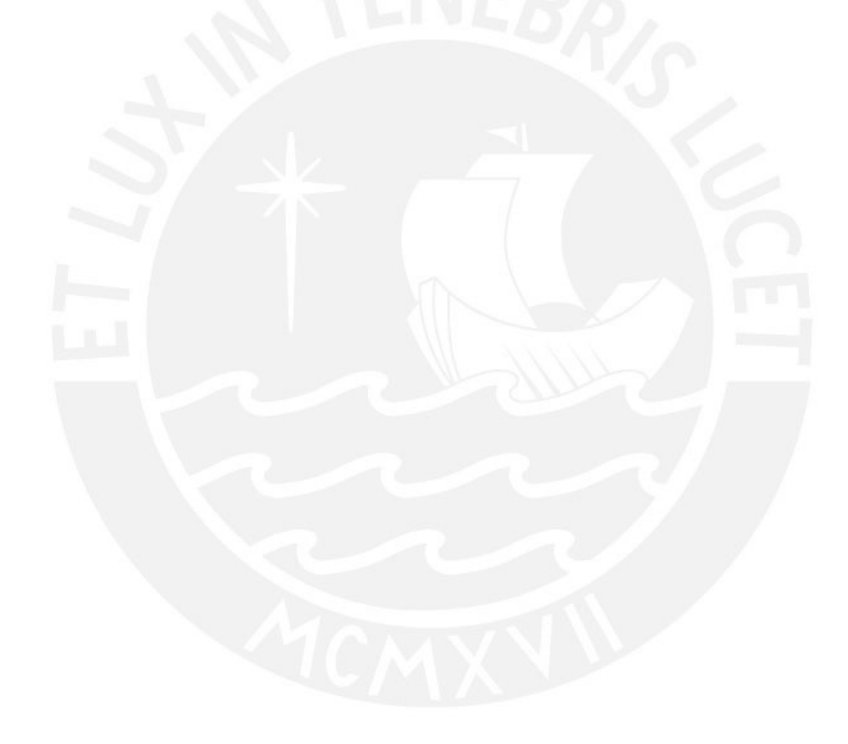

# Capítulo 3

# Diseño de la propuesta

# 3.1. Requerimientos y consideraciones

Para el diseño del equipo de detección de fallas se deberán tener en cuenta ciertos requerimientos preliminares que el equipo deberá cumplir. Estos requerimientos se muestran en la Tabla [3.1.](#page-38-0) Asimismo, para el desarrollo de las simulaciones se usará la representación teórica RLC de un rotor de motor síncrono siguiendo la teoría de transmisión de línea explicado anteriormente. Para ello, nos basaremos en el estudio desarrollado por P.G.S. Kumar y V.Raghavendra Rao [\[4\]](#page-76-0), los cuales determinaron un modelo eléctrico RLC de un rotor de 15 MW de potencia operando a 11 KV como voltaje nominal. Dado que, las espiras de la mayoría de motores síncronos son desarrollados mediante cobre se usará la velocidad de onda medida en este experimento el cual fue el 66 % de la velocidad de propagación de la luz. En relación con la metodología a implementar, se desarrollará un diagrama de funciones del dominio eléctrico, control y mecanico para el desarrollo del equipo de fallos. Una vez definidas estas funciones, y en ´ conjunto con el diagrama propuesto en la Figura [2.17,](#page-36-0) se compararan diversos componentes ´ electrónicos que puedan llevar a cabo estas funciones y se elegirá el mejor entre ellos. Finalmente, se calcularán y desarrollarán los circuitos necesarios para dichas soluciones teniendo en cuenta que se deben utilizar componentes comerciales y se presentará la lista completa de componentes utilizados.

<span id="page-38-0"></span>

| Requerimiento de diseño        | Valores máximos          |
|--------------------------------|--------------------------|
| Voltaje de alimentación        | 12 V                     |
| Corriente máxima de suministro | 10A                      |
| Tiempo de muestreo             | $1 \mu s$                |
| Frecuencia de la señal         | $100 - 400$ Hz           |
| Ancho de pulso                 | $2\% - 4\%$ o 50 $\mu s$ |
| Impedancia de acople           | 1k $\Omega$              |
| $Error_{max}$                  | 8%                       |

Tabla 3.1: Tabla de requerimientos del equipo de detección de fallas

## 3.2. Desarrollo del diagrama de funciones

Como se mencionó anteriormente, el diagrama de funciones se dividirá en tres aspectos: electrónico, control y mecánico como se muestra en la Figura [3.1.](#page-39-0) Según el diagrama de bloques propuesto, el aspecto electrónico se deberá hacer cargo de la generación de pulsos lógicos, el driver de potencia para la activación del motor, las fuentes AC/DC necesarias tanto para la parte de potencia como la de control, el selector de salida para el muestreo de los dos canales en el rotor del motor y la interfaz que permitirá la lectura de los valores de voltaje obtenidos durante el proceso de detección. En el caso del aspecto de control se deberá establecer entradas de control para la selección de los canales a medir durante el proceso de detección de fallas, la implementacion de un filtro digital con la finalidad de disminuir el ruido durante el proceso de ´ detección de fallas, el muestreo de la señal analógica que se obtendrá mediante los canales del rotor, la excitación de los circuitos indicadores del estado de la medición y la comunicación con la interfaz gráfica para la visualización tanto de los pulsos generados como de los datos obtenidos y calculados durante el proceso de detección. Finalmente, el aspecto mecánico se encargará de la protección ante la presencia del polvo y la humedad de todos los componentes electrónicos del equipo de detección y la interfaz de comunicación con el usuario para un correcto manipulamiento del equipo.

<span id="page-39-0"></span>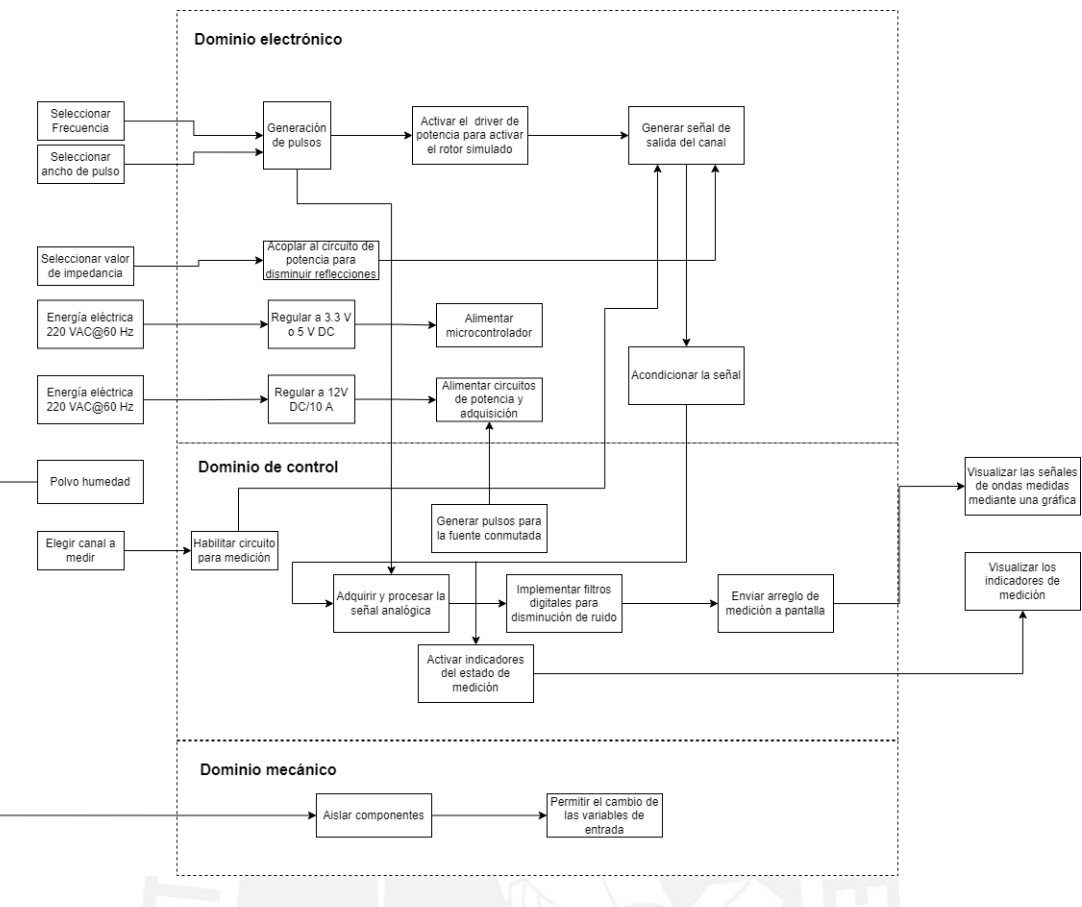

Figura 3.1: Diagrama de funciones del concepto solución

# 3.3. Diseño electrónico

#### 3.3.1. Circuito de generación de pulsos

Para la generación de pulsos existen distintos circuitos que se pueden utilizar; sin embargo, debemos de tener en cuenta los requerimientos de esta etapa las cuales se muestran en la Tabla [3.2.](#page-39-1) Entre estos es importante resaltar que tanto la frecuencia como el ancho de pulso debe ser variable a libre disposición del usuario. Debido a ello, esta etapa será realizada por un circuito externo al microcontrolador.

| Requerimiento de diseño | Valores máximos          |
|-------------------------|--------------------------|
| $T_{on}$ y $T_{off}$    | $\leq 1 \mu s$           |
| Frecuencia de la señal  | $100 - 400$ Hz           |
| Ancho del pulso         | $2\% - 4\%$ o 50 $\mu s$ |

<span id="page-39-1"></span>Tabla 3.2: Tabla de requerimientos de la etapa generación pulsos

#### 3.3.1.1. Selección del componente

Se escogieron tres posibles soluciones para esta etapa que a pesar de realizar la misma funcion´ son completamente diferentes en su diseño [\[34–](#page-78-0)[36\]](#page-79-0). Para realizar una correcta elección entre las diversas tecnologías se realizó un cuadro comparativo como se muestra en la Tabla [3.3.](#page-40-0) Finalmente, se escogió la solución mediante el empleo del timer LM555N, debido a su bajo precio con respecto a las otras soluciones su alta inmunidad a los posibles cambios de temperatura y la menor cantidad de componentes necesarios para la implementación de su circuito.

<span id="page-40-0"></span>

| Especificaciones            | LM555N [34]             | CD40104BMT [36]   | TL081 [35]               |
|-----------------------------|-------------------------|-------------------|--------------------------|
| Voltaje de alimentación     | $4.5 V - 16 V$          | 3 V - 18 V        | $6V - 36V$               |
| Frecuencia variable         | Resistencia             | Condensador       | Resistencia              |
| Duty Cycle variable         | Resistencia             | Resistencia       | Rresistencia             |
| $T_{on}$ y $T_{off}$        | $0.2 \mu s$             | $0.12 \mu s$      | $0.2 \mu s$              |
| Componentes adicionales     | 4                       |                   |                          |
| Corriente máxima disponible | $200 \text{ mA}$        | $< 10$ mA         | $40 \text{ mA}$          |
| Temperatura de operación    | -50 °C - 125 °C         | $-50$ °C - 125 °C | -50 °C - 150 °C          |
| Error por temperatura       | 50 ppm/ $\rm ^{\circ}C$ |                   | $2 \mu V$ <sup>o</sup> C |
| Precio (Solo componente)    | \$0.30                  | \$1.21            | \$1.24                   |

Tabla 3.3: Cuadro comparativo de las posibles soluciones para la etapa de generacion de pulsos ´

#### 3.3.1.2. Diseño del circuito

El circuito para generar una señal variable tanto en frecuencia y en duty cycle viene dada en la hoja del fabricante como se muestra en la Figura [3.2.](#page-41-0) En este se puede observar que el pulso se puede colocar como referencia o como señal pulsante a una cara  $R_L$ . En este caso lo usaremos como señal pulsante debido a que irá conectado a un opto-acoplador para aislar la parte de control con la de potencia.

<span id="page-41-0"></span>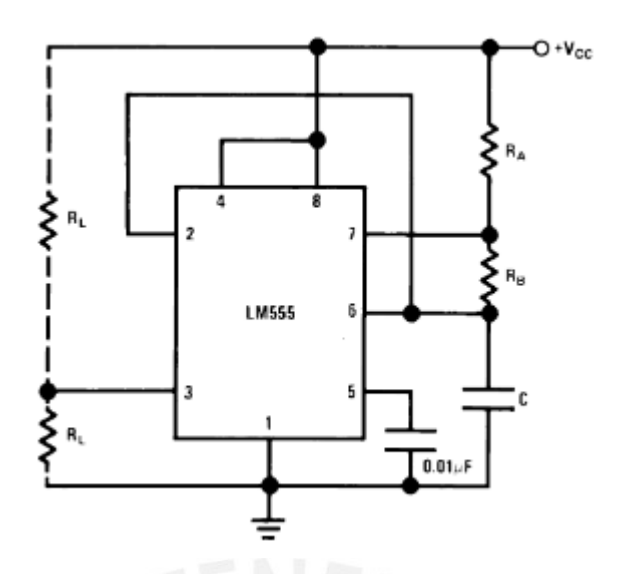

Figura 3.2: Circuito de generación de pulsos con LM555N [34]

Para calcular los valores de la resistencia  $R_a$ ,  $R_b$  y C de la Figura [3.2,](#page-41-0) que nos permitirá cambiar la frecuencia y el ancho de pulso, se utilizarán las siguientes fórmulas brindadas por el fabricante [\[34\]](#page-78-0).

$$
t_H = 0.693(R_a + R_b)C
$$
\n(3.1)

$$
t_L = 0.693(R_b)C
$$
\n(3.2)

$$
T = t_H + t_L = 0.693(R_a + 2R_b)C
$$
\n(3.3)

$$
f = \frac{1}{T} = \frac{1,44}{(R_a + 2R_b)C}
$$
\n(3.4)

$$
D = \frac{R_b}{R_a + 2R_b} \tag{3.5}
$$

Con la finalidad de independizar la frecuencia (f) y el duty cycle (D) para que solo dependan de una variable se tomará en cuenta la siguiente relación:  $R_a \gg 2R_b$ . De esta manera las fórmulas (3.4) y (3.5) se pueden reescribir de la siguiente manera:

$$
f = \frac{1}{T} \approx \frac{1.44}{(R_a)C} \tag{3.6}
$$

$$
D \approx \frac{R_b}{R_a} \tag{3.7}
$$

Por lo que la frecuencia depende solo de la resistencia  $R_a$  y, una vez sen encuentre fijada, el duty cycle depende de la resistencia  $R_b$ . Una vez se tienen estas relaciones se empieza el diseño real del circuito de generación de pulsos. Primero se empezará con la frecuencia ya que esta debe ser capaz de variar entre 100 Hz y 400 Hz. Según la ecuación (3.6) se puede obtener la siguiente

expresión si asumimos que el valor del condensador es de 1  $\mu$ F:

$$
f_{min} \rightarrow R_a = 14,4K\Omega
$$
  

$$
f_{max} \rightarrow R_a = 0,72K\Omega
$$
 (3.8)

Con la finalidad que se cumplan las expresiones  $(3.6)$  -  $(3.8)$  se tomará en cuenta que  $R_a$  =  $20R_b$  Por lo que los valores de  $R_b$  tomará los siguientes valores:

$$
f_{min} \to R_b = 720\Omega
$$
  

$$
f_{max} \to R_b = 36\Omega
$$
 (3.9)

$$
D(2\% - 4\%|f = 100Hz) \rightarrow R_b = 288\Omega - 576\Omega
$$
  

$$
D(2\% - 4\%|f = 400Hz) \rightarrow R_b = 14,4\Omega - 28,8\Omega
$$
  

$$
D(50\mu s|f = 100 - 400Hz) \rightarrow R_b = 72\Omega - 14,4\Omega
$$
 (3.10)

De esta forma reescalamos el valor de la resistencia de  $R_b$  por lo que los valores reales que deberá cubrir  $R_b$  se encuentran entre 14.4  $\Omega$  - 576  $\Omega$ . Para el caso de  $R_a$  esta se encontrará entre 720 Ω - 14.4 KΩ. Por lo que para el diseño real se escogerá un potenciómetro de 15 KΩ para  $R_a$ y uno de 1 KΩ para  $R_b$ .

#### 3.3.2. Driver de potencia

Como se comentó anteriormente, debe existir una separación entre el circuito de control, que en este caso ser´ıa el generador de pulsos, con el circuito de potencia. Esto se realiza ya que si es que ocurre algún cortocircuito en el circuito de potencia o haya algún fallo la corriente no afecte al circuito de generación de pulsos más que todo porque se trabajarán con corrientes que podrían llegar hasta 10 A. Una de las maneras mas comunes de separar estos circuitos es mediante el uso ´ de opto-acopladores los cuales son componentes electrónicos que otorgan un aislamiento óptico entre dos circuitos. Para realizar una correcta elección entre que opto-acoplador a elegir se tomará en cuenta los requerimientos mostrados en la Tabla [3.4.](#page-42-0)

<span id="page-42-0"></span>

| Requerimiento de diseño | Valores deseados   |
|-------------------------|--------------------|
| Voltaje de alimentación | $>$ 3.3 V          |
| $T_{on}$ y $T_{off}$    | $\leq 0.1 \ \mu s$ |
| Precio                  | $\leq$ \$2         |

Tabla 3.4: Tabla de requerimientos del opto-acoplador

Sin embargo, tambien se debe tomar en cuenta que independientemente del opto-acoplador a ´ elegir la señal del generador de pulsos se invertirá, es decir, el  $t_H$  pasará a ser  $t_L$  y viceversa. Por ello, se implementará un circuito simple de inversión de onda mediante un MOSFET a la salida del opto-acoplador. Se decidió usar un MOSFET debido a su rapidez de conmutación en comparación con los BJT's.

#### 3.3.2.1. Seleccion del octo-acoplador ´

Existen diversos opto-acopladores por lo que el criterio más importante de selección será, más que todo, el precio y la rapidez de conmutacion [\[37–](#page-79-1)[39\]](#page-79-2). Se escogieron tres opto-acopladores para ´ analizar y para realizar una correcta elección se desarrollará un cuadro comparativo entre estas como se muestra en la Tabla [3.5.](#page-43-0) Finalmente, se escogio el opto-acoplador 6N137 debido a que es ´ el único que cumple con el requerimiento de tiempo establecido en la Tabla [3.4.](#page-42-0)

<span id="page-43-0"></span>

| Especificaciones         | 4N37 [37]                          | 6N137 [38]      | CNY70 [39]                     |
|--------------------------|------------------------------------|-----------------|--------------------------------|
| Corriente directa        | $60 \text{ mA}$                    | $50 \text{ mA}$ | 50 mA                          |
| Voltaje de suministro    | 0 <sub>V</sub>                     | $\leq 16$ V     | 0 <sub>V</sub>                 |
| Voltaje directo          | 1.5V                               | 1.8V            | 1.6V                           |
| $T_{on}$ y $T_{off}$     | $20 \mu s$                         | $62$ ns         |                                |
| Temperatura de operación | $-55^{\circ}$ C - 100 $^{\circ}$ C | -40 °C - 85 °C  | $-55$ °C - 85 °C               |
| Error por temperatura    |                                    |                 | error por interferencia óptica |
| Precio (Solo componente) | \$0.55                             | \$0.86          | \$1.41                         |

Tabla 3.5: Cuadro comparativo de las posibles soluciones para el opto-acoplador

#### 3.3.2.2. Diseño del circuito

Para el diseño de la etapa del driver de potencia, nos guiaremos de la hoja del fabricante del 6N137 [\[38\]](#page-79-3). Como se muestra en la Figura [3.3,](#page-44-0) el fabricante recomienda el uso de algunos condensadores como bypass más que todo para asegurar que el voltaje de suministro se mantenga constante. La resistencia  $R<sub>L</sub>$  más que todo es una resistencia de pull-up para asegurarnos que cuando la salida de la puerta lógica se open-collector el voltaje sea igual a  $V_{CC}$ . Sin embargo, la onda generada anteriormente se invertirá, como se mencionó anteriormente, en el punto  $V_O$ ; por ello, se debe implementar un circuito que nos permita obtener de nuevo la forma de onda antes generada.

<span id="page-44-0"></span>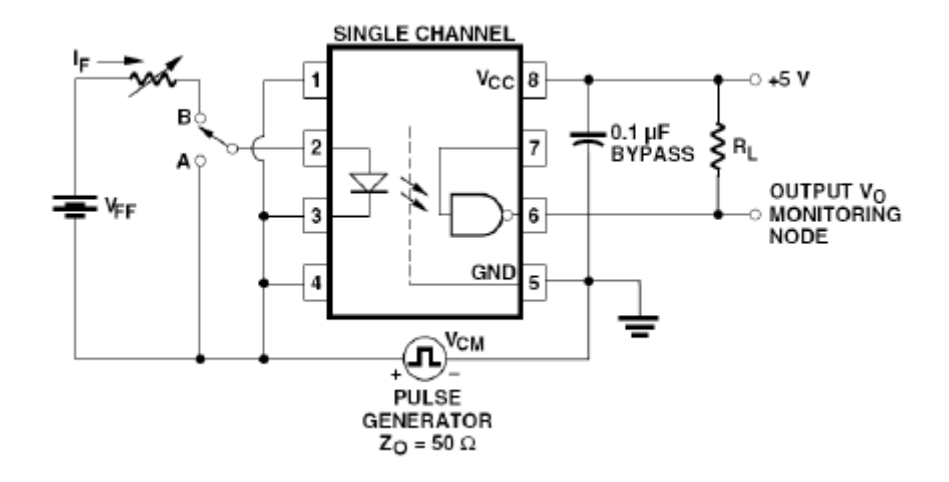

Figura 3.3: Circuito del 6N137 recomendado por el fabricante [38]

<span id="page-44-1"></span>El circuito a desarrollar a la salida del opto-acoplador es el que se muestra en la Figura [3.4.](#page-44-1) Del mismo modo que con la resistencia  $R_L$  en la Figura [3.3](#page-44-0) la resistencia  $R_D$  proporciona el pull-up cuando  $V_{in} = 0$ . Como son resistencias de pull-up un valor típico para estas son de 10 K $\Omega$  y en el caso del mosfet tipo N el único requisito importante que debe satisfacer es que debe ser de rápida conmutación por lo que para este caso se utilizará el mosfet BSS138 con aproximadamente 22  $\mu s$ de tiempo de conmutación [\[40\]](#page-79-4). Para culminar el diseño solo hay que considerar para el diagrama de conexiones  $V_{CC} = V_{DD}$ .

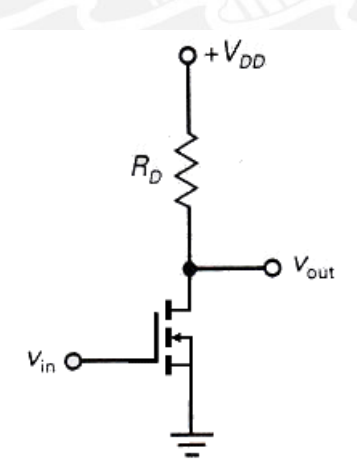

Figura 3.4: Circuito inversor con MOSFET tipo N

#### 3.3.3. Circuito de potencia

Este circuito se encargará de inyectar el tren de pulsos al rotor del motor síncrono. Asimismo, debe proveer la capacidad de poder intercambiar la polaridad del rotor del motor para poder administrar esta señal por ambos lados del devanado. Para ello, se decidió implementar un circuito conocido para el cambio de polaridad, el puente H. Para el desarrollo de este circuito se pueden utilizar distintos componentes como, BJT'S, Mosfet's, IGBT's, etc. No obstante, el esquema general del circuito no cambia. En este diseño se optó por los Mosfet's debido a que pueden trabajar con corrientes de 10 A y la conmutación es más rápida con respecto a los otros componentes. Para realizar una correcta selección acerca del MOSFET a utilizar se tomarán en cuenta los requerimientos mostrados en la Tabla [3.6.](#page-45-0)

<span id="page-45-0"></span>

| Requerimiento de diseño | Valores deseados                |
|-------------------------|---------------------------------|
| Voltaje inverso máximo  | $<$ 24 V                        |
| Corriente máxima        | 10A                             |
| <b>Slew Rate</b>        | $\leq 20 \text{ V}/\mu\text{s}$ |
| $V_{qs}$                | 4 V                             |
| Impedancia              | $\leq 1 \Omega$                 |
| $T_{on}$ y $T_{off}$    | $\leq 1 \mu s$                  |

Tabla 3.6: Tabla de requerimientos del MOSFET

#### 3.3.3.1. Seleccion del mosfet ´

Existen diversos transistores, que utilizan tecnología CMOS, que cumplen con los requerimientos mostrados en la Tabla [3.6.](#page-45-0) Es por ello que el criterio mas importante en este caso ´ será determinado por el precio del componente. Para determinar el componente a elegir se desarrolló una tabla comparativa entre tres Mosfet's de distintos fabricantes [\[41](#page-79-5)[–43\]](#page-79-6) como se muestra en la Tabla [3.7.](#page-45-1) Finalmente, se decidio utilizar el Mosfet IRFZ24N, debido a que es el ´ que posee una conmutación más rápida, su baja impedancia y bajo precio.

<span id="page-45-1"></span>

| Especificaciones         | FDP20N50F [41] | <b>IRFZ24N [42]</b> | IRF540NPbF [43] |
|--------------------------|----------------|---------------------|-----------------|
| Corriente máxima         | 20A            | 17 A                | 33 A            |
| $V_{qs}$                 | 5 V            | 4 V                 | 4 V             |
| Potencia disipada        | 250 W          | 45 W                | 130 W           |
| $R_{ds}$                 | $0.22 \Omega$  | $0.07\ \Omega$      | 44 m $\Omega$   |
| $T_{on}$ y $T_{off}$     | $690$ ns       | 84.9 ns             | $120$ ns        |
| Precio (Solo componente) | \$3.17         | \$0.82              | \$3.34          |

Tabla 3.7: Cuadro comparativo de las posibles soluciones para el MOSFET

Asimismo, se decidio utilizar el MOSFET IRF9Z34NPBF para el transistor tipo P necesario ´ para la implementación del puente H. Debido a que este transistor es el simétrico del tipo N escogido y es desarrollado por el mismo fabricante [\[44\]](#page-79-8).

#### 3.3.3.2. Diseño del circuito

Para el diseño del puente H se basó en el circuito mostrado en la Figura [3.5.](#page-46-0) En este diseño se utilizaron resistencias de pull-up en los mosfets tipo p y pull-down en los mosfets tipo n para asegurar que en el gate siempre haya un voltaje conocido. Sin embargo, su uso es opcional debido a que no afecta el comportamiento del circuito; no obstante, forma parte de las buenas practicas ´ para el desarrollo de este circuito. De la misma forma que los diodos, en este caso 1N4004, que se encuentran en paralelo con respecto a los mosfets. Estos sirven más que todo como protección debido a que al des energizar el circuito el inductor que hace como carga aún posee corriente y mediante los diodos esta descarga sin ocasionar daños a la fuente de alimentación. Para el circuito final de esta etapa se tomarán en cuenta los valores de 10 K $\Omega$  para las resistencias de pull-up y pull-down como se muestra en la Figura [3.5](#page-46-0) y diodos TSUP10M60SH S1G para la proteccion de ´ la fuente de alimentación que soportan hasta 10 A [\[45\]](#page-79-9).

<span id="page-46-0"></span>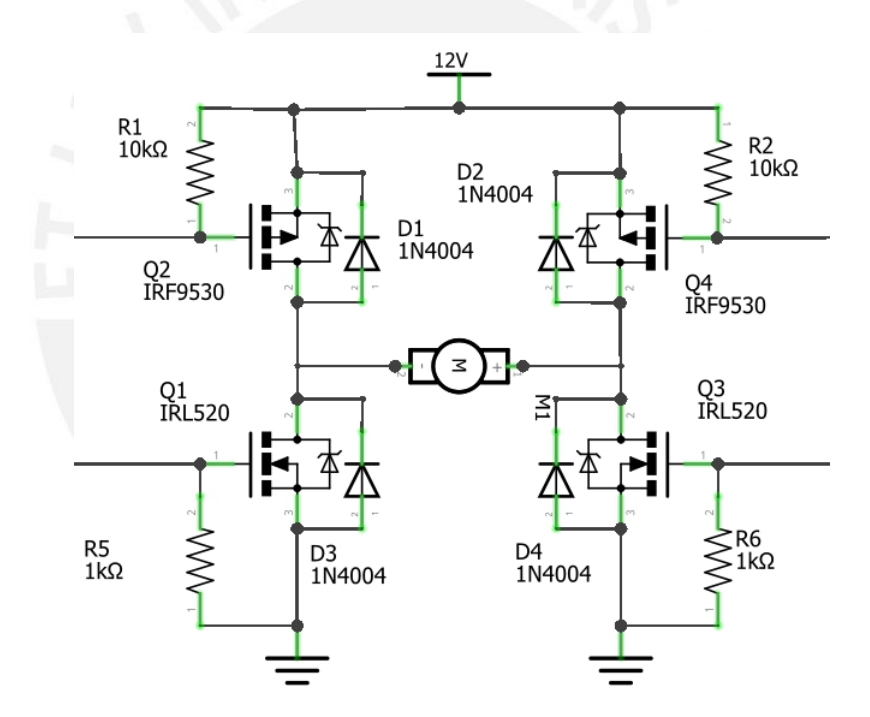

Figura 3.5: Circuito de referencia de puente H

#### 3.3.4. Acondicionador de señal (ADC)

Este circuito se encargará de poder obtener las señales de voltaje de cada extremo del devanado del rotor durante el proceso de detección de fallas. Sin embargo, debido a que estas señales serán entradas para un microcontrolador con un voltaje no mayor a  $5V$  se debe transformar estas señales a unas capaces de ser inyectados a un ADC normal. Es por este motivo que se necesita una etapa de acondicionamiento entre la salida del circuito de potencia (las señales a muestrear) y la entrada al microcontrolador. Para ello se usaran opamps en modo buffer con la finalidad de evitar el efecto ´ de carga y un circuito de offset para eliminar las componentes negativas de la señal debido a que estas no podrían ser entradas al ADC ya que cualquier microcontrolador opera con voltaje unipolares. Para realizar una correcta elección acerca del Opamp a utilizar se tomarán en cuenta los requerimientos mostrados en la Tabla [3.8](#page-47-0) .

<span id="page-47-0"></span>

| Requerimiento de diseño   | Valores deseados                |
|---------------------------|---------------------------------|
| Voltaje de alimentación   | $\pm$ 12 V                      |
| <b>Slew Rate</b>          | $\leq 20 \text{ V}/\mu\text{s}$ |
| Modo de operación         | Rail to Rail                    |
| Tiempo de establecimiento | $\leq 1 \mu s$                  |
| Bajo ruido a $f = 1$ KHz  | $\leq 18 \frac{nV}{\sqrt{2}}$   |

Tabla 3.8: Tabla de requerimientos del Opamp

#### 3.3.4.1. Selección del Opamp

Se escogieron tres Opamps de diversos fabricantes para escoger el que mayor se acopla a los requerimientos mostrados en la Tabla [3.8.](#page-47-0) Para ello, se realizó una tabla comparativa entre estas diversas tecnologías de Opamps como se muestra en la Tabla [3.10](#page-49-0) [\[35,](#page-78-1) [46,](#page-79-10) [47\]](#page-79-11). Finalmente, se decidió a escoger al TL081 debido a que es el que tiene mayor Slew Rate entre los opamps con menos tiempo de establecimiento de la señal y es el único que proporciona información acerca del ruido a frecuencias menores a 1 KHz [\[35\]](#page-78-1).

| Especificaciones          | TL081 [35]                 | LM741 [46]       | LM358 [47]       |
|---------------------------|----------------------------|------------------|------------------|
| Voltaje de alimentación   | $±$ 18 V                   | $\pm$ 22 V       | $\pm 16$ V       |
| Voltaje de entrada        | $\pm$ 15 V                 | $\pm$ 17 V       | $\pm$ 14 V       |
| Error por temperatura     | $10 \mu V$ <sup>o</sup> C  | 15 $\mu$ V/°C    | 10 $\mu$ V/°C    |
| <b>Slew Rate</b>          | $16 \text{ V}/\mu\text{s}$ | $0.5$ V/ $\mu$ s | $0.4$ V/ $\mu$ s |
| Tiempo de establecimiento | $0.1 \mu s$                | $0.3 \mu s$      | $3 \mu s$        |
| Ruido                     | 15 $\frac{nV}{\sqrt{Hz}}$  |                  |                  |
| Precio                    | \$0.50                     | \$0.39           | \$0.43           |

Tabla 3.9: Cuadro comparativo de las posibles soluciones para el Opamp

#### 3.3.4.2. Diseño del circuito

Para el diseño del circuito acondicionador de señal se propuso la solución mostrada en la Figura [3.6.](#page-48-0) Para ello se empleó dos opamps en modo seguidor con la finalidad de evitar el efecto de carga. Finalmente se redujo el voltaje en aproximadamente la octava parte y se añadió un nivel DC a la salida mediante las resistencias de 5.6 K $\Omega$ . Como se puede visualizar en la Figura, los valores de resistencias son comerciales por lo que no son valores teoricos. Finalmente se muestra ´ <span id="page-48-0"></span>en la Ecuación (3.11) la relación entre el voltaje sensado por el microcontrolador y el voltaje del canal, y en la Ecuación (3.15) la relación entre el  $V_{canal}$  y el  $V_{sensado}$ .

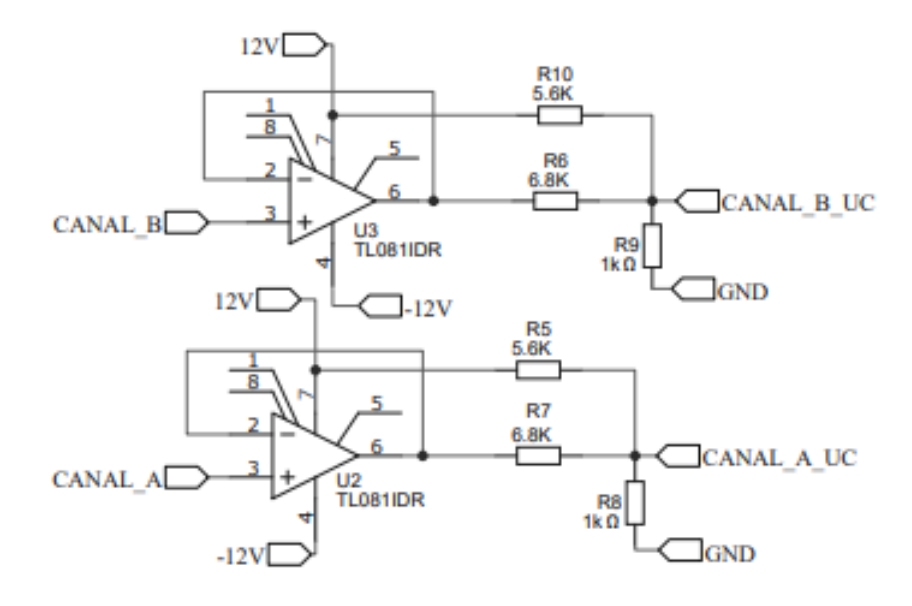

Figura 3.6: Circuito acondicionador de señal

$$
V_{sensado} = \left(\frac{V_{canal} - V_{sensado}}{6,8K\Omega} + \frac{12 - V_{sensado}}{5,6K\Omega}\right) * 1K\Omega\tag{3.11}
$$

$$
V_{sensado}(1 + \frac{1}{6,8} + \frac{1}{5,6}) = \frac{V_{canal}}{6,8} + \frac{12}{5,6}
$$
 (3.12)

$$
1,32V_{sensado} = \frac{V_{canal}}{6,8} + 2,14
$$
\n(3.13)

$$
V_{sensado} = \frac{V_{canal}}{8,98} + 1,61\tag{3.14}
$$

$$
V_{sensado} = [-12V; 12V] \rightarrow [0, 27V; 2, 94V] \tag{3.15}
$$

#### 3.3.5. Interfaz grafica ´

Existen diversas interfaces que permitirían la visualización de datos. Sin embargo, se debe de tomar en cuenta que el usuario debe poder visualizar las graficas sin necesidad de esfuerzo visual; ´ además, se deben poder visualizar las gráficas una vez tomada la medición. Debido a ello, no se consideró el uso de una pantalla de PC o laptop ya que implicaría tener estos equipos cerca a la medición. Siguiendo esta línea, se decidió a buscar pantallas HMI las cuales son un tipo de pantallas en su mayoría táctil que facilita al operario la comunicación máquina - humano y es normalmente utilizada en proyectos en los que se deba mostrar en pantalla gráficas de variables <span id="page-49-0"></span>por medio de microcontroladores como STM32F303, arduino, etc.; y controladores industriales como PLC. Para realizar una correcta selección acerca de la pantalla HMI a utilizar se tomarán en cuenta los requerimientos mostrados en la Tabla

| Requerimiento de diseño | Valores deseados      |
|-------------------------|-----------------------|
| Voltaje de alimentación | $<$ 12 V              |
| Tamaño                  | > 5"                  |
| Tipo de comunicación    | Serial                |
| Resolución de pantalla  | $\geq$ 480 x 270 px   |
| Tipo de pantalla táctil | Capactiva o Resistiva |

Tabla 3.10: Tabla de requerimientos de la pantalla HMI

#### 3.3.5.1. Selección de la pantalla

Se escogieron tres pantallas HMI para poder elegir la pantalla que más se acopla a los requerimientos mostrados en la Tabla [3.10.](#page-49-0) Debido a ello, se realizó una tabla comparativa entre estas pantallas [\[48–](#page-79-12)[50\]](#page-79-13) como se muestra en la Tabla [3.11.](#page-49-1) Finalmente, se escogio la pantalla ´ NX8048P050 debido a que cumple con todos los requerimientos planteados anteriormente y es la pantalla más barata, el precio incluye el envío, de las tres. Cabe resaltar que no se necesita un diseño de un circuito ya que la conexión es directa con el microcontrolador.

<span id="page-49-1"></span>

| Especificaciones        | NX8048P050 [48]  | DMG80480C043 [49] | <b>STVC050WT [50]</b> |
|-------------------------|------------------|-------------------|-----------------------|
| Voltaje de alimentación | 5V               | 5 V               | 12 V                  |
| Tamaño                  | 5"               | 5"                | 5"                    |
| Consumo de corriente    | $220 \text{ mA}$ | $230 \text{ mA}$  | $200 \text{ mA}$      |
| <b>Brillo</b>           | 300 nit          | 250 nit           | 400 nit               |
| Tipo de comunicación    | <b>UART</b>      | <b>UART</b>       | <b>UART</b>           |
| Resolución de pantalla  | 800 x 480        | 800 x 480         | 800 x 480             |
| Pantalla a color        | Si               | Si                | Si                    |
| Tipo de pantalla        | Capacitiva       | Capacitiva        | Resistiva             |
| Peso                    | 143 g            | 105 g             | 200 g                 |
| Precio                  | \$78.21          | \$81.71           | \$93.85               |

Tabla 3.11: Cuadro comparativo de las posibles soluciones para la pantalla

#### 3.3.6. Unidad de procesamiento

Para la unidad de procesamiento se tiene que tomar en cuenta todas las entradas necesarias en las etapas previamente analizadas y el dominio de control establecido en la Figura [3.1.](#page-39-0) Como fue establecido en el diagrama de funciones que debe cumplir son las de muestrear y mostrar las gráficas, tanto la del pulso como la de los canales, el estado de la medición mediante indicadores leds, y contar con salidas digitales para la activación del muestreo y de alguna manera sincronizarse con el circuito generador de pulsos con la finalidad de saber en que momento se debe tomar las ´ muestras. Por ello, para realizar una correcta eleccion acerca del microcontrolador a utilizar se ´ tomarán en cuenta los requerimientos mostrados en la Tabla [3.12.](#page-50-0)

<span id="page-50-0"></span>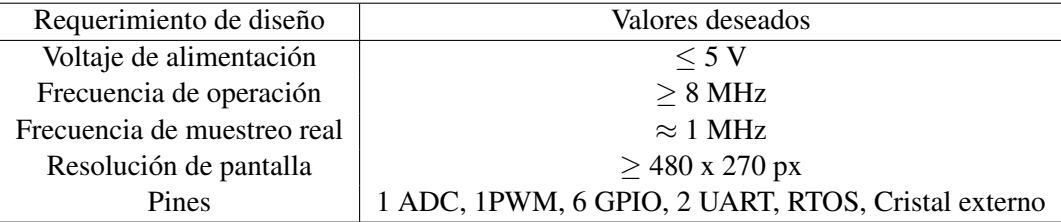

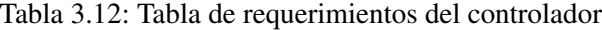

#### 3.3.6.1. Selección del microcontrolador

Se escogieron tres microcontroladores de distintos fabricantes para evaluar cuál de ellos se ajusta mas a los requerimientos mostrados en la tabla anterior los cuales son el ATMEGA328P de ´ la tarjeta de desarrollo Arduino, el TM4C123GXL de la tarjeta de desarrollo TIVA y el STM32F303C. Se desarrolló una tabla comparativa entre estos tres microcontroladores [\[51–](#page-79-15)[53\]](#page-79-16) como se muestra en la Tabla [3.13](#page-50-1) teniendo en cuenta los requerimientos anteriormente planteados. Finalmente, se escogio el microcontrolador STM32F303 debido a que, entre los tres, ´ posee mayor capacidad de muestreo lo cual es importante para el equipo de deteccion de fallas y ´ es el más barato que cumple con todos los requerimientos.

<span id="page-50-1"></span>

| Especificaciones        | <b>ATMEGA328P [51]</b> | TM4C123GXL [52] | STM32F303 [53] |
|-------------------------|------------------------|-----------------|----------------|
| Voltaje de alimentación | 5 V                    | 5 V             | 3.3V           |
| Pines GPIO              | 14                     | 40              | 25             |
| Pines UART              |                        | 8               | $\overline{2}$ |
| Pines PWM               | h                      | 16              | 15             |
| ADC Resolución          | 10 bits                | 12 bits         | 12 bits        |
| Frecuencia de ADC       | <b>200 KHz</b>         | 1 MHz           | 5 MHz          |
| <b>RTOS</b>             | Si                     | Si              | Si             |
| <b>DMA</b>              | No                     | Si              | Si             |
| Frecuencia del reloj    | 16 MHz                 | <b>80 MHz</b>   | 72 MHz         |
| Precio                  | \$4.5                  | \$15.42         | \$12.65        |

Tabla 3.13: Cuadro comparativo de las posibles soluciones para el microcontrolador

#### 3.3.7. Circuito de alimentación

Una vez se finalizó la selección de todas las etapas se puede diseñar la fuente de alimentación debido a que se puede saber el consumo de todos los equipos y asegurarnos de que el equipo pueda operar correctamente a plena carga y en sus picos de máximo consumo. Basándonos en la Tabla [3.1](#page-38-0) podemos ver que los requerimientos específicos es proporcionar un voltaje de 12 V y una corriente maxima de 10 A. Para esta etapa nos encontramos con dos soluciones las cuales son ´ diseñarlas o comprarlas; sin embargo, descartamos la solución de comprar debido a que lo que también se quiere proveer con nuestro diseño es un bajo costo con respecto al mercado. Por ello, se diseñará la fuente de alimentación y se empleará el uso de una fuente conmutada para la etapa de potencia debido a su alta eficiencia al suministrar potencia a un circuito. Para circuitos ajenos al de potencia, se utilizarán fuentes lineales ya que el consumo de corriente es menor y no requiere de una mayor eficiencia para un correcto funcionamiento.

#### 3.3.7.1. Fuente del circuito de potencia

Para el diseño de este circuito se seguirá el siguiente el diagrama de bloques mostrados en la Figura [3.7.](#page-51-0) Como se puede apreciar en la figura, son 4 etapas a tomar en cuenta las cuales son: transformación, rectificación, filtración y regulación. La función de la etapa de transformación es la disminución del voltaje AC de la red de distribución eléctrica (220 VAC). Como nuestro objetivo es llegar a 12 V debemos elegir un transformador con una relación de transformación cercana al deseado y de elegir un transformador que pueda brindar la potencia necesaria cumpliendo los requerimientos. De esta forma, se utilizará como guía el application note brindada por Texas Instruments para el diseño de fuentes conmutadas utilizando el TL494 como modulador de pulsos para el switch de la fuente conmutada que vendría a ser la etapa de regulación de la Figura [3.7](#page-51-0) [\[54\]](#page-80-0).

<span id="page-51-0"></span>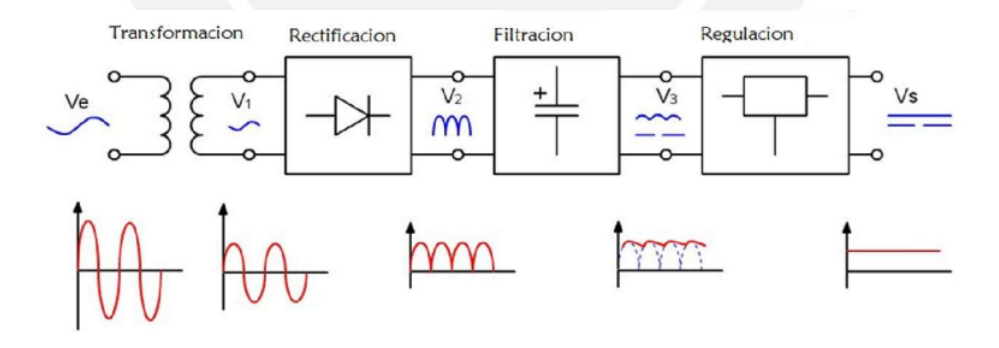

Figura 3.7: Diagrama de bloques de la fuente de alimentacion´

Siguiendo la nota brindada por el fabricante, primero se debe calcular que el transformador elegido pueda brindar la corriente rectificada necesaria para los 10 A solicitados en los requerimientos.

$$
V_{RECTIFIER} = V_{SECONDARY} \times \sqrt{2} = 18 \times \sqrt{2} = 25,46V
$$
  

$$
I_{RECTIFIERMAX} \approx \frac{V_O}{V_I} \times I_O \approx \frac{12V}{25,46V} \times 10A = 4,713A
$$
 (3.16)

En nuestro caso utilizaremos un transformador de toma central de 18 - 0 - 18 VAC @ 5 A. Se decidió utilizar este ya que se puede utilizar una toma para la alimentación positiva y otra para la alimentación negativa y cumple con el requerimiento de 4.71 A calculados. En relación a la etapa de filtrado, el fabricante recomienda el uso de capacitores con un valor mayor a 200 uF con la finalidad de que el rizado sea le menor posible. En nuestro caso utilizaremos capacitores de 2200 uF los cuales son muy comunes en aplicaciones como estas. Para la etapa final de regulacion, se ´ utilizara el componente TL494 recomendado por el fabricante para proporcionar una frecuencia ´ estable de muestreo y la capacidad de lectura de voltaje para asegurarnos que se mantenga constante a 12 V independiente de la carga. Tal como se establece en la nota de aplicacion del ´ fabricante, se debe considerar algunos criterios de diseño que debe cumplir nuestra fuente conmutada. Para nuestro caso se tomaran en cuenta los criterios detallados en la Tabla [3.14.](#page-52-0) ´

<span id="page-52-0"></span>

| Criterios de diseño                | Valor nominal |
|------------------------------------|---------------|
| Voltaje de salida                  | 12 V          |
| Corriente máxima disponible        | 10A           |
| Frecuencia del switch              | <b>20 KHz</b> |
| Voltaje de rizado                  | < 0.1 V       |
| Variación de corriente pico a pico | < 0.5 A       |

Tabla 3.14: Criterios de diseños de la fuente conmutada

<span id="page-52-1"></span>Una vez definidos los criterios de diseño se empieza al desarrollo de la fuente conmutada. Como nuestra  $V_i$  es mayor a 12 V, en nuestro caso 24.46 V, se debe diseñar una fuente conmutada reductora como se muestra en la Figura [3.8.](#page-52-1)

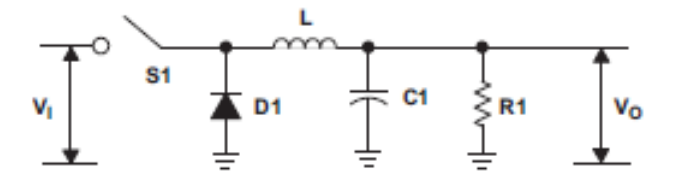

Figura 3.8: Fuente conmutada reductora

En primer lugar, se debe generar la frecuencia de conmutacion del switch. Para ello, el ´ fabricante nos proporciona la siguiente ecuacion que nos permite generar esta onda mediante una ´ resistencia y un capacitor. Cabe resaltar que para los cálculos se asumió un condensador de 1nF.

$$
f_{OSC} = \frac{1}{R_T \times C_T} \tag{3.17}
$$

$$
R_T = \frac{1}{20KHz \times 0,001uF} = 50K\Omega
$$
\n(3.18)

Lo siguiente es calcular el tamaño del inductor necesario para obtener los 10 A. Para ello, hay que tener en cuenta que el duty cycle de la señal con la finalidad ya que con ello establecemos los tiempos de carga y descarga del inductor. Para este diseño se tomó en cuenta que la variación pico a pico máxima de corriente será de 0.35 A.

$$
d = \frac{V_O}{V_I} = \frac{12}{25,46} = 0,47
$$
  
\n
$$
t_{on} = d \times \frac{1}{f} = 23,55\mu s
$$
  
\n
$$
t_{off} = \frac{1}{f} - t_{on} = 26,45\mu s
$$
  
\n
$$
L = \frac{(V_I - V_O) \times t_{on}}{\delta I_L}
$$
  
\n
$$
L = \frac{25,46 - 12}{0,35} \times 23,55
$$
  
\n(3.20)

Para el cálculo del capacitor se debe tomar en cuenta el efecto de resistencia en serie del capacitor ya que este se puede modelar como una resistencia, un capacitor y una inductancia en serie. Lo recomendable es que la frecuencia de variacion del rizado este muy por debajo de la ´ frecuencia en la que la inductancia en serie se vuelva considerable [\[52\]](#page-79-17). Hay que tomar en cuenta que para este cálculo se tomó en cuenta un rizado de 10 mV como máximo.

$$
ESR_{(max)} = \frac{\delta V_{O(ripple)}}{\delta I_L} = \frac{0.01}{0.35} = 0.028 \Omega
$$
\n(3.21)

Teniendo aquello en cuenta para la selección del capacitor, se calculará el mínimo valor del capacitor para obtener el voltaje de rizado elegido. Es importante aclarar que para conectar la salida PWM generada por el circuito TL494 y el switch de conmutación, que será el mismo mosfet utilizado para la etapa de potencia, se utilizara el mismo driver mostrado en la Figura [3.4](#page-44-1) y el diodo ´ escogido para la fuente es el 10A01 el cual es el recomendado por el fabricante para una corriente de 10 A.

$$
C = \frac{\delta I_L}{8f \delta V_O} = \frac{0,35}{8 \times 20KHz \times 0,01} = 200 \mu F
$$
\n(3.22)

Finalmente, para finalizar la fuente diseñada el fabricante recomienda implementar un circuito que permite que la salida tenga un inicio suave y no haya picos de voltaje en la salida. Por lo que se añadirá el circuito establecido por el fabricante como se puede visualizar en la Figura [3.9](#page-54-0) los valores recomendados son de 50 K $\Omega$  y 100 K $\Omega$  para R6 y RT respectivamente. Sin embargo, también se puede utilizar un potenciómetro en R6 para ajustar la velocidad de disparo de los transistores y evitar un mal funcionamiento.

<span id="page-54-0"></span>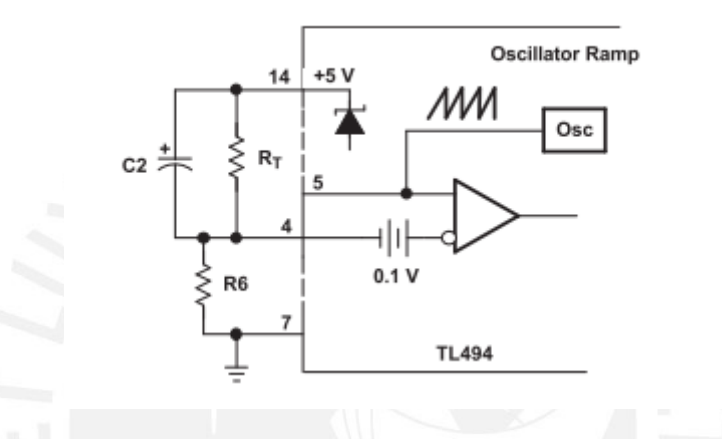

Figura 3.9: Circuito de suave inicio del componente TL494

#### 3.3.7.2. Fuente de los opamps

Para la fuente de los opamps, como se mencionó anteriormente, se utilizarán fuentes lineales ya que el consumo de estos es bajo y no se necesita una alta eficiencia para esta etapa. De este modo se seguirá el diseño mostrado en la Figura. Los valores de los condensadores son dados en la hoja del fabricante en 78L12 y 79L12 por lo que se usarán los mismos [\[55,](#page-80-1)56]; sin embargo, se añadirá diodos en paralelo como protección para la señal DC generada por el rectificador en caso haya un cortocircuito por el lado de la etapa de rectificación.

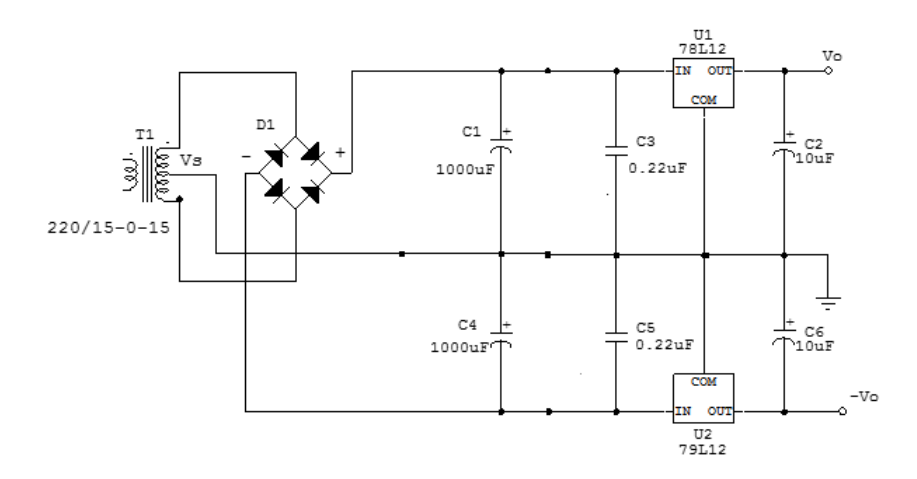

Figura 3.10: Circuito de alimentación para los opamps

#### 3.3.7.3. Fuente del microcontrolador y pantalla

Es recomendable que para el circuito de visualización de datos y la alimentación del microcontrolador tenga una alimentacion aislada de las otras etapas para evitar picos en las ´ entradas de ambos componentes que puedan resultar en un mal funcionamiento de los mismo o, en el peor caso, la falla de alguno de los componentes. Debido a ello, se planteó el circuito mostrado en la Figura [3.11](#page-55-0) ya que este circuito puede proveer hasta 1 A de corriente y como máximo entre el microcontrolador y la pantalla la corriente ascendería a no más de 500 mA. Los cambios que se harán al circuito mostrado básicamente es al valor de los condensadores ya que se utilizaran los recomendados por la hoja de datos del componente LM7805 [\[57\]](#page-80-3). Finalmente para ´ el caso del microcontrolador, se utilizará un LDO AMS1117 para obtener el valor de 3.3 V a partir de los 5 V antes obtenidos por el LM7805 [\[58\]](#page-80-4). El circuito de referencia mostrado en la Figura [3.12](#page-56-0) es el recomendado por el fabricante para este tipo de aplicaciones.

<span id="page-55-0"></span>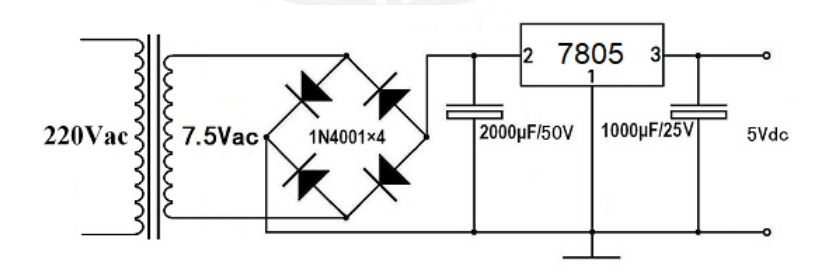

Figura 3.11: Circuito de alimentación para la pantalla

<span id="page-56-0"></span>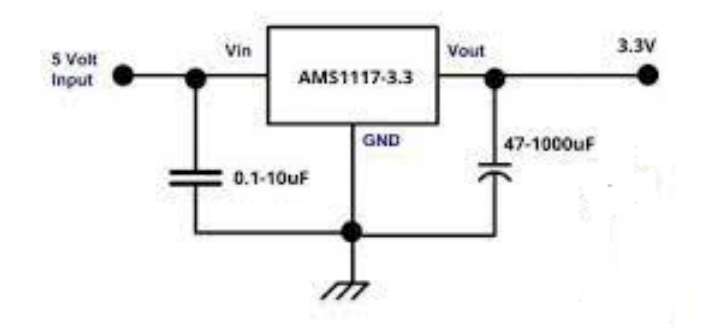

Figura 3.12: Circuito de alimentación para el microcontrolador

#### 3.3.8. Desarrollo de la PCB

Finalmente, se desarrolló el circuito esquemático de todas las etapas teniendo en cuenta los componentes seleccionados. Asimismo, siguiendo las recomendaciones para el diseño de circuitos esquemáticos se tomó en cuenta un ancho de pista de 4mm para los nodos donde circulará una corriente mayor a 4 A y de 1 mm para corrientes menores a 1 A. Estas dimensiones más que todo asegurarán que el nodo no se caliente debido a la alta corriente que circulará por esos nodos. Asimismo, se tomó en cuenta una separación entre nodos de 1 mm. Para voltaje en los nodos menores de 20 V [\[59\]](#page-80-5). Esta separación evitará la formación de capacitancias parásitas a lo largo de los nodos del circuito esquemático [\[59\]](#page-80-5). De esta forma, y como se muestran en la Figura [3.13,](#page-56-1) obtenemos una vista del modelo 3D del circuito diseñado.

<span id="page-56-1"></span>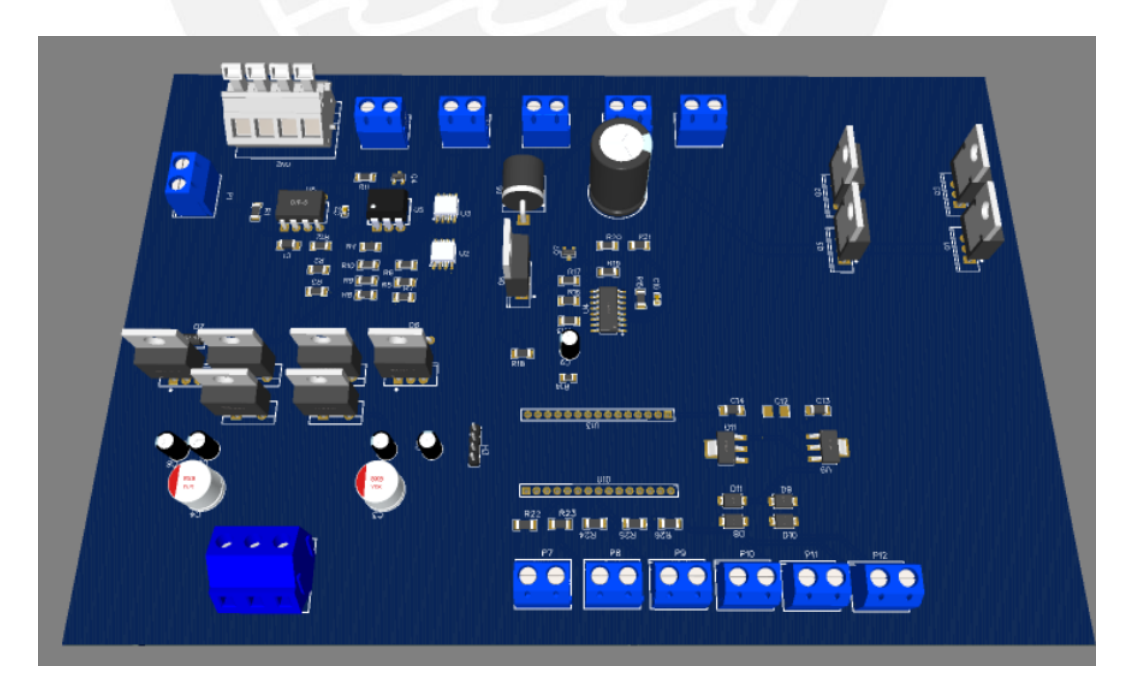

Figura 3.13: Vista del modelo 3D del circuito esquematico completo ´

# 3.4. Diseño del software

En esta etapa se desarrollará el diagrama de flujo que nos servirá como guía y referencia para la elaboración del código para el STM32F303 mediante el CubeIDE el cual es el ambiente de desarrollo de código para este microcontrolador que cuenta con una interfaz gráfica amigable para la programación de los pines evitándonos el manejo específico de los registros de cada pin.

<span id="page-57-0"></span>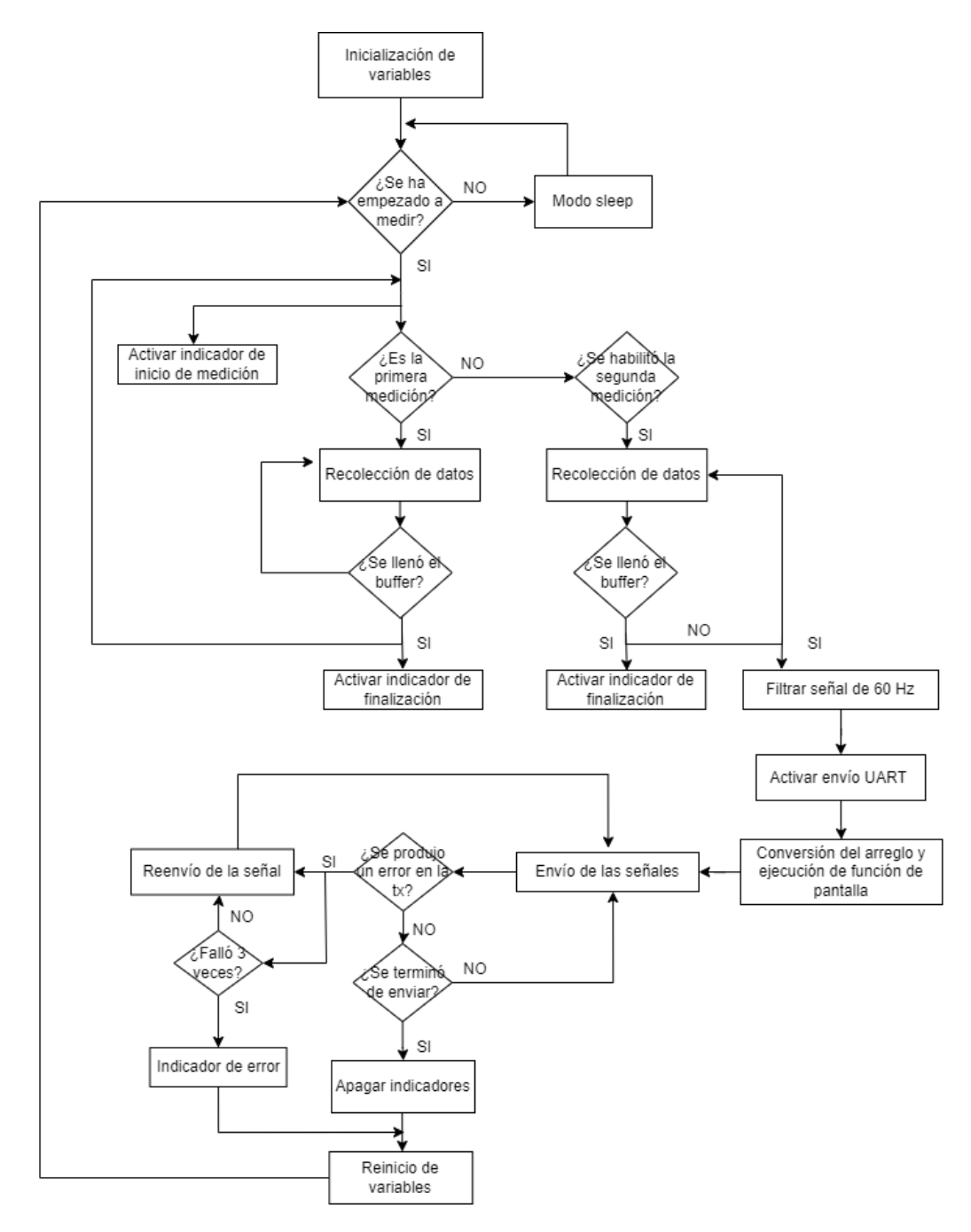

Figura 3.14: Diagrama de flujo del concepto solución

De esta forma, la configuración de entradas y salidas al igual que las funciones alternas como PWM, USART, RTOS e interrupciones es facilitada por el ambiente de desarrollo. Sin embargo, la comunicación con la pantalla, la generación del buffer de guardado y el despliegue de la informacion en la pantalla se deben desarrollar de manera independiente; no obstante, la pantalla ´ elegida cuenta con un software para la generación de plantillas y además es compatible con HTML para la generación de las vistas e interacciones; por otro lado, cualquier función interactiva debe ser desarrollado mediante código en su propio ambiente de desarrollo el cual es Nextion Editor. Una vez se tiene en cuenta estas consideraciones se desarrolla el diagrama de flujo de la solución como se muestra en la Figura [3.14.](#page-57-0)

### 3.5. Diseño mecánico

Para el desarrollo del diseño mecánico se tienen que tomar en cuenta las dimensiones de los componentes, en especial los transformadores, y el circuito PCB; ademas, se deben tener claro ´ cuales son las entradas y salidas del sistema para asginarle una interfaz entre el usuario y el microcontrolador. Debido a ello, se utilizarán dos potenciómetros para variar el duty cycle y la frecuencia de trabajo, dos conectores banana para la carga que representara a un rotor, cuatro ´ indicadores leds para mostrar el estado de las siguientes variables: canal A, canal B, comunicación con pantalla y errores. Un botón habilitador de la medición, un interruptor para la energización de todos los componentes. Finalmente, en la parte trasera del chasis se contará con una entrada para la alimentación monofásica y un fusible de 10A que está conectado solo a la alimentacion del circuito de potencia como limitador de corriente. De este modo, se puede ´ visualizar en la Figura [3.15](#page-58-0) el diseño mecánico final para el equipo de detección de fallos con las siguientes dimensiones 13 x 21 x 10 cm de ancho, largo y alto respectivamente.

<span id="page-58-0"></span>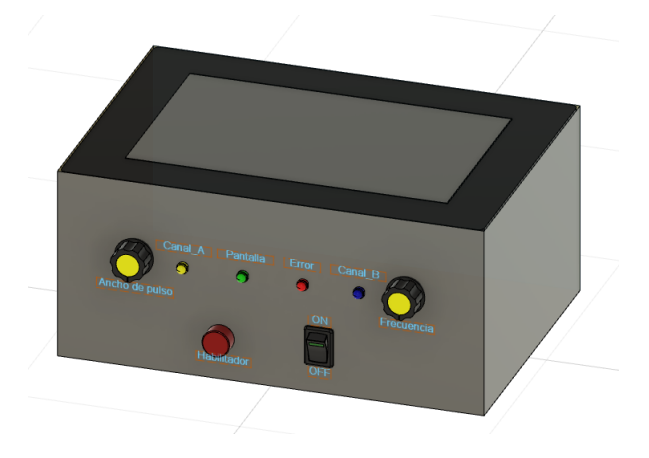

Figura 3.15: Diseño mecánico del equipo de detección de fallos

# Capítulo 4

# Resultados y Simulaciones

# 4.1. Simulaciones preliminares en Matlab

Con la finalidad de validar el modelo teórico del motor síncrono en base a sus componentes electrónicos pasivos RLC, se utilizó el software Matlab para implementar una versión reducida del método RSO como se muestra en la Figura [4.1.](#page-60-0) Cabe resaltar que a pesar que se muestren dos modelos de un rotor, estos representan uno solo, debido a que los valores de inductancia y capacitancia al igual que la cantidad de etapas son las mismas. La única diferencia entre estos es que la señal es inyectada en ambos casos por lados diferentes. Se realizó de esta manera, dado que el método RSO consiste en que una misma señal pulsante, de  $2-5\%$  con frecuencias variables entre 100 - 400 Hz, es inyectada al rotor por ambos lados y ver diferencias entre los canales A y B ambos ubicados en el devanado más cercano a la fuente pulsante. En la Figura [4.2](#page-60-1) se muestra el diagrama de bloques planteados en Simulink. En este se puede observar un generador de pulsos que simularía la entrada al rotor, la representación simulada del rotor, la etapa de acondicionamiento de señal que se basa en la Ecuación 3.14 descrita en el capítulo 3 y la etapa de muestreo de señal que representaría los puntos capturados por el ADC del microcontrolador STM32. Las salidas de cada etapa, tanto para los canales A y B simulados, son mostradas en la Figura [4.3.](#page-60-2)

<span id="page-60-0"></span>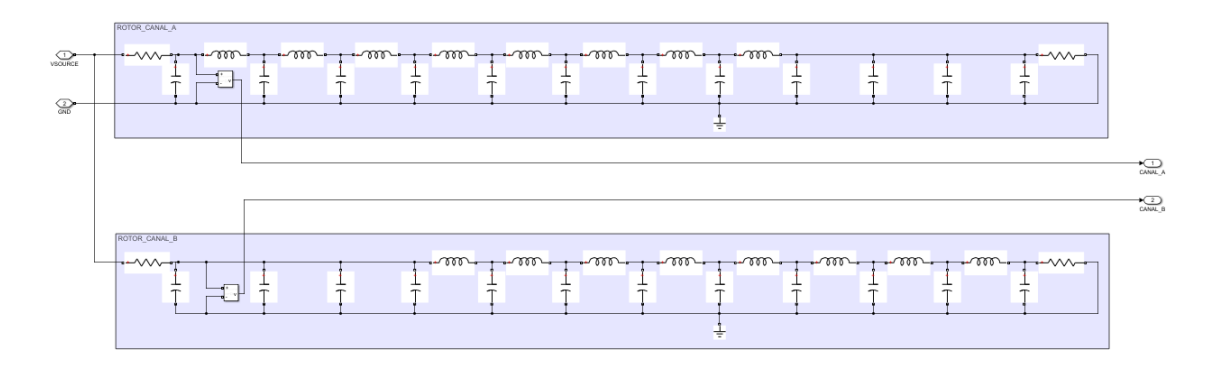

Figura 4.1: Representación física del rotor de un motor síncrono

<span id="page-60-1"></span>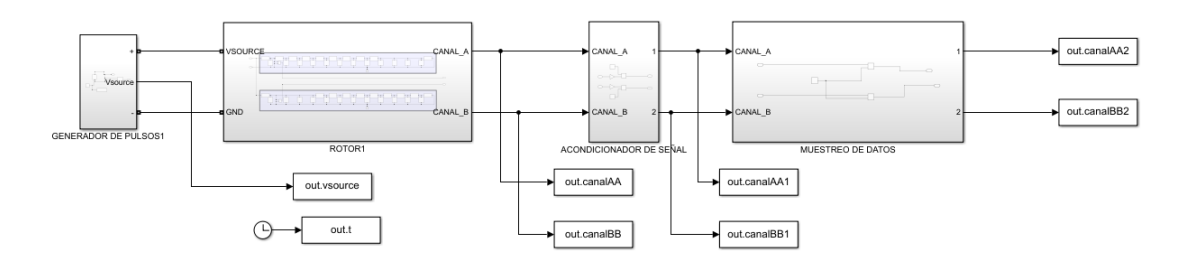

<span id="page-60-2"></span>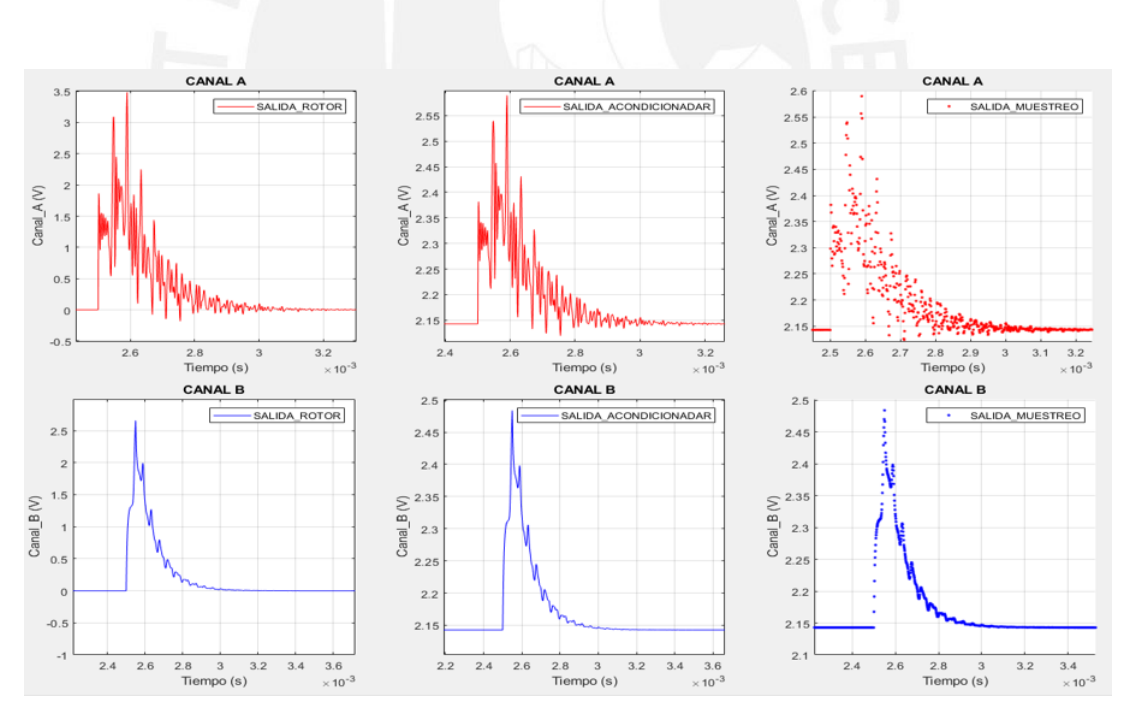

Figura 4.2: Diagrama de bloques del método RSO en Simulink

Figura 4.3: Resultados del comportamiento del rotor

El modelo matemático de salida del rotor fue descrito anteriormente en el capítulo 2 en la Ecuación [2.36](#page-29-0) en donde Z es representado por la Ecuación [2.35.](#page-29-1) Para ello, se debe definir un espacio de muestras ya que estas no pueden tomar valores infinitos; por ello, se tomó hasta un valor maximo de 5 Km como se especifica en [\[4\]](#page-76-0) para este modelo de rotor e iteraciones cada 100 metros ´ y 1000 metros con la finalidad de no sobrecargar al simulador. De acuerdo a esos parametros, se ´ obtienen las salidas de voltaje como se muestra en la Figura [4.4.](#page-61-0) Para una mayor comparacion´ sobre estos resultados se añadió los parámetros estadísticos asociados a cada gráfica y también se calculó el error de cada resultado en comparación a la primera gráfica. Esta información se puede visualizar en la Tabla [4.1,](#page-61-1) donde RT hace referencia y E al error de las Respuestas teóricas de 100 m y 1 km respectivamente, y en la Figura [4.5.](#page-62-0)

<span id="page-61-1"></span>

| Parámetros estadísticos | RF             | $RT_1$         | $RT_2$           | $E_1$              | E2                |
|-------------------------|----------------|----------------|------------------|--------------------|-------------------|
| $x_{min}$               | 0 <sub>V</sub> | $1 \text{ mV}$ | $1.1 \text{ mV}$ | $-0.1353$ V        | $-0.4397$ V       |
| $x_{max}$               | $2.659$ V      | 2.56 V         | 2.33 V           | $0.1707$ V         | $0.4093$ V        |
| $\bar{x}$               | 0.084 V        | 0.090 V        | $0.073$ V        | $13.75 \text{ mV}$ | $2.56 \text{ mV}$ |
| $\sigma_x$              | 0.5927         | 0.5914         | 0.5949           | 0.0346             | 0.090             |

Tabla 4.1: Información estadística de los resultados

<span id="page-61-0"></span>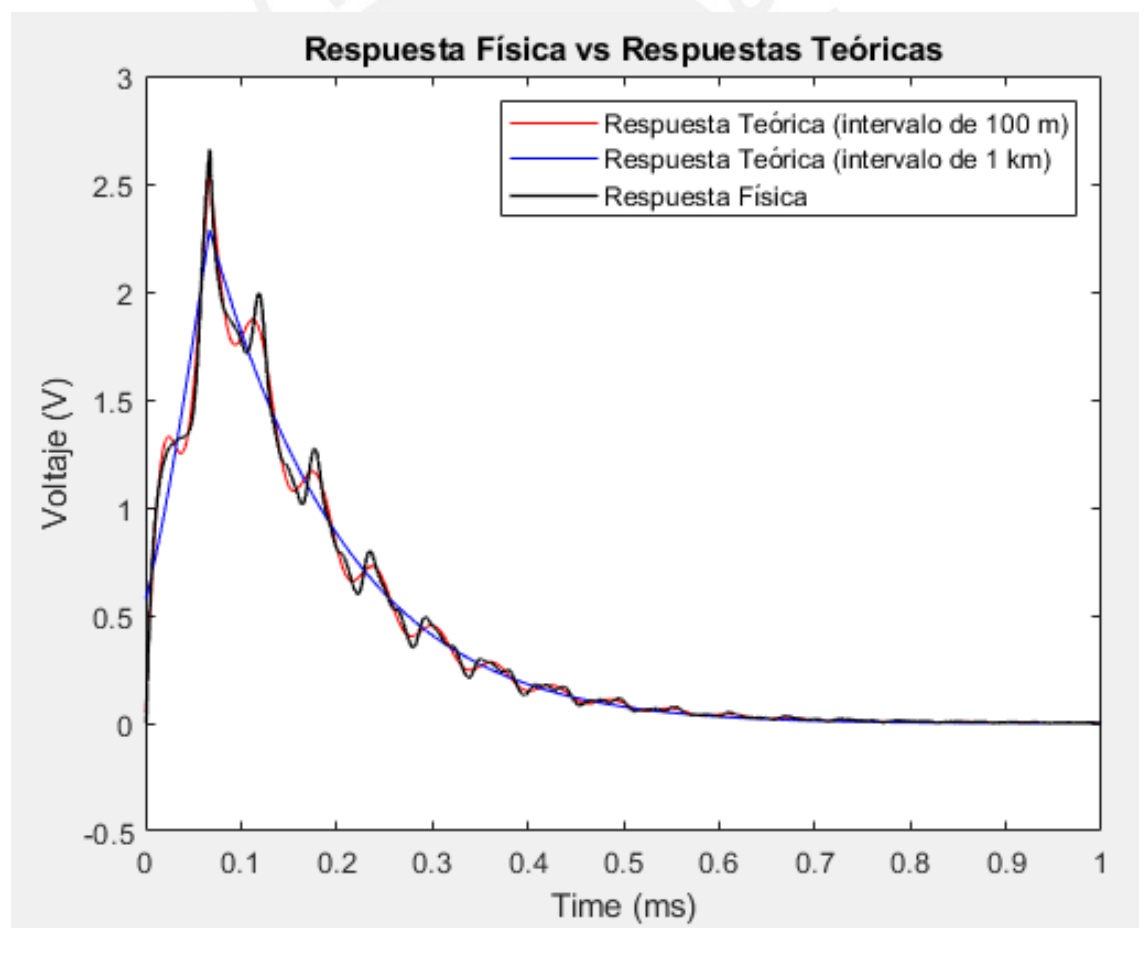

Figura 4.4: Comparación de resultados

<span id="page-62-0"></span>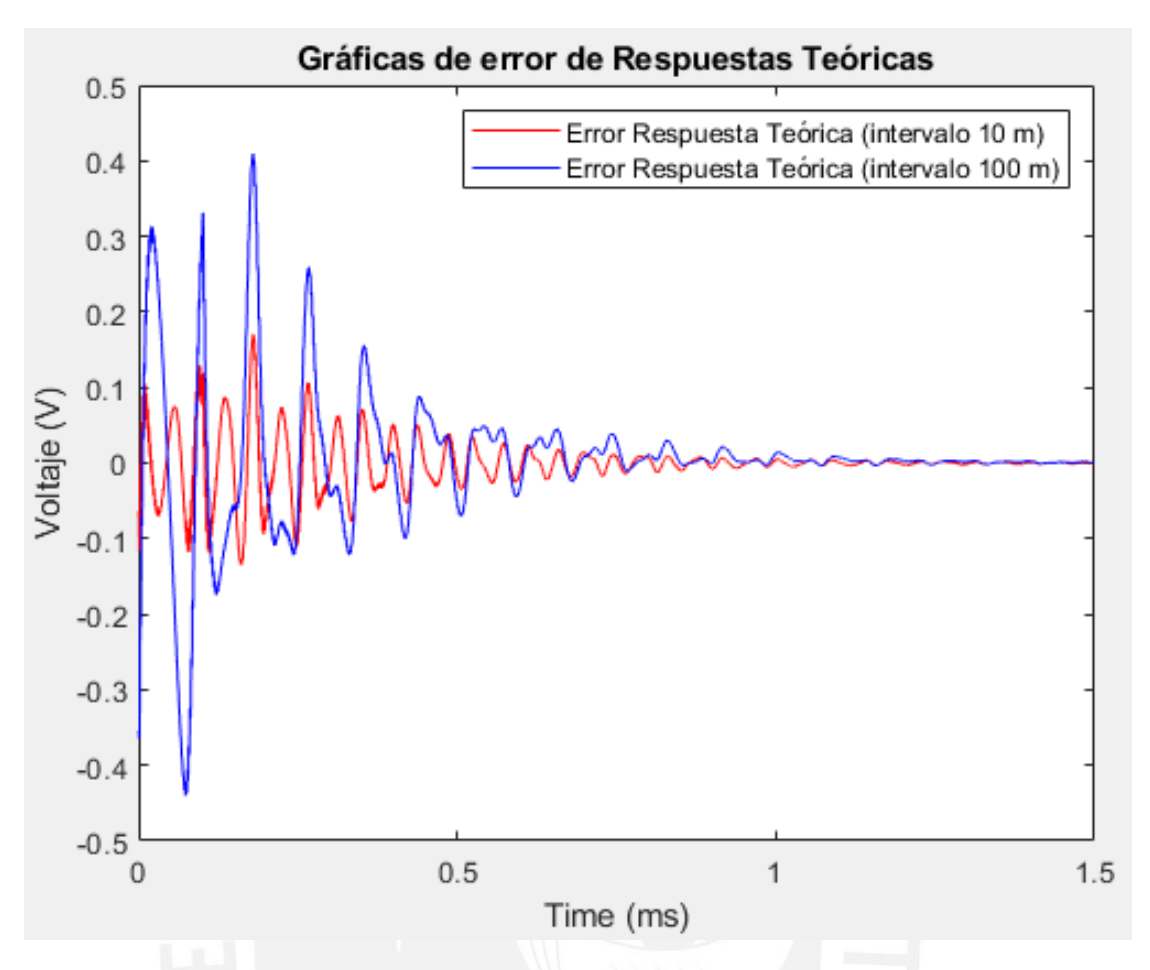

Figura 4.5: Comparación de error con respecto a Respuesta Física

Como se puede visualizar en la Tabla [4.1](#page-61-1) y en las graficas, cuando se trabaja con intervalos ´ más pequeños, es decir, mayores componentes para realizar la ponderación de la onda, se obtienen valores muy cercanos a los de la simulación. Basándonos en los datos estadísticos vemos que estos son muy similares y si transformamos el valor máximo en porcentaje obtenemos valores máximos de error del 3.72 % y 12.37 % para los intervalos de 100 m y 1 km respectivamente.

En conclusión, los valores teóricos con los simulados estarían entre el 87.63 % y 96.28 % por lo que se podría decir que el modelo se encuentra validado ya que, en teoría, se podría mejorar más la respuesta disminuyendo el intervalo de ponderación y con ello nos acercaríamos al  $100\%$ y ello se encuentra relacionado a la teoría definido en el capítulo 2 ya que esta tiende al infinito.

## 4.2. Simulaciones en Proteus

Una vez se validó el circuito teórico del rotor se simulará todas las etapas mencionadas en el capítulo 3 de acuerdo con los valores y componentes correspondientes al diseño. Sin embargo, dado a la alta carga computacional para las simulaciones de todas las etapas completas se dividio en ´

tres partes: Simulación de la etapa de alimentación tanto digital como la de potencia, Simulación de la captura de los canales A y B que consta de las etapas de generación de señal, driver de potencia, circuito de potencia y acondicionamiento de la señal y Simulación de la etapa de visualización de datos. A continuación, se desarrollarán cada etapa de las simulaciones en Proteus realizadas.

#### 4.2.1. Simulación de la etapa de alimentación

#### 4.2.2. Simulación de la captura de los canales A y B

Como se muestra en la Figura [4.6,](#page-63-0) se tiene la mayoría de las etapas diseñadas en el capítulo 3. Asimismo, se ha colocado un punto de medicion en cada salida de cada etapa del circuito. Esto ´ nos servirá no solo para mostrar resultados del circuito sino para poder realizar una explicación detallada de cada salida de onda para validar un correcto funcionamiento de cada etapa para dar sentido a la salida final. Este proceso se repetirá para ambos canales tanto el canal A como el canal B para poder compararlos al final con la Figura [4.3](#page-60-2) obtenida en la simulacion mediante Simulink ´ para realizar un análisis cuantitativo y cualitativo de las señales resultantes.

<span id="page-63-0"></span>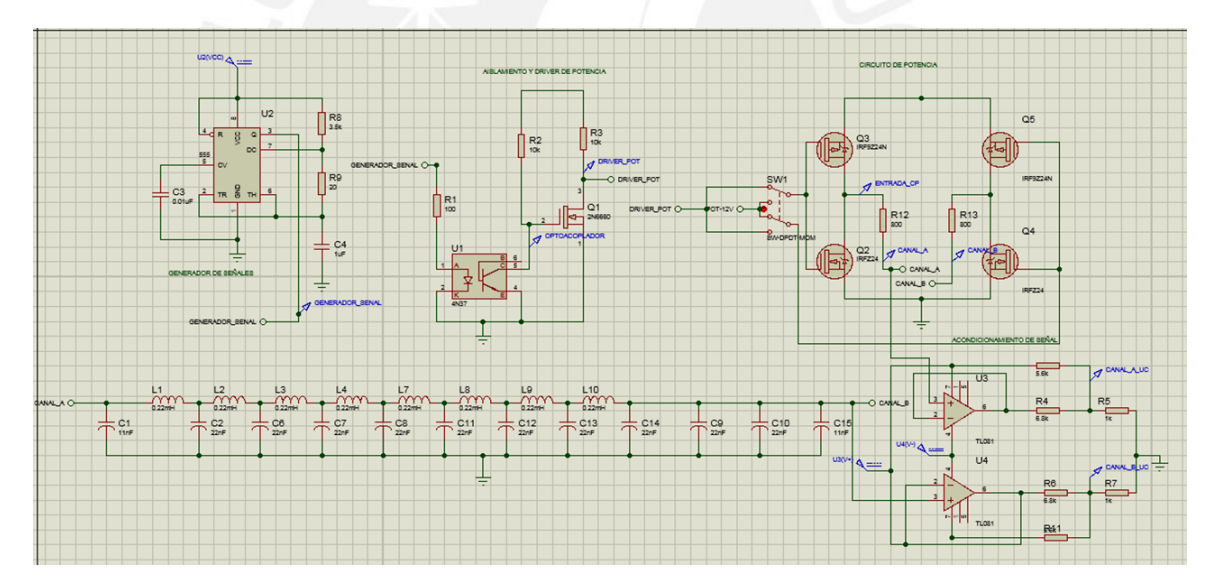

Figura 4.6: Diagrama esquemático de la captura de los canales A y B

<span id="page-64-0"></span>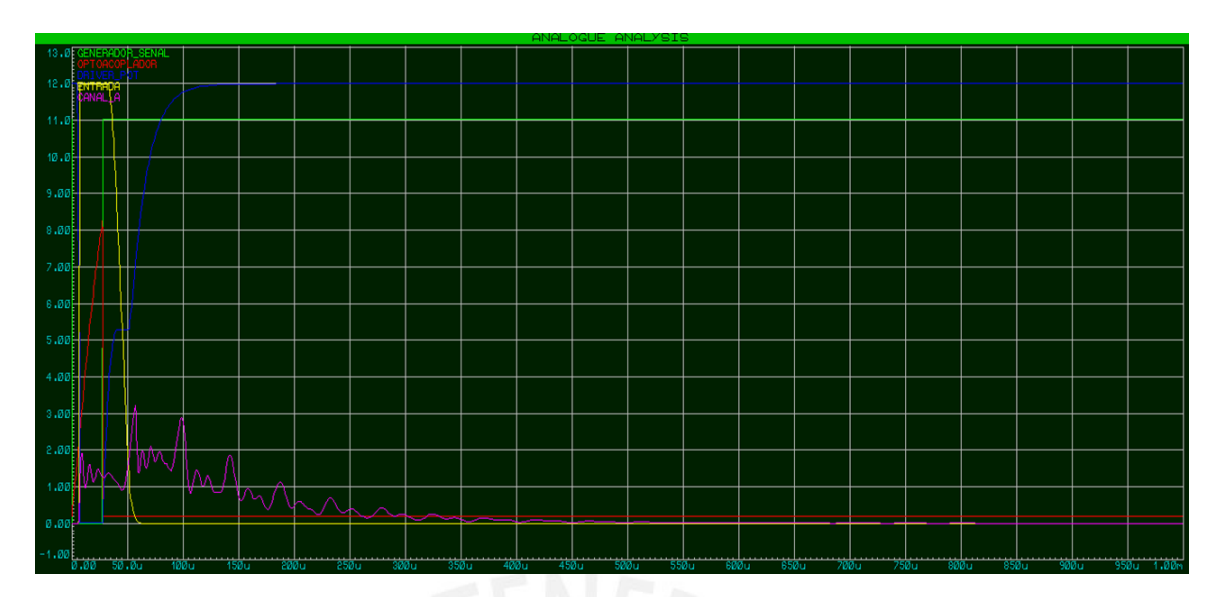

Figura 4.7: Simulación en Proteus de la captura del canal A

<span id="page-64-1"></span>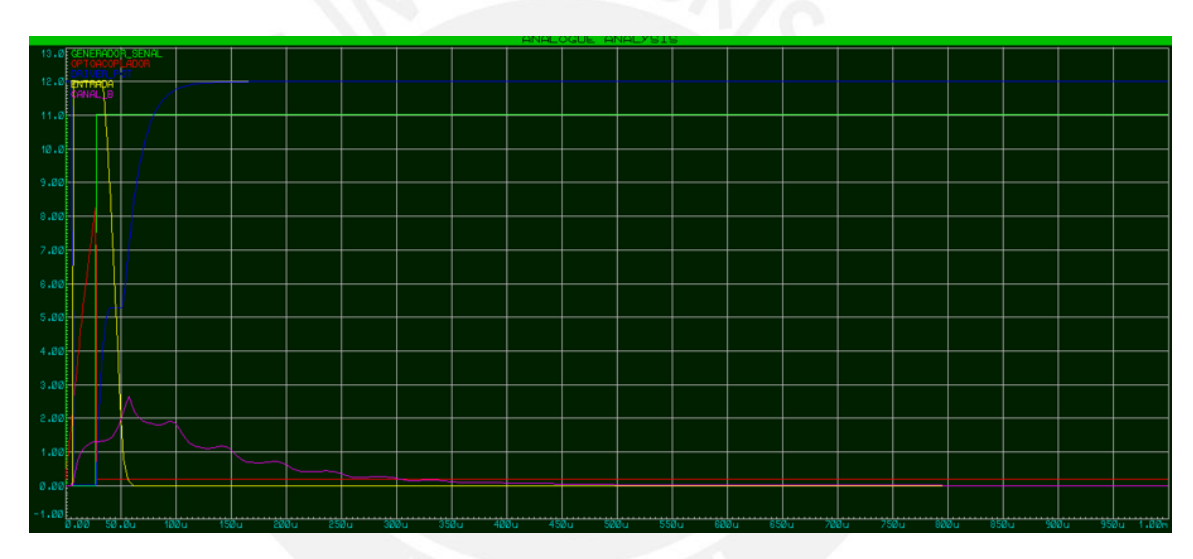

Figura 4.8: Simulación en Proteus de la captura del canal B

Como se puede visualizar en la Figura [4.7](#page-64-0) y en la Figura [4.8,](#page-64-1) se obtuvieron todas las simulaciones de las salidas de cada etapa mostrada tanto para el canal A como el B. A continuación, se realizará un análisis de estas señales mostradas que nos permitirá entender el comportamiento de nuestro circuito diseñado.

Ambas gráficas, Figura [4.7](#page-64-0) y Figura [4.8,](#page-64-1) tienen en común cuatro señales las cuales son GENERACION\_SENAL, OPTOACOPLADOR, DRIVER\_POT y ENTRADA. Estas señales representan las salidas de las etapas generación de señal, aislamiento de la etapa de disparo y potencia, driver de potencia y circuito de potencia. Como se puede apreciar la señal GENERACION SENAL es una onda pulsante invertida con un ancho de pulso menor a los 50 us. Se eligió 25 us, debido a que la señal ENTRADA la cual es la que, inyectada al rotor, como se muestra en la Figura [4.6,](#page-63-0) debería ser una señal con un ancho de pulso aproximado a los 50 us. Cuando la señal GENERACION SENAL se encuentra en baja (0 V) se puede apreciar en el circuito que significa que no hay corriente a traves del led del opto-acoplador; de este modo, el ´ transistor está en la región saturación por lo que se genera corriente y su voltaje es de 8 V aproximadamente. En teoría, el transistor debería estar abierto, pero como cumple con la activación del mosfet y la corriente es menor a 1 mA no se modificó el circuito. La pendiente que se observa es debido a que en un estado posterior el led si ha estado funcionando y el proceso de apagado del led es continuo y no discreto por lo que se demora un tiempo en apagarse ocasionando la pendiente mostrada. Cuando la senal OPTOACOPLADOR llega a ˜ aproximadamente a 3 V (voltaje aproximado de  $V_{th}$  del mosfet del driver) la señal DRIVER POT es 0 V dado que el mosfet ya se encuentra en región de óhmica. Una vez que la señal cae a 0 V, el voltaje del gate va aumentando de manera continua; por otro lado, vemos que esta señal tiene un momento de inflexión, este detalle será explicado posteriormente en la sección de Resultados del cálculo de las distancias de los cortocircuitos, ya que este influye en un criterio de validación del funcionamiento del metodo RSO. Para valores menores a 3 V, vemos que el puente H ha activado ´ la rama derecha, ya que el mosfet Q4 se encuentra desactivado y Q5 activado por la señal POT-12V (Voltaje de 12 V obtenida en la alimentacion del circuito). La rama izquierda se ´ encuentra activado Q3 ya que el voltaje en el gate es suficiente para que el  $V_{gs}$  supere al threshold y, de este modo, la señal que ingresa a la carga es de 12 V. Para valores mayores a 3 V, no hay cambios en la rama derecha; sin embargo, en la rama izquierda Q3 se desactiva ya que el voltaje en el gate no es suficiente para que el  $V_{qs}$  supere al threshold. Por ello, vemos que aproximadamente en ese voltaje de la señal DRIVER POT, la señal ENTRADA empieza a disminuir (desactivarse). Esto también tiene sentido electrónicamente ya que en teoría cuando se utiliza a la salida de un mosfet N (utilizado en la etapa del driver) uno de tipo P la onda se invierte y es lo mismo que ocurre entra las señales DRIVER\_POT y ENTRADA. Finalmente se obtiene la señal CANAL A que es producida por el pulso de 50 us de la señal ENTRADA al rotor que, en este caso, vendría a ser la carga como se muestra en la Figura [4.6.](#page-63-0) Para la señal CANAL B mostrada en la Figura [4.8,](#page-64-1) el analisis es el mismo, el detalle a tomar en cuenta es que en el ´ analisis del puente H a la rama que primero esta desactivada es la izquierda, dado que el switch ´ cambia de estado; por ello, el analisis del puente H es inverso al explicado anteriormente. En la ´ Figura [4.9,](#page-66-0) se puede observar un resumen de la explicación como un diagrama de flujo. Asimismo, en la Tabla [4.2](#page-66-1) se mostrará los valores ideales que tomarían cada señal.

<span id="page-66-1"></span><span id="page-66-0"></span>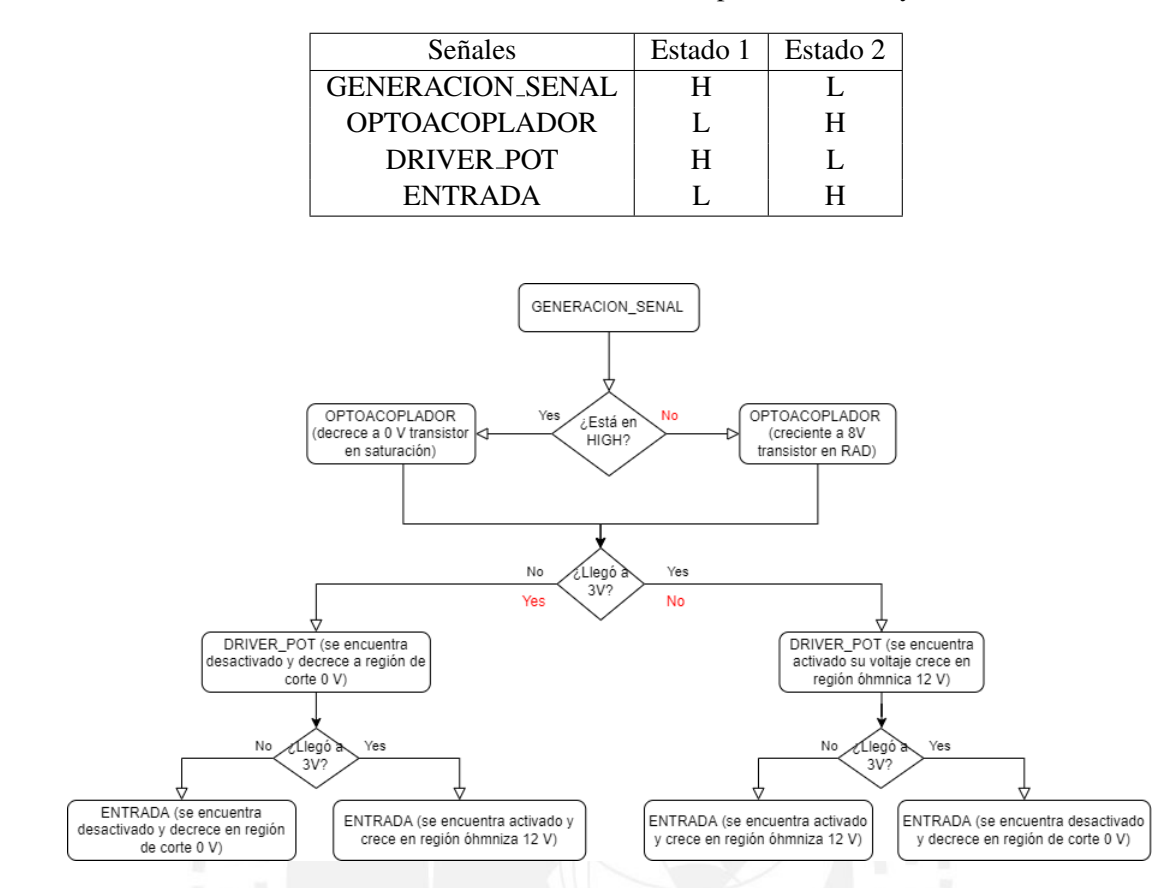

Tabla 4.2: Resultados teóricos de la salidas para el canal A y canal B

Figura 4.9: Diagrama de explicación de resultados de la Figura 4.7 y 4.8

Una vez entendido el proceso de obtención de los canales A y B, la parte del acondicionamiento de señal es fácil de entender, ya que es solo una transformación de los valores de voltajes a otros mediante la relación descrita en la Ecuación [4.3](#page-67-0) mostrada a continuación.

$$
V_{acondicional} = 0,1113V_{canal} + 1,61\tag{4.1}
$$

En las Figuras [4.10](#page-67-1) y [4.11,](#page-68-0) se muestra la transformación de las señales CANAL A y CANAL B descritos en las etapas anteriores. Como se puede apreciar en las salidas CANAL A UC Y CANAL B UC más que todo es un ajuste de los voltajes máximos y mínimos y un offset para que las entradas al microcontrolador sean voltajes con un valor maximo de 3.3 V ´ y un mínimo de cero. El proceso de ello fue detallado y explicado anteriormente en el capítulo 3. Para la validación de estos resultados, se tomaron 5 valores aleatorios de las señales CANAL\_A y CANAL B, como se muestra en la Tabla [4.4,](#page-72-0) y se determinó el modelo lineal aproximado para ambas señales. Finalmente, se comparó el resultado teórico de la Ecuación [4.3](#page-67-0) con los modelos obtenidos con los valores de la simulacion mostrados en las Ecuaciones 4.2 y 4.3. ´

| 1d            | Canal-A   | Canal-B   | Canal-A-Acondicionado | Canal-B-Acondicionado |
|---------------|-----------|-----------|-----------------------|-----------------------|
|               | 2.69 V    | 3.23 V    | 1.92 V                | 1.98 V                |
| $\mathcal{D}$ | 1.93 V    | 3.12 V    | 1.83 V                | 1.96 V                |
|               | 1.2 V     | 2.08 V    | 1.75 V                | 1.85V                 |
| 4             | 0.738 V   | $1.21$ V  | 1 7 V                 | 1.75 V                |
|               | $0.452$ V | $0.465$ V | 1.67 V                | 1.67 V                |

Tabla 4.3: Comparación antes y después de la etapa de acondicionamiento

Con estos modelos de las ecuaciones se puede afirmar que son casi idénticas a la teórica mostrada anteriormente por lo que se dio por válido la etapa de acondicionamiento de las señales CANAL A y CANAL B.

$$
V_{acondicionalo-A} = 0,1115V_{canal} + 1,6177
$$
\n(4.2)

<span id="page-67-0"></span>
$$
V_{acondicionalo-B} = 0,1111V_{canal} + 1,6174
$$
\n
$$
(4.3)
$$

<span id="page-67-1"></span>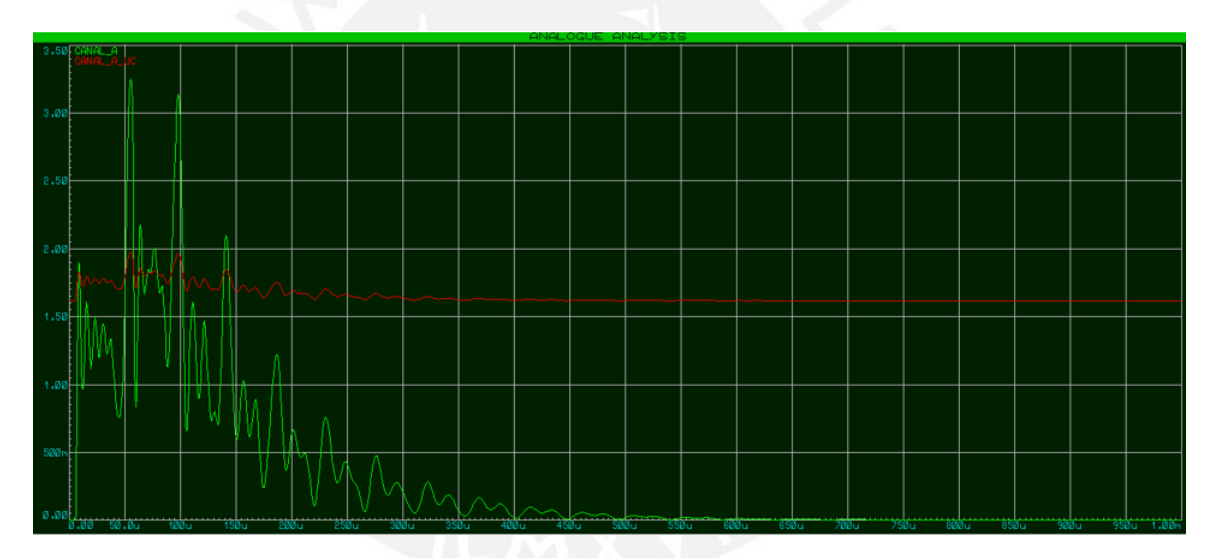

Figura 4.10: Resultados del acondicionamiento de señal para el CANAL\_A

<span id="page-68-0"></span>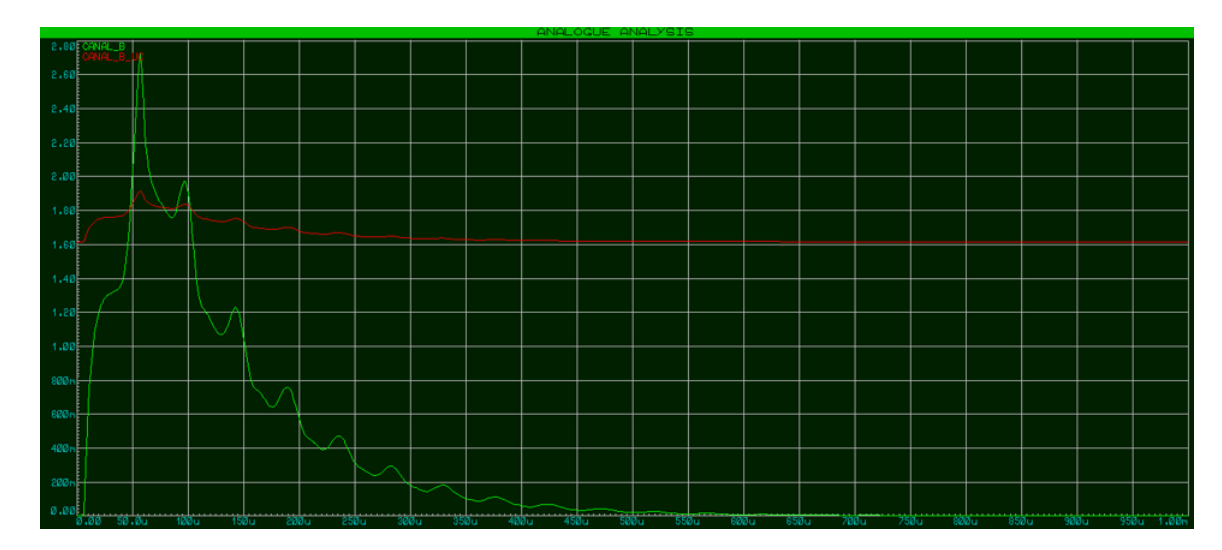

Figura 4.11: Resultados del acondicionamiento de señal para el CANAL B

#### 4.2.3. Simulaciones de la etapa de visualizacion´

En la etapa de visualización de datos ocurren procesos intermedios desarrollados por código a través del microcontrolador. Una vez se obtienen las señales CANAL A UC y CANAL B UC, estas ingresan al microcontrolador y se realiza el proceso de muestreo de la señal mediante un ADC interno. Este es el encargado de discretizar y cuantificar la señal. Finalmente, esta señal cuantificada es transportada por protocolo SPI a la pantalla ILI3491 la cual fue utilizada en esta simulación dado que la pantalla elegida en el capítulo 3 no existe como componente en el software de Proteus. A pesar de que la pantalla elegida fue la NX8048P050, el controlador utilizado en esta pantalla es de la familia ILI por lo que es una aproximación a programar la pantalla real. Asimismo, en la simulación se incluyó cuatro leds indicadores como se diseñó en el capítulo 3 los cuales indican muestreo del canal A, canal B, envío a pantalla y error en la transmisión. Para la simulación, se utilizó la señal de salida CANAL A UC y CANAL B UC de la etapa de acondicionamiento de señal para realizar la simulación los resultados se muestran en la Figura [4.12](#page-69-0) y [4.13.](#page-69-1) Para validar el procedimiento de visualización, se llegó a implementar el esquema previamente planteado con el microcontrolador STM32 y una pantalla de la misma familia de controlador ILI9XXX de la pantalla simulada. El resultado se muestra en la Figura [4.14](#page-70-0) y como se puede apreciar es la misma gráfica que la mostrada en la simulación y con ello validamos el proceso de visualización de datos.

<span id="page-69-0"></span>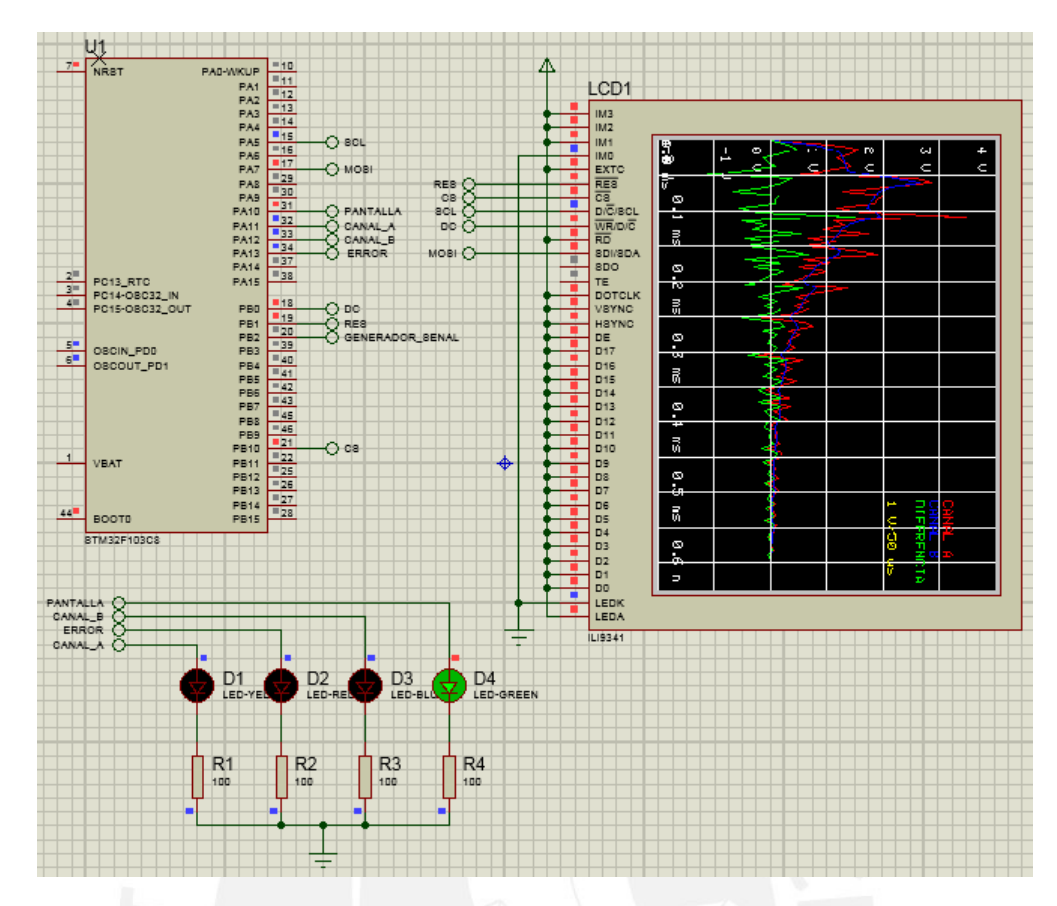

Figura 4.12: Resultados de la etapa de visualizacion para los canales A, B y la diferencia ´

<span id="page-69-1"></span>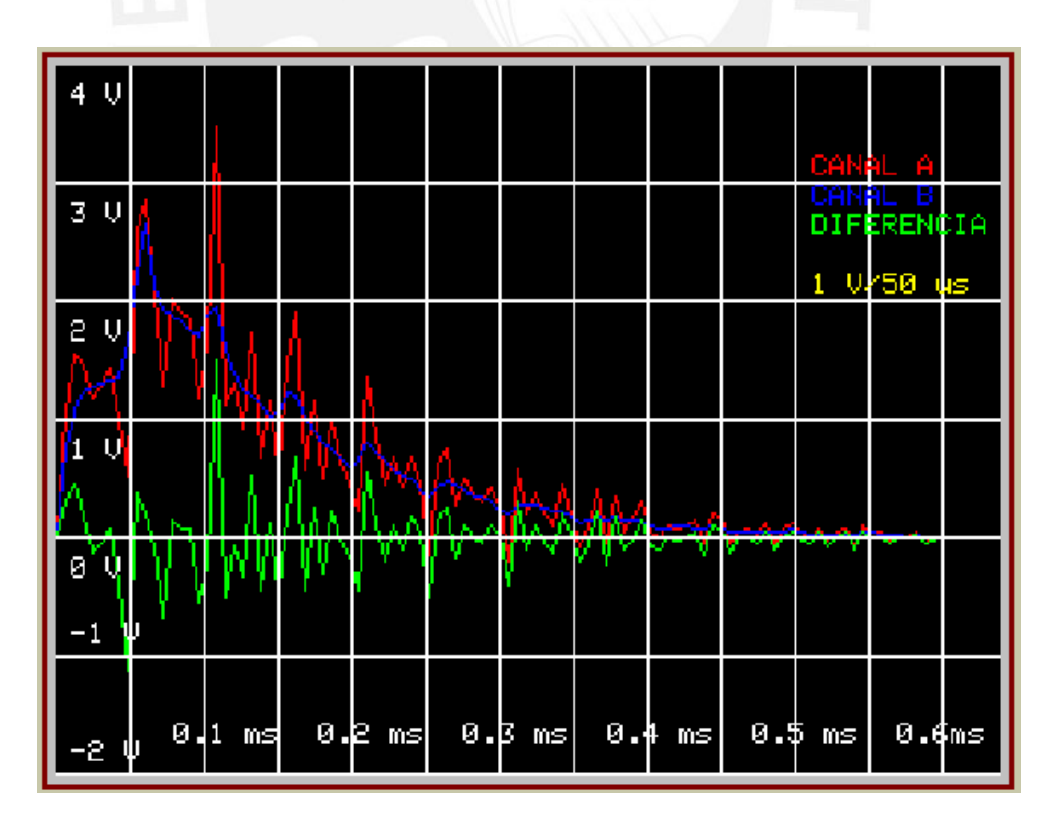

Figura 4.13: Resultados de la etapa de visualización para los canales A, B y la diferencia

<span id="page-70-0"></span>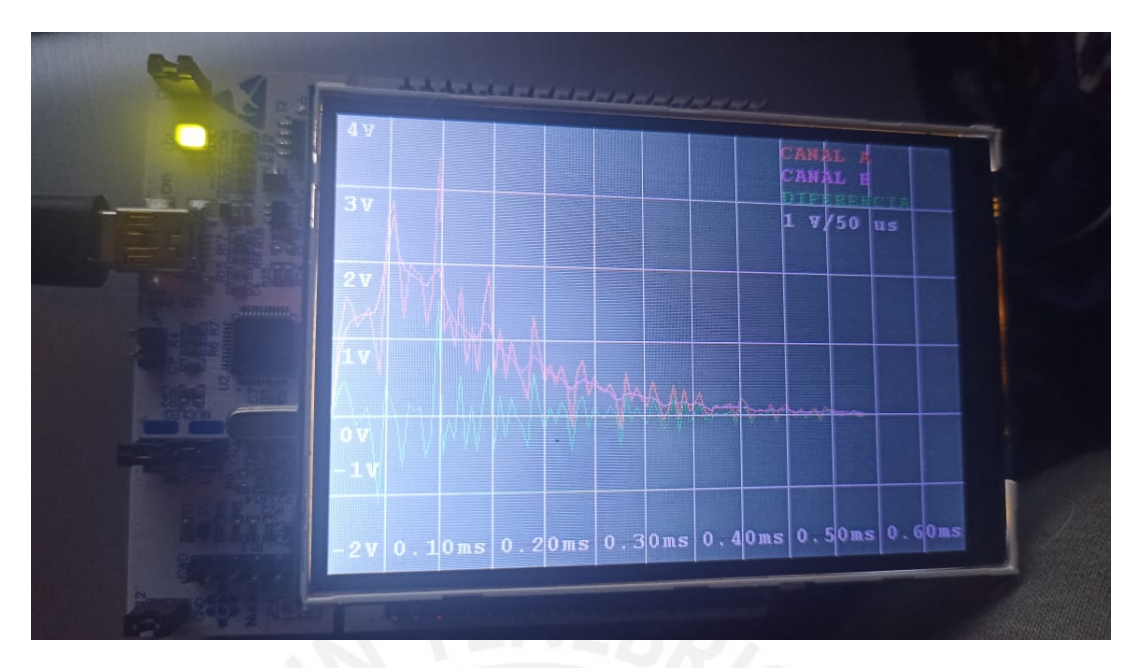

Figura 4.14: Resultados reales de la etapa de visualización

Además, se compararon las gráficas obtenidas mediante la simulación en Matlab con las obtenidas mediante la pantalla. Para apreciar las di se exporto los resultados desde STM32 para ´ poder ser analizadas en Matlab. Como se puede apreciar en la Figura [4.15,](#page-70-1) en el CANAL A se presenta mayor cantidad de errores debido a los cambios bruscos propios de la señal; sin embargo, la gráfica sigue correctamente la forma de la onda a pesar de ello y es casi idéntica en los puntos máximos y mínimos de la señal, los cuales son los puntos que se tomarán en cuenta para el análisis de la distancia a los cortocircuitos. Para el caso del CANAL B, al ser una señal continua y sin cambios bruscos era evidente que el muestreo iba a ser lo más parecido posible. Debido a estos resultados, se valida las señales de salida vistas en las gráficas tanto en la simulación en Proteus como en la prueba real de funcionamiento mostrada en la Figura [4.14.](#page-70-0)

<span id="page-70-1"></span>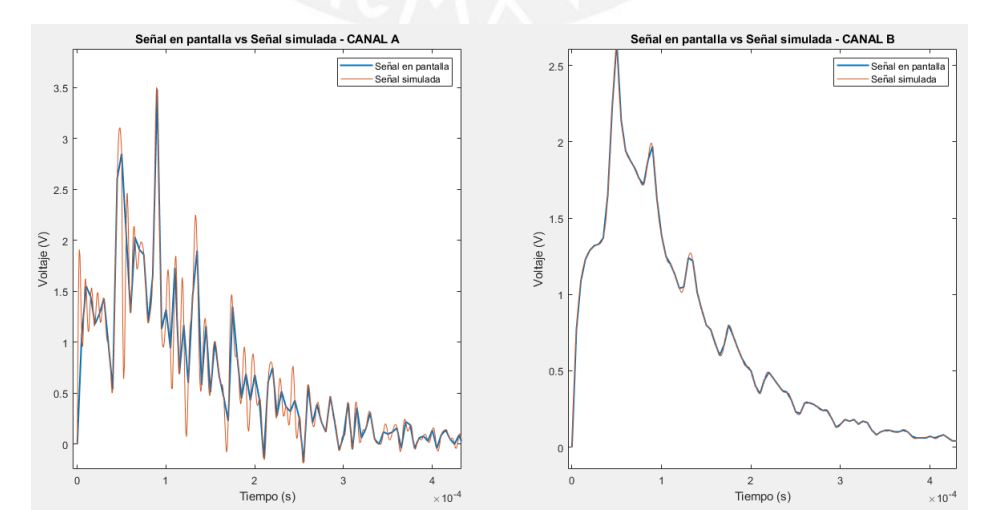

Figura 4.15: Comparación de resultados

### 4.3. Resultados del calculo de las distancias de los cortocircuitos ´

Finalmente, se calculará las distancias teóricas de los cortocircuitos y su relación con la gráfica obtenida en la etapa de simulacion de los canales A y B en Proteus mostrados en la Figura [4.7](#page-64-0) y ´ [4.8,](#page-64-1) la etapa de visualización de datos en la Figura [4.12](#page-69-0) de acuerdo a la teoría del método RSO.

En primer lugar, se analizarán las Figuras [4.7](#page-64-0) y [4.8](#page-64-1) en específico las señales DRIVER POT y ENTRADA. En estas dos señales se observan dos fenómenos las cuales son las siguientes: etapas constantes y picos en las señales. En relación con la señal DRVER POT se observa dos etapas constantes, la primera es la que en teoría es más fácil de entender, debido a que es cuando esta llega a 12 V lo que indica que su mosfet se encuentra abierto. Sin embargo, la segunda etapa constante ocurre en el primer pico de las señales de ambos canales. Aunque no hay información acerca de este fenómeno, es interesante resaltar que ocurre en ambos canales previo al primer pico del canal respectivo. Por el otro lado, solo en la señal CANAL A ocurre una etapa constante previa el cual va de la mano con la teoría RSO, ya que el método RSO no solo sirve para calcular puntos de fallo en el circuito sino tambien es ampliamente usado para las mediciones de cable. En ´ este ejemplo particular el tiempo en el que la señal se encuentra constante es de aproximadamente 27 us. Para calcular la longitud teórica del cable se emplea la velocidad de la onda y el tiempo mostrados anteriormente en las Ecuaciones [2.5](#page-24-0) y [2.6.](#page-24-1) A continuacion, se coloca el desarrollo para ´ este primer cálculo y validación:

$$
L = u_p * td \tag{4.4}
$$

$$
L = c * e_r * 27us \tag{4.5}
$$

$$
L = 0.3km/us * 0.6 * 27us \tag{4.6}
$$

$$
L = 4,86km \tag{4.7}
$$

De acuerdo a como se planteó para el diagrama teórico del rotor, este valor de longitud coincide, aproximadamente, con el valor de 5 km con un porcentaje de error de 2.8 % para este cálculo. De este modo, validamos el correcto funcionamiento del método RS0. De este modo, se utilizó este mismo método para calcular los puntos posibles de cortocircuito en los devanados mediante el análisis de las gráficas mostradas en las Figura [4.7](#page-64-0) y [4.8.](#page-64-1) Para el cálculo de las distancias de las posibles fallas de cortocircuito en el rotor, se tiene que tener en cuenta la posición teórica de las fallas. Como vemos en la Figura [4.1,](#page-60-0) se colocaron tres cortocircuitos en un extremo del devanado. De acuerdo con la gráfica obtenida en la etapa de visualización de datos,
se obtiene tres posibles cortocircuitos en el rotor, cantidad que se confirma con el esquema mostrado en Simulink, ya que en estos tres puntos es donde más diferencia hay entre las señales de los canales A y B. Para calcular las distancias teóricas correspondientes, se utiliza la misma metodología mostrada anteriormente. Los resultados que se obtuvieron se mostrarán en la Tabla [4.4.](#page-72-0) Cabe resaltar que la distancia recorrida hace referencia a aquella recorrida por la onda electromagnética teniendo en cuenta el tiempo la velocidad de la luz a través del cobre que, según tablas de permeabilidad y permitividad electromagnética, es de aproximadamente el 60 % de la velocidad de la luz.

<span id="page-72-0"></span>

| Tiempo (us) | Distancia (Km) | Ubicación (km) | $Error_{min}$ | $Error_{min}$ | Rango de error |
|-------------|----------------|----------------|---------------|---------------|----------------|
| 48.8        | 8.788          | 1.216          | $2.16\%$      | $2.84\%$      | $0.68 \%$      |
| 95.8        | 17.244         | 2.244          | 7.44%         | $12.44\%$     | $5\%$          |
| 141         | 25.38          | 0.38           | $3.8\%$       | 6.2%          | $2.4\%$        |
| 188         | 33.84          | 1.16           | $1.6\%$       | 3.4%          | $1.8\%$        |
| 232         | 41.76          | 41.76          | $2.6\%$       | $7.6\%$       | $5\%$          |

Tabla 4.4: Resultados para la ubicación de la falla

Como se puede apreciar en la Tabla se tomaron errores máximos y mínimos según el bloque más cercano ya que como se construyeron 10 etapas de circuitos cada una hace referencia a 500 metros de cable. Los casos con menor rango de error son los indicados en negrita. De esta manera se puede concluir que este metodo es capaz de ubicar la falla al menos por bloque del rotor con un ´ rango de error menor al 5 % y de acuerdo las mediciones se tiene un error mínimo y máximo de 1.6% - 12.44% que a pesar de que se tiene un error mayor al  $8\%$  que se requería solo se obtuvo en una muestra de las tomadas por lo que se puede considerar que en promedio se cumplió el objetivo. Ademas, estos resultados son confirmados por el sistema de cortocircuitos propuesto lo ´ que se valida la capacidad de detectar fallas y proveer información acerca de su ubicación.

## **Conclusiones**

- En relación a los circuitos de disparo para el método RSO se diseñó y simuló el correcto funcionamiento para la seleccion de la frecuencia y el ancho de pulso de acuerdo a los ´ rangos seleccionados para un correcto funcionamiento del método RSO.
- Se pudo diseñar y simular una fuente de alimentación con operación de +12 V y -12 V en la que se provee una corriente máxima de 1 A para la parte de control digital y una fuente de alimentación de  $+12$  V con una corriente máxima de 10 A la cual es independiente de la carga para la etapa de potencia encargada de la alimentación del rotor para el método RSO.
- Se realizó un estudio para la selección del microcontrolador necesario para la aplicación del método RSO y se pudo programar este tanto para la parte de adquisición de la señal como en la comunicación y el envío de datos para la etapa de visualización en pantalla.
- En relación con la etapa de visualización se realizó un estudio para escoger la pantalla apropiada para este método y se escogió una pantalla en base al mismo controlador para realizar pruebas mediante el simulador y pruebas reales en la que se estableció la comunicación con el microcontrolador para la obtención de las gráficas finales de la simulación.
- Se valido el modelo del rotor implementado gracias a simulaciones preliminares en Matlab y ´ la comparación mediante error y parámetros estadísticos como media y desviación estándar para comparar la respuesta teorica mediante ecuaciones y la obtenida en simulaciones para ´ la validación del método de representación físico del rotor diseñado.
- Se realizó simulaciones en conjunto y por etapas de las distintas etapas del método RSO con la finalidad de validar cada una de estas en base a los requerimientos previos planteados. De este modo, se obtuvieron resultados de acorde con lo establecido en el método RSO obteniendo resultados con un error mínimo y máximo de 1.6 % y 12.44 % de acuerdo a la longitud máxima del rotor y de errores mínimos y máximos de  $0.68\%$  y 5% de error por

etapa seleccionada lo cual corresponde correctamente al deseado que era un error máximo de 8 %.

- Se realizó el diseño del circuito impreso necesario para el método RSO de acuerdo a las conexiones planteadas en los modelos de simulación. Además, se tuvo en cuenta para este el grosor necesario de las pistas para permitir corrientes de 10 A, separacion entre las partes ´ de control y potencia para la minimización de ruido entre las etapas, separación de las pistas para evitar capacitancias parásitas y puntos de medición para realizar un control en cara a pruebas reales para la comprobacion de un correcto funcionamiento por etapas. ´
- Se diseñó un alojamiento para el equipo de prueba teniendo en cuenta el espacio necesario para todos los componentes escogidos, una distribucion ideal de estos mismos, espacios de ´ salida para los componentes de visualizacion tanto para la pantalla, indicadores led que son ´ útiles para las etapas de muestreo, procesamiento y envío de la información hacia la pantalla al igual que uno para los errores, y la entrada de alimentacion externa en conjunto con un ´ fusible de protección a 10 A para evitar posibles daños a los componentes y el circuito impreso.
- En base a la revisión del marco teórico, se puede concluir que la frecuencia de la señal utilizada en el generador de pulsos depende de la longitud de línea de transmisión en el motor ya que esta relación se puede visualizar en la Ecuación [2.5.](#page-24-0)
- Se puede concluir que la frecuencia para realizar el muestreo de las señales reflejadas debe ser mayor a 25 KHz debido a que en estudios pasados el tiempo de duración de esta onda es de 40 - 50 µs a pesar de que la onda se encuentra en el rango de los 100-500 Hz.

## Recomendaciones

- En la etapa de muestreo de la señal con el microcontrolador se utilizó una frecuencia de muestreo de 14 MHz a 14 ciclos por muestra debido a que si se utilizaba una cantidad menor los valores obtenidos resultaba erróneos. Se pudo haber implementado un muestreo doble utilizando ambas salidas del ADC para obtener el doble de frecuencia de muestreo y tener mejores resultados de la forma de la señal y, de esta manera, un mejor acercamiento para determinar las distancias donde se presenta el cortocircuito.
- En la etapa de circuito de potencia se utiliza resistencias de acople las cuales se pueden calibrar de acuerdo a la impedancia del rotor para obtener mejores resultados en el proceso de detección de cortocircuitos; sin embargo, se pudo implementar un diseño teniendo en cuenta la teoría de líneas de transmisión, que se basa en realizar circuitos teniendo en cuenta la impedancia intrínseca de la carga para realizar un mejor acople y, de esta manera, obtener mejores resultados.

## Bibliografía

- [1] Dirección General de la Electricidad, "Principales Indicadores Del Sector Eléctrico a Nivel Nacional," 2020.
- [2] Equilibrium Clasificadora de Riesgos, "Análisis del Sector Eléctrico Peruano: Generación -Con información al 31 de marzo de 2018," no. 511, p. 16, 2018.
- [3] Zhang, Yucheng and Sun, Zenghuan, "Analysis and location of turn-to-turn short circuit of rotor windings in generator," *E3S Web Conf.*, vol. 233, p. 04018, 2021.
- [4] K. K. Kumar, P. G. Kumar, and K. M. Reddy, "Diagnosis of rotor winding shorts through signal reflection," *2016 IEEE 6th International Conference on Power Systems, ICPS 2016*, 2016.
- [5] R. T. Medina, R. Arturo, and O. Medina, "Revisión de los métodos de detección de fallas en motores síncronos de imanes permanentes con aplicaciones para industria 4.0," *Universidad Politecnica de Aguascalientes ´* , vol. 41, no. 134, pp. 716–731, 2019.
- [6] M. Valavi, K. G. Jorstad, and A. Nysveen, "Electromagnetic analysis and electrical signaturebased detection of rotor inter-turn faults in salient-pole synchronous machine," *IEEE Transactions on Magnetics*, vol. 54, no. 9, 2018.
- [7] M. Sasic, G. C. Stone, J. Stein, and C. Stinson, "Detecting turn shorts in rotor windings: A new test using magnetic flux monitoring," *IEEE Industry Applications Magazine*, vol. 19, no. 2, pp. 63–69, 2013.
- [8] M. Ployard, A. Fasquelle, A. Tounzi, and F. Gillon, "Detection of rotor faults in salient pole generator using flux density monitoring," *Proceedings - 2020 International Conference on Electrical Machines, ICEM 2020*, pp. 1315–1320, 2020.
- [9] O. Kokoko, A. Merkhouf, A. Tounzi, M. Essalhi, E. Guillot, B. Kedjar, and K. Al Haddad, "Detection of Short Circuits in the Rotor Field Winding in Large Hydro Generator,"

*Proceedings - 2018 23rd International Conference on Electrical Machines, ICEM 2018*, pp. 1815–1820, 2018.

- [10] H. Ehya and A. Nysveen, "Pattern Recognition of Interturn Short Circuit Fault in a Synchronous Generator Using Magnetic Flux," *IEEE Transactions on Industry Applications*, vol. 57, no. 4, pp. 3573–3581, 2021.
- [11] A. Bacchus, M. Biet, L. Macaire, A. Tounzi, and Y. Le Menach, "Alternator rotor inter-turn short-circuit identification using FEM based learning," *IFAC-PapersOnLine*, vol. 28, no. 21, pp. 1432–1437, 2015.
- [12] C. Shi and X. Lu, "Online detection method for inter-turn short-circuit fault of permanent magnet synchronous motor based on deep learning," *IOP Conference Series: Earth and Environmental Science*, vol. 546, no. 5, 2020.
- [13] M. E. Andere, J. J. Rocha, and E. C. Bortoni, "Field winding inter-turn fault detection in round rotor synchronous machines," *IEEE Power and Energy Society General Meeting*, vol. 2015-Septe, pp. 1–5, 2015.
- [14] C. P. Salomon, W. C. Santana, E. L. Bonaldi, L. E. De Oliveira, L. E. Borges Da Silva, J. G. Borges Da Silva, G. Lambert-Torres, A. Pellicel, M. A. Lopes, and G. C. Figueiredo, "A study of electrical signature analysis for two-pole synchronous generators," *I2MTC 2017 - 2017 IEEE International Instrumentation and Measurement Technology Conference, Proceedings*, 2017.
- [15] "Ieee guide for testing turn-to-turn insulation on form-wound stator coils for alternatingcurrent rotating electric machines - for trail use," *IEEE Std 522-1977*, pp. 1–14, 1977.
- [16] "Recommended practice for the of rotating repair and electrical," *EASA Standard*, 2020.
- [17] S. Grubic, J. Restrepo, J. M. Aller, B. Lu, and T. G. Habetler, "A new concept for online surge testing for the detection of winding insulation deterioration in low-voltage induction machines," *IEEE Transactions on Industry Applications*, vol. 47, no. 5, pp. 2051–2058, 2011.
- [18] F. Sun, J. Wang, M. Li, A. Wang, Z. Cao, and S. Sun, "Research on Fault Location Method for Inter-Turn Short Circuit of Turbo-generator Rotor," *2019 4th International Conference on Power and Renewable Energy, ICPRE 2019*, pp. 326–330, 2019.
- [19] T. Li, B. Jia, B. Ding, H. Fan, M. Tang, X. Li, C. Dong, T. Li, L. Sun, Z. Liu, and E. Chen, "Simulation Study on Interturn Short Circuit of Rotor Windings in Generator by RSO

Method," *ICHVE 2018 - 2018 IEEE International Conference on High Voltage Engineering and Application*, pp. 38–41, 2019.

- [20] M. Á. Rodríguez Pozueta, *Máquinas Eléctricas Síncronas*. Universidad Cantabria, España: Departamento de Ingeniería Eléctrica y Energética, 1 ed., 2015.
- [21] U. de Valencia, ` *Motor de Corriente Alterna ( AC ) S´ıncrono*. Universidad de Valencia: Introducción a electrónica de potencia, 2008.
- [22] J. Florencio and N. Cembranos, "Ventajas de los motores síncronos asimétricos," pp. 42–48, 2015.
- [23] et.al, "Motores Sincrónicos," *WEG Catálogos de productos*, pp. 2–10, 2015.
- [24] C. Guadalupe, "Motores eléctricos," *DHTIC Ingeniería Facultad*, pp. 5–10, 2013.
- [25] F. Cembranos, "Motores Síncronos," *Revista Digital de ACTA*, p. 11, 2014.
- [26] Sabin, "Working of synchronous motor," *Lesics Engineers Pvt Ltd*, 2014.
- [27] M. Sincronos and H. M. Manrique, "Motores sincronos 1.," pp. 1–25.
- [28] F. Ulaby, *Fundamentos de aplicaciones en electromagnetismo*. Universidad de Michigan, fifth ed., 2007.
- [29] D. Pozar, *Microwave Engineering*. University of Massachusetts at Amherst, fourth ed., 2012.
- [30] P. G. S. Kumar, "Recurrent Surge Oscillograph ( RSO ) for Rotor Winding Shorts Detection," pp. 1–5, 2012.
- [31] I. Kerszenbaum and C. Maughan, "Utilization of Repetitive Surge Oscillograph (RSO) in the detection of rotor shorted-turns in large turbine-driven generators," *2011 Electrical Insulation Conference, EIC 2011*, no. June, pp. 398–401, 2011.
- [32] J. Prieto, "Diseño de un conversor analógico digital con topología Wilkinson en tecnología CMOS 0.35 um.," p. 62, 2019.
- [33] N. Velasco, "Sistema embebido para la conexion de un PLC siemens S7-200 a la red GSM," ´ pp. 34–69, 2005.
- [34] Texas Instruments, "LM555 Timer LM555," no. February, pp. 1–21, 2000.
- [35] D. Information, "TL08xx FET-Input Operational Amplifiers," vol. 082, no. December, 2021.
- [36] D. Information and L. Diagram, "CD40106B CMOS Hex Schmitt-Trigger Inverters," 2017.
- [37] V. Semiconductors, "Vishay Semiconductors Optocoupler , Photodarlington Output , High Gain , with Base Connection Vishay Semiconductors," no. 1, pp. 1–6, 2002.
- [38] H. V. Isolation, "Truth Table LITE-ON TECHNOLOGY CORP .," pp. 1–10, 2008.
- [39] V. PrtElc, "Vishay: CNY70 Reflective Optical Sensor with Transistor Output," *Manual*, vol. 1, no. 83751, p. 11, 2012.
- [40] N.-c. E. Mode and F. Effect, "N-Channel Enhancement Mode Field Effect Transistor 2N7002W — N-Channel Enhancement Mode Field Effect Transistor," no. February, pp. 1–6, 2010.
- [41] N.-c. Mosfet, "FDP20N50F / FDPF20N50FT FDP20N50F / FDPF20N50FT N-Channel MOSFET," pp. 1–10, 2007.
- [42] H. P. Mosfet, "Irfz24N Irfz24N," *Process Technology*, pp. 1–8.
- [43] H. P. Mosfet, M. Typ, and M. Units, "IRF540NPbF IRF540NPbF," pp. 1–8.
- [44] A. P. Technology, F. Switching, and F. A. Rated, "IRF9Z34NPbF IRF9Z34NPbF,"
- [45] "TSUP10M60SH Taiwan Semiconductor 10A , 60V Trench Schottky Rectifier TSUP10M60SH Taiwan Semiconductor," pp. 1–5.
- [46] Texas Instruments, "LM741 OPAMP Datasheet," 2015.
- [47] O. Semiconductor, "Single Supply Dual Operational Amplifiers, LM358 Datasheet," vol. 7, pp. 1–16, 2002.
- [48] D. Zhan, "Nx8048p050-011c." [https://nextion.tech/datasheets/](https://nextion.tech/datasheets/nx8048p050-011c/) [nx8048p050-011c/](https://nextion.tech/datasheets/nx8048p050-011c/), Feb. 2021. Accessed: 2022-5-3.
- [49] P. Specification, "DMG80480C043  $_02WTC''$  2019.
- [50] E. Manual, *Intelligent TFT-LCD Module Model*. 2016.
- [51] Atmel, "Data Sheet ATmega328P," pp. 1–294, 2015.
- [52] Texas Instruments, "Tiva™ TM4C123GH6PM Microcontroller Data Sheet," *TivaC*, pp. 1– 1409, 2014.
- [53] STMicroelectronics, "RM0316 Reference manual," no. January 2017, 2017.
- [54] C. Pwm and P.-c. C. Uncommitted, "TL494 Pulse-Width-Modulation Control Circuits," 2017.
- [55] STMicroelectronics, "datasheet L78L," no. April, pp. 1–3, 2021.
- [56] N.-v. Regulators, "Negative-Voltage Regulators," no. 852, pp. 1–3.
- [57] Texas Instruments, "Lm7805," *Voltage Regulator and Function*, no. May, p. 12, 2003.
- [58] A. M. Systems, "AMS1117 1A LDO Voltage Regulator," *Datasheet*, no. 925, p. 1, 2009.
- [59] M. J. B. Díaz, "Guión del Tema," pp. 1-20, 2015.

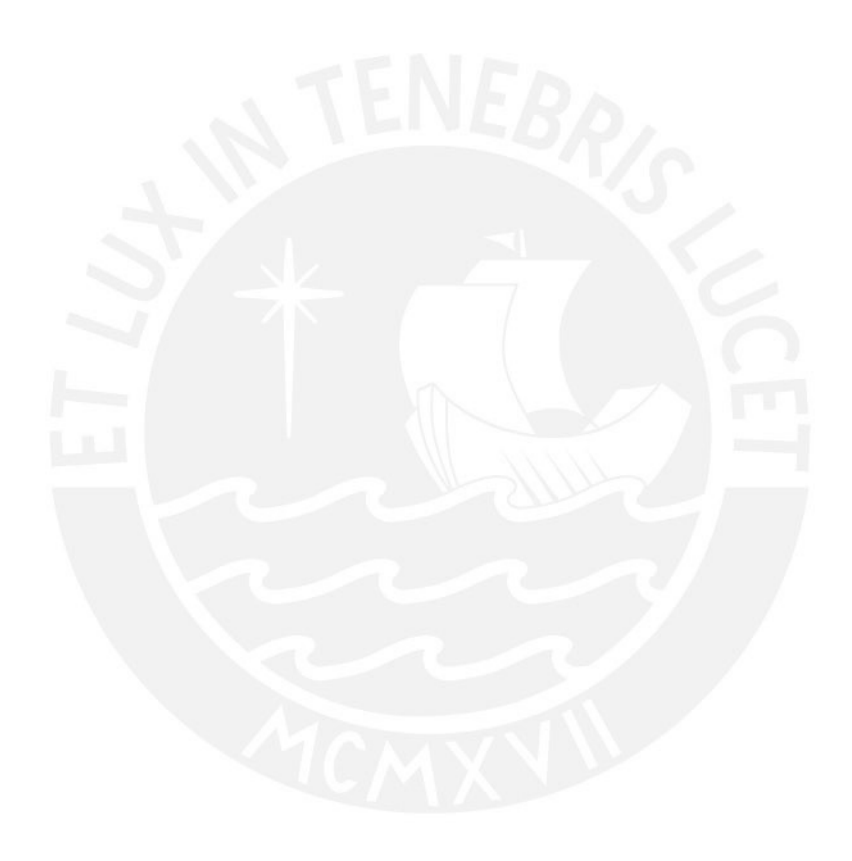